# ESCUELA POLITECNICA NACIONAL· FACULTAD DE INGENIERIA ELECTRICA

# TESIS DE GRADO

# SOFTWARE DIDACTICO PARA EL ANALISIS DE SISTEMAS DE TRANSMISIÓN EN MODO TRANSVERSAL ELECTROMAGNÉTICO Y EN MODO FUNDAMENTAL

# ANEXOS

### TESIS PREVIA LA OBTENCION DEL TITULO DE INGENIERO EN ELECTRONICA Y TELECOMUNICACIONES

### DIEGO JAVIER SALAZAR SAETEROS

1993

### ANEXOS

ANEXO I

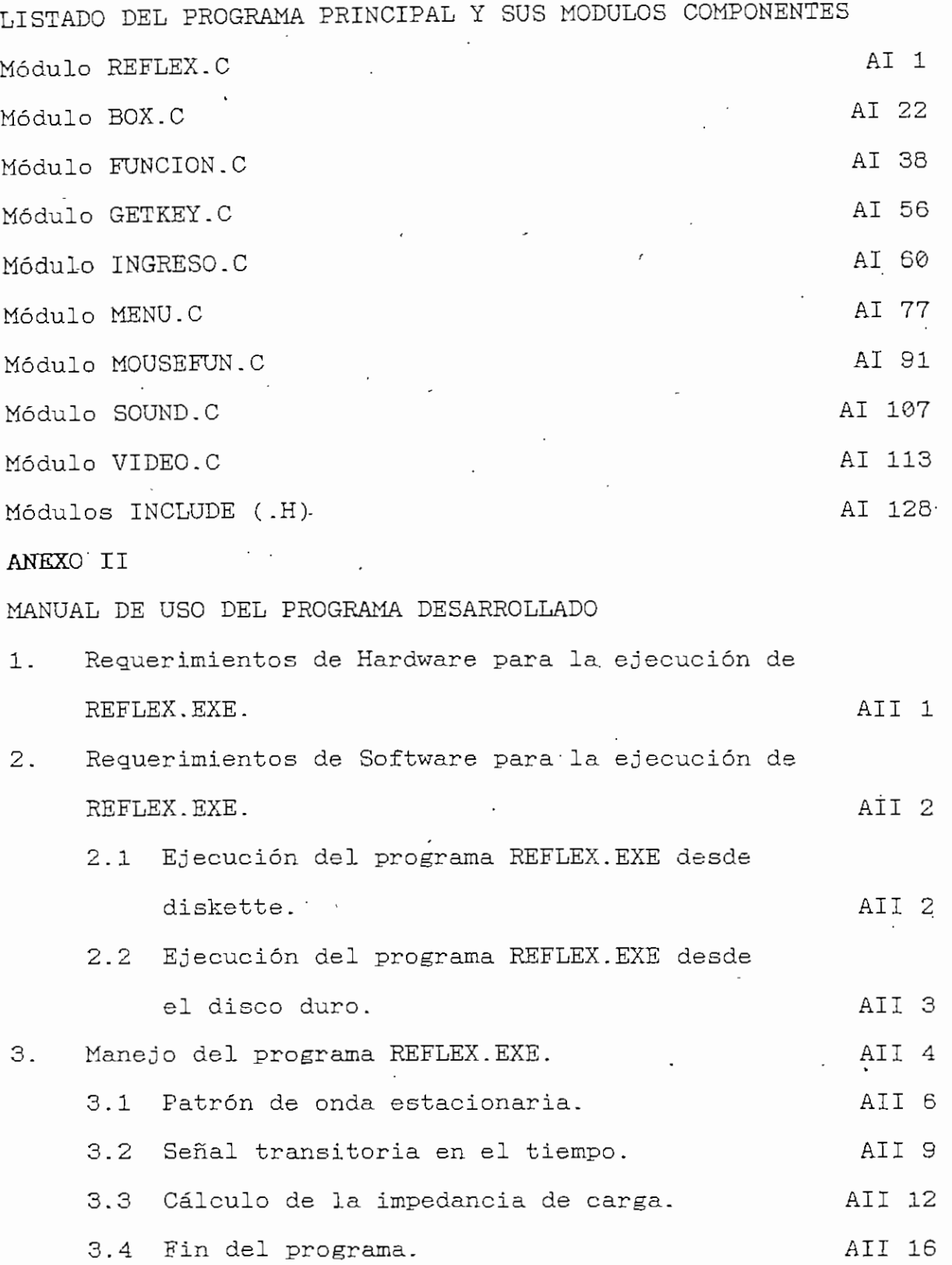

 $\bar{z}$ 

Módulo Principal REFLEX.C **AI 2** 

/\* Nombre:

Tipo: Lenguaje: Video:

REFLEX.C Programa principal Microsoft QuickC  $\mathcal{L}_{\mathcal{A}}$ CGA, EGA, VGA, MCGA o HGC

Listado:

REELEX.C MENU.C BOX.C MOUSEFUN.C GETKEY.C 'FUNCIÓN.C SOUND.C . VIDEO.C COMPLEX.C INGRESO.C

--------

Variables:

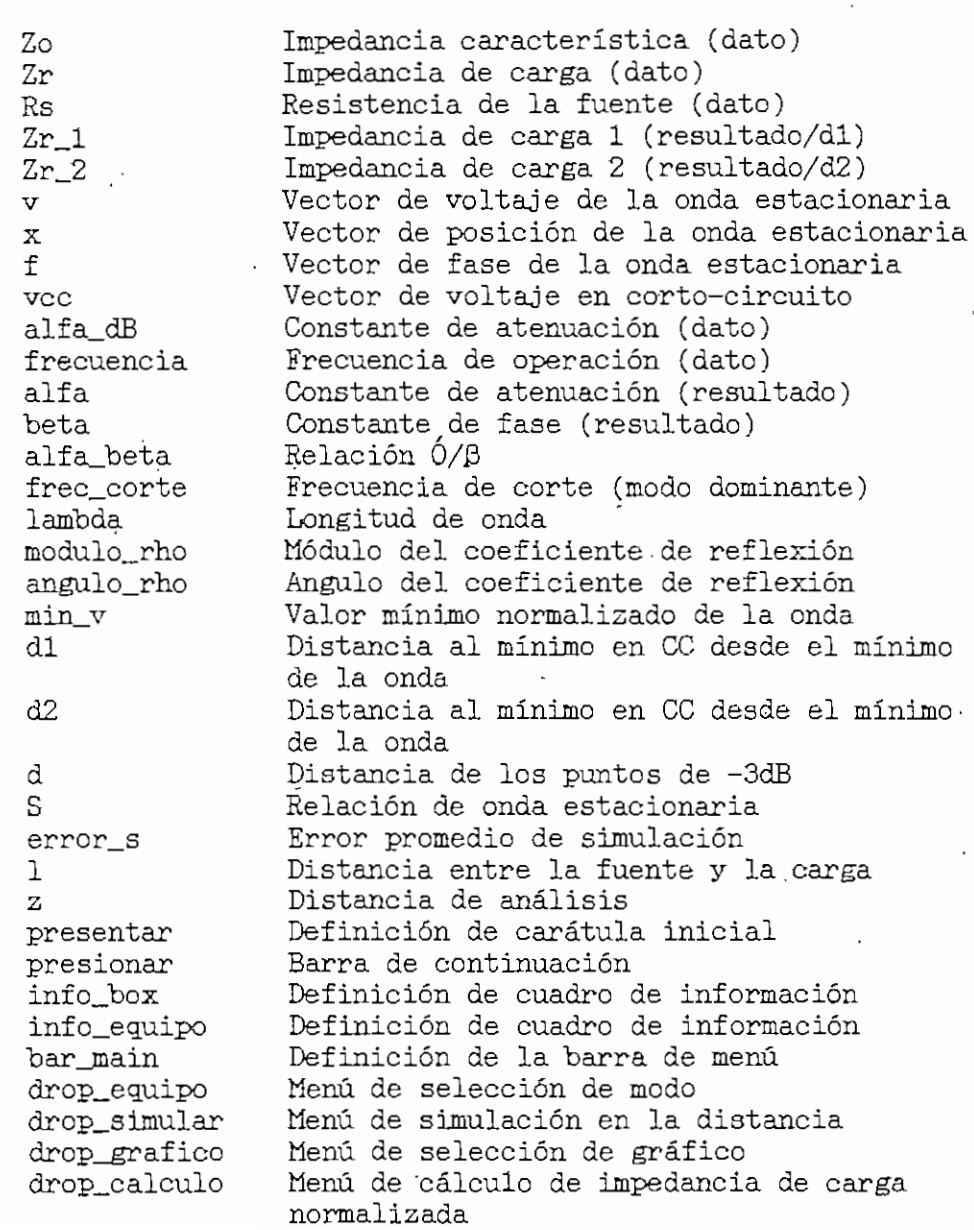

### Módulo Principal REFLEX.C **AI 2**

 $\ddot{\phantom{a}}$ 

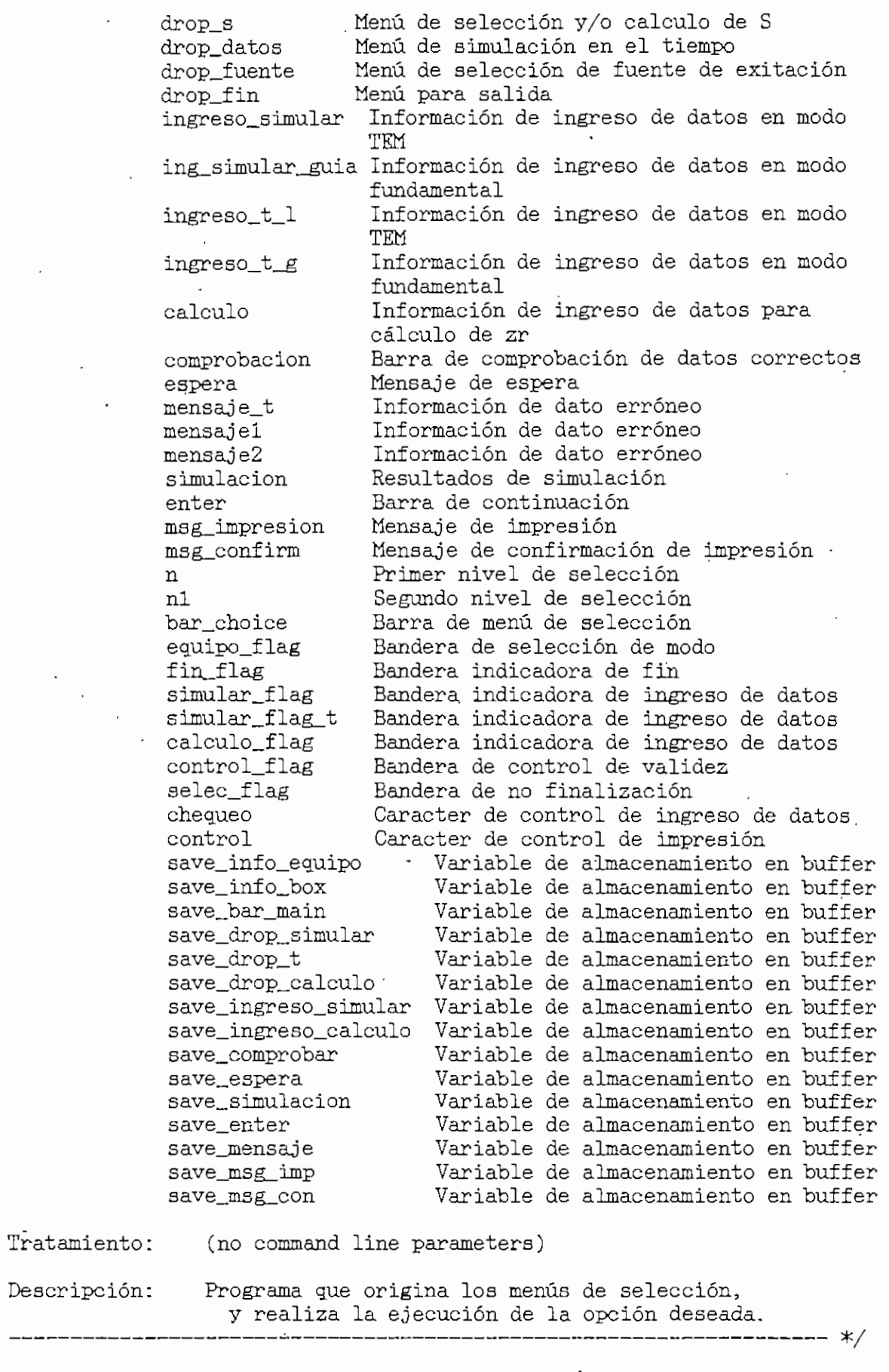

```
Módulo Principal REFLEX.C \overline{a} AI 3
tfinclude <stdio.h>
itinclude <graph.h>
#include <math.h>
#include "box.h"
#include "menu.h" #include "sound.h"
#include "t_colors.h"
ífinclude "video. h"
#include "funcion.h"
#include "ingreso.h"
/* Declaración de variables globales */
struct videoconfig config;
main()\mathcal{F}/* Declaración de variables locales #/
char *presentar[]=
     \tilde{E}" ESCUELA POLITECNICA NACIONAL",
                     FACULTAD DE INGENIERIA ELECTRICA",
     \cdots"SOFTWARE DIDÁCTICO PARA EL ANÁLISIS DE SISTEMAS DE TRANSMISIÓN",
     " EN MODO TRANSVERSAL ELECTROMAGNÉTICO Y EN MODO FUNDAMENTAL",
     \cdotsDiego Salazar Saeteros",
     \mathbf{u}1993" ,
     \mathbf{a} as
     NULL
     >;
  har *presionar[] = {
     "Presione cualquier tecla para continuar",
     \alpha at
     NULL
     };
 char *drop\_equipo =
      *d
      " MODO A ANALIZAR " , "Modo TEM",
     "Modo TEM",<br>"Modo Fundamental",
     " SELECCIONE ",
     NULL
     >;
  char *info\_equipo =
      í
     " INSTRUCCIONES DE SELECCIÓN DE MODO ",
     "El menú permite seleccionar el modo de",
```

```
"transmisión a simularse.", "Para accesar al menú, use las teclas del", "cursor, ' presione la primera letra de la", "opción deseada, o utilice su mouse y" , "ubiqúese en la opción escogida. El ENTER" , "o la tecla izquierda del mouse seleccionan":, "la opción. El ESC o la tecla derecha del", "mouse terminan el programa.",
     NUÍL
     };
char \hat{x}info_box[] =
     \mathfrak{c}" INSTRUCCIONES DE USO ",
     "La barra superior permite seleccionar las",<br>"varias opciones que se muestran.",
     "Para accesar al menú, use las teclas del", "cursor, presione la primera letra de la", ombor, prosinc la primeia localado la ,<br>opción deseada, o utilice su mouse y",<br>ubiquese en la opción escogida. El "ENTER",
       "o la tecla izquierda del mouse seleccionan", "la opción. El ESC c la tecla derecha del" , "mouse cancelan la opción.",.
     NULL
     \};
char *bar_main = " Patrón de onda Señal en el tiempo Cálculo de zr Fin
"z"har *drop_simular[] = ,<br>{
     {<br>" PATRON DE ONDA "
     "Ingreso de datos", "Resultados", "Gráficos", "' SELECCIONE ", NULL
     };
 char *drop_grafico[] =
{
     {<br>" GRAFICOS ",
     "Magnitud" ,
     "Fase",
     " SELECCIONE ",
     NULL
     \};
char *drop_datos[] =
     " SEÑAL EN EL TIEMPO ", "Ingreso de datos", "Gráfico" , " SELECCIONE ",
```

```
\mathcal{L} and \mathcal{L} are \mathcal{L} such that \mathcal{L} and \mathcal{L} such that \mathcal{L} are \mathcal{L}NULL
     };
 har *drop_calculo[] =
     " CALCULO DE zr "
     "Ingreso de datos", "Resultados" , " SELECCIONE ", .- ULL CONTROLLER CONTROLLER CONTROLLER CONTROLLER CONTROLLER CONTROLLER CONTROLLER CONTROLLER CONTROLLER CONTROL<br>CONTROLLER CONTROLLER CONTROLLER CONTROLLER CONTROLLER CONTROLLER CONTROLLER CONTROLLER CONTROLLER CONTROLLER
     NULL<br>};
        *d:
char *drop_s[] =" INGRESO O CALCULO DE S " , "Ingreso en forma directa", "Cálculo por puntos de -3dB", "Cálculo por puntos de -3dB",<br>" SELECCIONE ",
      NULL
      >;
 char *drop_fin[] -
        \frac{1}{2}" FIN ", N \sim", \frac{1}{10}"Si", " SELECCIONE ",
      NULL
      >;
  har *ingreso_simular[] =<br>{
      {<br>" INGRESO DE DATOS - MODO TEM ",
      "Introduzca 'los valores que a continuación se detallan en" , "las unidades indicadas ( para valores infinitos ingrese" , "la letra I ). Presione <ENTER> para iniciar ingreso :",
      \begin{bmatrix} 1 & 1 & 1 \\ 0 & 1 & 1 \end{bmatrix}<br>"* Constante de atenuación (Ó) en [dB/m] :",
      ? "* Frecuencia de operación (f) en [MHz] :",
      "* Impedancia característica (Zo) en [U] :",
      \overline{\mathbf{H}}\mathcal{L}^{\mathcal{L}} ; \mathcal{L}^{\mathcal{L}} is the set of the set of the set of the set of the set of the set of the set of the set of the set of the set of the set of the set of the set of the set of the set of the set of the set 
      "\ast' Impedancia de carga (Zr) en [U]",
      \ddot{\phantom{1}}Componente real :"
      \alphaComponente imaginaria : ",
      88.XX
      NULL
      \};
  har *ing_simular_guia[] =<br>{
       " INGRESO DE DATOS - MODO FUNDAMENTAL ",
      "Introduzca los valores que a continuación se detallan en",
      "las unidades indicadas ( para valores infinitos ingrese",
```
"la letra. I ). Presione <ENTER> para iniciar ingreso :",

....

```
...<sup>;</sup>
    "* Frecuencia de operación (f) en [GHz] :",
    \cdots"* Frecuencia de corte (fc) en [GHz] :",
     \cdots\mathcal{L}^{\mathcal{L}} . In the contract of the contract of the contract of the contract of the contract of the contract of the contract of the contract of the contract of the contract of the contract of the contract of the cont
    "* Impedancia normalizada de carga (zr)", Componente real :''', Componente imaginaria : " ,
     \mathbf{r}_1 as
     NULL
     };
char *drop\_fuente[] =í
     " FUENTE DE EXITACION ",
     ."Sinusoidal",
     "Continua",
     " SELECCIONE ",
     NULL
     \};
char *ingreso_t_l[] =
     {^{\sim}} . INGRESO DE DATOS - MODO TEM ",
     "Introduzca los valores que a continuación se detallan en",<br>"las unidades indicadas ( para valores infinitos ingrese",
     "la letra I ). Presione <ENTER> para iniciar ingreso :",
     "* Resistencia interna de la fuente en [Û] :",
     \mathbf{H}(\mathbf{H})"* Impedancia característica (Zo) en [Û] :",<br>"",
         7 ^
     "* Impedancia de carga (Zr) en [Ü]",
                                         Componente real :"
      \frac{a}{a} in \alphaComponente imaginaria :",
      .<br>"* Distancia entre fuente y carga en [cm] :",<br>""
     \mathbb{R}"* Distancia de análisis (x) en [cm] :",
      "* Frecuencia de. operación (f) en [MHz]- :",
      …,
     NULL.
      \};
 char *ingreso_t_g[] =<br>{
      " INGRESO DE DATOS - MODO FUNDAMENTAL ",
      "Introduzca los valores que a continuación se detallan en",
      "las unidades indicadas ( para valores infinitos ingrese",
      "la letra I ). Presione <ENTER> para iniciar ingreso :",
      \frac{1}{2}Impedancia normalizada de carga (zr)",
```
Módulo Principal REFLEX.C - AI 7

```
\bar{\phantom{a}}Componente real :", \bar{\rm u}Componente imaginaria :",
    "* Distancia entre fuente y carga en [cm] :",
    "",<br>"*         Distancia de análisis (x) en [cm] :",
    ...<br>"* Frecuencia de operación (f) en [GHz].:",
    "* Frecuencia de corte (fe) en [GHz] :",
     ...<br>NULL
     };
char *mensaje_t[] =
     {<br>" ERROR ",<br>"La distancia de  análisis debe ser MENOR",
      La distancia de languisis devel ser nanon ,<br>O IGUAL a la distancia entre la fuente yf"
      "la impedancia de carga.", • •
     \overline{111}" Presione cualquier 'tecla para continuar " ,
      רו<del>ט</del><br>חודו
     \};
 har *calculo[] =<br>{
     {<br>" INGRESO DE DATOS - CALCULO DE zr ",
     "Introduzca los valores que a continuación se detallan en",<br>"las unidades indicadas. Presione <ENTER> para ingreso :",
     en encorrecto de operación (f) en [MHz] :",<br>"* Frecuencia de operación (f) en [MHz] :",
     ",<br>"* Pistancia d1 en [cm] :",
     "",<br>"* ' Distancia d2 en [cm] :",
     "* . Relación de onda estacionaria (S) :",
     \cdots\mathbb{R}^3…'<br>NULL
     >;
char *comprobacion[] =
     í "Todos los datos están correctos? <S/N>",
     NUÚi
     >;
char *mensajel[] =
     Ł
```

```
Módulo Principal REFLEX.C ann an t-ainm an t-ainm an t-ainm an t-ainm ann an t-ainm an t-ainm ann an t-ainm an t-ainm ann an t-ainm ann an t-ainm ann an t-ainm an t-ainm ann an t-ainm an t-ainm ann an t-ainm an t-ainm ann
     " ERROR ",
     "La frecuencia de operación (f) es MENOR",
     "a la frecuencia de corte (fc) de la guía",
     " ' NO EXISTE PROPAGACIÓN ",
     \cdots",<br>" Presione cualquier tecla para continuar ",<br>NULL
     \};
char *mensaje2[] =
     '{
     " ERROR ",
     "La frecuencia NO SE ENCUENTRA dentro del"<br>"ancho de banda de transmisión.
     ...,<br>" ATENUACION EN LA GUIA NO DESPRECIABLE "
     \mathbf{a}...'<br>" Presione cualquier tecla para continuar ",
     NULL
     \};
char *espera[] =
     \mathbf{f}\mathbf{u}"Espere un momento por favor ....",
     -NULL
     \ddot{\ }:
char *simulacion[] =
     í
      " RESULTADOS DE SIMULACIÓN - MODO TEM ", "Frecuencia de operación (f) :
     "Constante de Atenuación (0) :
     "Constante de Fase (\beta) :
      "Módulo del Coeficiente de Reflexión :
      "Ángulo del Coeficiente de Reflexión :
     "Valor máximo normalizado de señal (Vmax) : 1.000<br>"Valor mínimo normalizado de señal (Vmin) :
                                                                          \mathbf{u}_{\parallel}"Relación de onda estacionaria (S) :
     "Distancia al mínimo en C.C. :
     "Distancia di :
     "Distancia d2 :
      "Impedancia de carga (con di) :
      "Impedancia de carga (con d2) :
     "Error promedio de simulación :
     NULL
      \};
  har *resultados_zr[] =<br>{
      " RESULTADOS DE CALCULO DE sr ",
```
 $\epsilon$  i

 $\ddot{\phantom{1}}$ 

```
Modulo Principal REFLEX.C
    "Relación de onda estacionaria (S) :
    "Impedancia normalizada zr (con d1) :
    "Impedancia normalizada zr (con d2) :
    …,
    NULL
    \};
char *enter[] =
    \sum_{i\neq i}"Presione <ENTER> para continuar",
    NULL
     \};
char *msg_impresion[] =
     \sum_{i=1}^{n}"Desea impresión de resultados? <S/N>",
     \mathbf{m}_{\mathbf{y}}NULL
     \};
char \text{Kmsg}_\text{confirm} =
     €
     \frac{1}{\Omega}"Está la impresora encendida y en ON LINE? <S/N>",
     \cdots,NULL
     };
struct complex Zo, Zr, Rs;
struct complex Zr_1, Zr_2;
double v[DATOS1+1], x[DATOS1+1], vcc[DATOS+1], f[DATOS+1];
double alfa_dB, frecuencia, frec_corte;
double alfa, beta, alfa_beta, lambda;
double modulo_rho, angulo_rho;
double min_v, d1, d2, S, d;
double error_s;
double 1, z;
int n, n1;
int bar choice = 1;
int fin_flag = 0;
int simular_flag = 0;
int simular_flag_t = 0;
int calculo_flag = 0;
int control_flag = 0;
 int equipo_flag = 0;
int selec_flag = 0;
int far *save_info_equipo;
int far *save_info_box;
int far *save_bar_main;
int far *save_drop_simular;
 int far *save_drop_calculo;
 int far *save_ingreso_simular;
 int far *save_drop_t;
```
AI<sub>9</sub>

int far \*save\_ingreso\_calculo;

```
nt far *save_ingreso_cal<br>nt far *save_comprobar;
 int far *save_comprobar;
 int far *save_espera;
 int far *save_mensaje;
 int far *save_simulacion;
 int far *save_enter;
 int far *save_msg_imp;<br>int far *save_msg_con;
 char chequeo = 1, control;
  /* Inicialización de video */
  * inicia<br>etup(\s
 setup();<br>cleanup();
  _teanup();<br>setvideomode( _TEXTC80 );
  _clearscreen( _GCLEARSCREEN );
 _clearscreen( _GCLEARSCREEN );<br>_displaycursor( _GCURSOROFF );
•/* Llenar fondo de pantalla */
 box_charfill( 1, 1, 25, 80, 219 );
/* Carátula de presentación */
  menu_back_color( BK_RED );
  menu_bach_color( Dh_hhb );
 menu_line_color( T_RED );<br>menu_text_color( T_WHITE ! T_BRIGHT );
  menu_text_color( i_milin ; i_milia
   delay(); ' ' - delay();<br>menu_back_color( BK_CYAN );
 menu_line_color( T_CYAK );
  menu_tine_color( I_vian );<br>.com +c<del>yt</del>_color( T_WHITE ! T_BBIGHT );
   menu_text_color( i_mniis , i_phidili
 menu_message( 21, 19, presionar );<br>getch();
 _clearscreen( _GCLEARSCREEN );
 /* Llenar fondo de pantalla */
 box_charfill( 1, 1, 25, 80, 178 );
   menuariaria in menuaria.<br>Menuariaria in
   menu_back_color( m.
 menu_line_color( T_CYAN );<br>menu_text_color( T_WHITE );
 while ( !selec_flag )
 ſ
 fin_flag = 0;
 _displaycursor( _GCURSORON );
 /* Mostrar cuadro de información */
  save_info_equipo = menu message( 12, 25, info_equipo );/* Selección de modo a simularse */menu_erase( menu_drop( 5, 10, drop_equipo, &n ) );
  if( n == 0 )
         select\_flag = 1;
```

```
flódulo Principal REFLEX.C AI 11
else
 { ' . switch( n )
switch(n)
      case 1:/* selección de modo TEM */
             equipo_flag = 0;
             break;
      case 2:
      /* selección de modo fundamental */
             equipo_flag = 1;
             break;
menu_erase( save_info_equipo );
box_charfill( 1, 1, 25, 80, 178 );
/* Inicio de lazo principal de control #/
while ( !fin_flag )\mathcal{L} = \mathcal{L} \mathcal{L}•box_charfill( 1, i; 25, 80, 178 );
    chequeo = 1;
    /* Mostrar cuadro de información */
    save_info_box = menu_message( 12, 25, info_box );
    /* Mostrar barra de menú principal */
    save\_bar\_main = menu\_bar( 3, 6, bar\_main, %bar\_choice );ave_bar_main = menu_<br>witch( bar_choice )<br>{
        {<br>/* Simulación de Patrón de Onda Estacionaria */
        case 1:
            save\_drop\_simular = menu\_drop( 5, 5, drop\_simular, &n);
             avc_urog_or<br>witch( n )
               t<br>C
              {<br>case 1:
                   /* función para ingreso de datos */menu_erase( save_info_boz );
                   menu_erase( save_bar_main );
                   menu_erase( save_drop_simular );
                   while( control_flag == 0 )
                     ſ
                                     1, 25, 80, 178 )
                      ox_charfill( 1, 1, 25,<br>f( equipo flag == 0 )
                     if( equipo_flag == 0 )
                           ſ
                            ave_ingreso_simular = menu_message( 4, 10,<br>ngreso simular );
                          ingreso_simular );<br>simular_flag = ingreso( &alfa_dB, &frecuencia,
                          &Zo.x, &Zo.y, &Zr.x, &Zr.y );
                     else
                          chequeo = 1;
```

```
save_ingreso_simular = menu_message(4, 10,
     ing_simular_guia );<br>simular_flag = ingreso_guia( &frecuencia,
     &frec_corte, &Zr.x, &Zr.y );
       f( simular flag I = 0 )
      \cdot^{\mathsf{I}}if (- frecuencia <= frec_corte )
         {\cdot<br>save_mensaje = menu_message(15, 28, mensajel);
         note( 900, 5 );
         getch();
         menu_erase( save_mensaje );
         chequeo = 2;
         \uparrowf( \ell frecuencia \leq 1.25 * frec_corte ) !!
       ( frecuencia > 1.9 * frec_corte ) )
         { • • - save_mensaje = menu_raes3age(15, 28, mensaje2)-;
         note( 900, 5 );
         getch();
          getch();<br>nenu erase( save mensaje ):
          enu_erase();<br><sup>,</sup>hequeo = ?;
         ŀ
      ŀ
 if ( simular flag == 0 )
       .mu<br>.
     {1} control flag = 1;
     menu_erase( save_ingreso_simular );'
      • >
else
í
 If (chequeo != 2)
      \{ save_comprobar = menu_message( 21, 19,
      comprobación ) ;
      chequeo = .getch();
      if (chequeo == S' } dhequeo == S')
         control_flag = 1;
      elae
         control_flag = 0;
      menu_erase( save_ingreso_simular );
      menu_erase( save_comprobar );
      \mathcal{F}else
      {\cdot control_flag = 0;
      menu_erase( save_ingreso_simular );
      ŀ
}
\overline{1}
```
 $\succ$ 

```
control_flag = 0;
    if( simular_flag := 0 )
    {<br>menu_back_color( BK_RED );
   menu_line_color( T_RED );
    menu_text_color( T_WHITE j T_BLINK );
    save_espera = menu_message( 12, 23, espera );
    /* Cálculo de resultados */
     if ( eguipo_flag -~ 1 )
         \epsilonZo.x = 1;
        Zo.y = 0;alfa_dB = 0;
        frecuencia = frecuencia*1E3;
     .<br>lfa_beta = k_propagacion( alfa_dB, frecuencia, &alfa,<br>beta. &lambda ):
    &beta, &lambda );<br>reflexion( Zr, Zo, &modulo_rho, &angulo_rho );
    if( equipo_flag -- 1 )
        kg( frecuencia*1E6, frec_corte*1E9, &beta, &lambda );
    onda( DATOS, alfa, beta, lambda, modulo_rho, angulo_rho,
    vcc, v, x, f );
     if( alfajbeta < 0.01 )
{
        S = resultados( Zr, DATOS, v, x, lambda, &min_v, &d1, &d2);
        Zr_1 = \text{impedancia\_carga}(1, d1, \text{lambda}, S, Zo);
        Zr_2 = \text{impedancia\_carga}(2, d2, \text{lambda}, S, Zo);
        error_s = error( Zr, Zr_1, Zr_2);>
    note( 900, 5 );
    menu_back_color( BK_BLUE );
    menu_line_color( T_CTAH );
    menu_text._color( T_WHITE );
    menu_erase( save_espera );
}. break;
case 2:
    /* función para presentación de resultados */
     w rumeron puru probonoucientus<br>menu_erase( save_info_box );<br>menu erase( save bar_main );
    menu_erase( save_bar_main );<br>menu_erase( save_drop_simular );
    if( simular_{flag} == 0 )
       note( 900, 5 );
      else<br>{<br>{
        .<br>.f( equipo_flag == 1 )
              ui<br>.
             {<br>simulacion[0] = " RESULTADOS DE SIMULACION - MODO
             FUNDAMENTAL ";
```

```
alfa = free\_corte;
      result_sim( equipo_flag, simulacion, frecuencia,
  alfa_beta, alfa, beta, modulo_rho, angulo_rho, min_v, S,
  lambda, d1, d2, Zr_1, Zr_2, error<sub>-8</sub> );
      if( alfa_beta < 0.01 )
           save\_simulation = menu\_message(3, 13, simulation);else
           save\_simulation = menu\_message(3, 15, simulation);save_msg_imp = menu_message( 21, 21, msg_impresion );
      control = getch();
      if (control == S' || control == ^ss<sup>2</sup>)
           ₹.
           menu_erase(save_msg_imp);
           save_msg_con = menu_message( 21, 16, msg_confirm );
         \log control = getch();
           if (control == 5' || control == 5')ſ.
             menu_erase(save_msg_con);
             impresion(16, simulacion);
             \mathcal{F}else
             menu_erase(save_msg_con);
           }
      else . .
           menu_erase( save_msg_imp );
      save_enter = menu_message(21, 24, enter);
      enter_key();
      menu_erase( save_simulacion );
      menu_erase( save_enter );
      \mathcal{F}break;
case 3:
    /* función de presentación de gráficos */
    if( simular_{flag} == 0 )
      4.
      menu_erase(save_info_box);
      menu_erase(save_bar_main);
      menu_erase(save_drop_simular);
      note(900, 5);
      }
    else
      €
      menu_erase(menu_drop(9, 16, drop_grafico, &n1));
      menu_erase( save_info_box );
      menu_erase(save_bar_main);
      menu_erase(save_drop_simular);
      if( nl == 0 )
          break;
      else
```

$$
\tt AI \ 14
$$

#### Módulo Principal REFLEX.C AI 15

```
switchC ni )
                        W
                      case 1:
                           e l:<br>* Gráfico de la magnitud del Patrón de Onda.
                           * Gráfico de la<br>stacionaria */
                           gtacionaria */<br>poficim( equipo flag, alfa_beta, x, v, vec,
                           raf_sim( equipo_flag, alfa_beta, x, v,<br>recuencia, alfa, min_v, d1, d2, Zr );
                         frecuencia, alfa, min_v, d1, d2, 2r );
                         box charfill( 1, 1, 25, 80, 178);
                      break;<br>case 2:
                         18e 2:<br>- /* Gráfico de la fase del Patrón de Onda +
                           * Gráfico de la<br>stacionaria */
                           gtacionaria */<br>maf fase(equipo_flag, x, f, frecuencia, alfa,
                           z,.<br>Tar
                           r);<br>ox.obarfill( 1, 1, 25, 80, 178 );
                           box_cha<br>meak;
                       ſ,
                      J.
              break;
        default:
              menu_erase( save_info_box );
              menu_erase( save_bar_main );
               enu_erase( save_bar_main );<br>enu erase( save drop_simular ):
               break.<br>Break:
     break;
case 2:
     /* Simulación de la señal en el tiempo */
       \frac{1}{2} binduction at ia behal the trient of \frac{1}{2}, \frac{1}{2} drop datos; \frac{1}{2} );
       ave_arop_t .<br>witch( n )
     switch( n )<br>{
        case 1:
                 /# función para ingreso de datos */
                 % función para ingres<br>f( equipo flag == 0)
                    equrpo_riag -0)<br>enu_erase( menu drop( 7 30, drop_fuente, 8n1else<br>100
                _{\text{nl}} = 1;
                 f(n) = 0menu_erase( save_info_boz );
                 enu_erase( save_inio_oox ),
                 menu^erasef save_drop_t );
               menu_erase(save_drop_t);
               break;<br>}
                 \overline{c}í
                 em: erase( save_info_box );
                 enu_erase( save_info_box );<br>enu_erase( save_bar_main );
               menu_erase( save_bar_main );<br>menu_erase( save_drop_t );
                while( control_flag == 0 )
                  €
```
#### Modulo Principal REFLEX.C

```
box_charfill( 1, 1, 25, 80, 178 );
if(nl == 2)
    ingreso t 1[17] = "";
else
    ingreso_t_l[17] = "*Frecuencia de operación (f)
    en [MHz] : ;
chequeo = 1;
if( equipo_flag == 0 )
    save_ingreso_simular = menu_message(2, 10,
    ingresof_l);
    simular flag_t = ing_t_1 (n1, & frecuencia, &Rs.x,&Rs.y, &Zo.x, &Zo.y, &Zr.x, &Zr.y, &l, &z );
else
    \{save ingreso simular = menu message(4, 10,
    ingresof_g );
    simular_flag_t = ing_t_g(\&free_corte, \&freeuencia,&Zr.x, &Zr.y, &1, &27;J
if( simular_{flag_t} = 0 )
    control_flag = 1;menu_erase( save_ingreso_simular ); .
    \mathcal{F}else
     if(1 < z)
      \mathcal{F}save mensaje = menu message (15, 28, mensaje t;
      note(900, 5);
       getch();
      menu_erase(save_mensaje);
      chequeo = 2;<sup>T</sup>
     if( equipo_flag == 1 )
       if( frecuencia \leq frec_corte ).
           \{save_mensaje = menu_message(15, 28,mensaje1);note(900, 5);
           getch();
           menu_erase(save_mensaje);
           chequeo = 2;↴
       if( ( frecuencia < 1.25 * frec_corte ) \|\cdot\|(frecuencia > 1.9 * frec_corte ) )
           Ł.
           save_mensaje = menu_message(15, 28,
```
AI 16

```
mensaje2);
                   note( 900, 5 );
                   getch( ) ;
                   menu_erase( save_mensaje );
                   chequeo = 2;3-
              \cdot \}if( chequeo != 2 )
             \cdot {
              save_comprobar = menu_message( 22, 19, comprobacion );
                comprosacion ),<br>chequeo = getch();
                nequeo = getcn();<br>If (chequeo == ´S´ ¦¦ chequeo :<br>∴control_flag = 1;
               •else "
                   control_flag = 0;
               menu_erase( save_ingreso_simular ) ;
               menu_erase( save_comprobár );
               >
            else
               ₹.
               control_flag = 0;menu_erase( save_ingreso_simular ) ;
               7
             \mathcal{F}}control_flag = 0;
         if( simular_flag_t != 0 )
{
        /* Cálculo de resultados */
       menu_back_color( BK_RED );
        menu_line_color( T_RED );
       menu_text_color( T_WHITE ; T_BLINK );
        save_espera = menu_message(12, 23, espera);
        onda_t( equipo_flag, n1, frecuencia, frec_corte, Rs,
        Zo, Zr, 1, z, v, x );
        note( 990, 5 );
        menu_back_color( BK_BLUE );
        menu_line_color( T_CYAN );<br>menu_text_color( T_WHITE );
        menu_erase( save_espera );
        >
      >
     break;
case 2:
    /* función de presentación de gráfico en el tiempo */
     if( \text{simular\_flag_t} = 0 )<br>{
       menu_erase( save_info_box );
       menu_erase( save_bar_main );
       menu_erase( save_drop_t ) ;
```
note( 900, 5 );

```
Y
             else
{
              menu_erase( save_info_box );
              menu_erase( save_bar_main );
              menu_erase( save_drop_t );
              graf_sim_t(nl; eguipo_flag, frecuencia, Zr; 1, z, v, x);
              box_charfill( 1, 1, 25, 80, 178 );
              >
           break;
       default:
            menu_erase( save_info_box );
            menu_erase( save_bar_main );
            menu_erase( save_drop_t );
            break;
       >
    break;
case 3:
    /# Cálculo de la impedancia de carga */
  - save_drop_calculo = menu_drop( 5, 41, drop_calculo, &n );
     switch( n')
      \mathcal{L}case 1:
             /# función para ingreso de datos */
             menu_erase( menu_drop( 7, 47, drop_s, &nl ) );
              if( n1 == 0 )menu_erase( save_info_boz );
             menu_erase( save_bar_main );
             menu_erase( save_drop_calculo );
             break;
             >
             else
              {\rm H} : {\rm H} , {\rm H} , {\rm H} , {\rm H} , {\rm H} , {\rm H} , {\rm H} , {\rm H} , {\rm H} , {\rm H} , {\rm H} , {\rm H} , {\rm H} , {\rm H} , {\rm H} , {\rm H} , {\rm H} , {\rm H} , {\rm H} , {\rm H} , {\rm H} , {\rm H} , {\rm H} , {\rm H}menu_erase( save_info_box );
             menu_erase( save_bar_main );
             menu_erase( save_drop_calculo );
              whilef control_flag == 0 )
{
                box_charfill( 1, 1, 25, 80, 178 );
                 \text{if}(\text{equipofing} == 1)calculo[12] = "* Frecuencia de corte (fc) en
                     [GHz] :";
                     calculo[4] = "* Frecuencia de operación (f) en
                     \GammaGHz] :";
                     calculo[10] = "* Relación de onda
                     estacionaria (S) :";
                else
                     {<br>calculo[12] = " ";
                     calculo[4] = "* Frecuencia de operación (f) en
```
#### flódulo Principal REFLE3U . • AI 19

```
CMHz] :";
      \}.
 if (n1 == 2)calculo [10] = "# Distancia entre puntos de -3dB en
      [cm] :";
 save_ingreso_calculo = menu_message(4, 10, calculo);
 calculo_flag = ing_calculo( equipo_flag, n1, &frec_corte, &frecuencia, &d1, &d2, &d );
  .<br>if( calculo_flag == 0 )
      .<br>(<br>(
      control_flag = 1;
      menu_eraae( save_ingre3O_calculo );
      >
 else
  { '
 if( equipo_flag == 1 )
      {.
       .<br>if( frecuencia <= frec_corte )
         \begin{bmatrix} 1 \\ 1 \end{bmatrix}save_mensaje = menu_message( 15, 28, mensajel );
        note( 900, 5 ); -
        getch( ) ;
        menu_erase( save_mensaje );
        chequeo = 2;
        ŀ
      \mathcal{F}if( chequeo != 2 )
       save\_comprobar = menu_m e s sage(21, 19,comprobación );
       chequeo = getch();
       if (chequeo == ^{\circ} S' | chequeo == ^{\circ}s')
        control_flag = 1;else
        control_flag = 0;
       menu_eraae( save_ingreso_calculo ) ;
       menu_erase( save_comprobar ) ;
       >
  else
        -C
       control_flag = 0;
       chequeo = 1;menu_erase( save_ingreso_calculo );
        }
  ł
  }
control_flag = 0;
if( calculo_flag != 0 )
{
/* Cálculo de resultados */
```
## Módulo Principal REFLEX.D . . AI 20

```
S = \text{res\_zr}(\text{equipog\_flag}, n1, \text{frec.ic}(\text{i}, d, k1).1ambua ),<br>0 <del>v</del>= 1: 70 v = 0;
                         o.x= 1; 2o.y = 0<br>1 = d1 * 1E−2;
                      d1 = d1 * 1E-2;<br>d2 = d2 * 1E-2;
                      Zr_1 = \text{impedancia\_carga}( 1, d1, \text{lambda}, S, Zo);
                         Zr_2 = Impedancia_carga( 2, d2, lambda, S, Zo );
                         r_2 = impedancia_<br>ote( 900, 5 );
\mathcal{L}}<br>break;
                       \mathcal{F}\mathcal{L} \mathcal{L} \mathcal{L} \mathcal{L} \mathcal{L} \mathcal{L} \mathcal{L} \mathcal{L} \mathcal{L} \mathcal{L} \mathcal{L} \mathcal{L} \mathcal{L} \mathcal{L} \mathcal{L} \mathcal{L} \mathcal{L} \mathcal{L} \mathcal{L} \mathcal{L} \mathcal{L} \mathcal{L} \mathcal{L} \mathcal{L} \mathcal{/* fijación para presentación de resultados */
                         menu crase presentacion de resultations de la presentación de resultations de la provincia de la provincia de l
                      menu_erase( save_info_box );
                      menu_erase( save_bar_main );
                       menu_erase( save_drop_calculo );<br>if ( calculo_flag == 0 )
                               calculo_tiag -<br>http://www.calculo_tiag
                         no<br>Pee
                       else<br>{
                         result_zr( resultados_zr, S, Zr_1, Zr_2 );
                         save_simulacion = menu_message( 9, 13, resultados_zr );
                           \frac{1}{2}save\frac{1}{2} menupas message( \frac{1}{2}, \frac{1}{2}, messimpresion. );
                           control = getch();<br>control = getch();
                           int \cdot \frac{1}{\pi} \cdot \frac{1}{\pi} \cdot \frac{1}{\pií
                                   menu_erase( save_msg_imp );
                                      enu_erase( save_msg_imp );<br>ave_mag_con = menu_message( 21, 16, mag_confirm );
                                      ave_msg_con = menu_m<br>ontrol = getch();
                                      ontrol = getcn();<br>f (control == ´S´ ¦¦ control == ´s´)<br>{
                                       menu_erase ( save_msg_con );
                                        impresion( 5, resultados_zr );
                                        \mathcal{F}else
                                       menu_erase( save_msg_con );
                         else
                                   menu_erase( save_msg_imp ) ;
                            s_{\text{max}} = m_{\text{max}} + m_{\text{max}} + m_{\text{max}} + m_{\text{max}}ave_enter = .<br>nter key( );
                         enter_key();<br>menu_erase( save_simulacion );
                         menu_erase( save_enter );
                       break;
             default:
                         m, ansoe cave info_box );
                         enu_erase( save_inio_oox );<br>enu_erase( save_inio_oox );
                          enu_erase( save_bar_main ),<br>enu_erase( save_bar_main ),
                         berin en<br>Ienn en
```
#### · Módulo Principal REFLEX.C

break;

```
case 4:
    /* Selección de fin */
   menu_erase( menu_drop( 5, 53, drop_fin, &n ) );
    switch(n)\{case 1:
           fin_flag = 1;
           simular_flag = calculo_flag = simular_flag_t = 0;
           menu_erase(save_info_box);
           menu_erase(save_bar_main);
           break;
      case 2:
           fin_flag = selec_flag = 1;
           break;
      default:
           menu_erase(save_info_box);
           menu_erase(save_bar_main);
           break;
```

```
default:
```
 $\}$  $\overline{\mathcal{L}}$ 

 $\mathcal{F}$ 

 $\mathcal{L}$ break;

```
menu_erase(save_info_box);
       menu_erase(save_bar_main);
        break;
3<sup>3</sup>
```
/\* Limpieza de pantalla antes de salir  $*/$ \_clearscreen( \_GCLEARSCREEN );

ddulo BOX.C and a series of the series of the series of the series of the series of the series of the series of the series of the series of the series of the series of the series of the series of the series of the series o

/\*

Nombre: BOX.C Tipo: • Módulo Lenguaje: Microsoft QuickC Principal: REFLEX.C Video: Modo de texto en color o monocromático \*/ #include <stdio.h> tinclude <stdlib.h><br>Hinclude <stdlib.h> rinclude <stailoc.h><br>Finclude <malloc.h> include <maiioc.<br>include <dos.h> rinclude <aos.n><br>Hinclude catring h> tholude conting.m> rinclude \graph:1<br>Finclude "box.h" static void determine\_video ( void ); static unsigned video\_seg *~* 0; static char far \*videoptr; static int columna; /\* Fuñe t ion:" box\_get() Toolbox; • BOX.C Demonstrated: BOXTEST.C MENU.C Parameters:...<br>(input) rowl Upper left corner of box coll Upper left corner of box C input) row2 Lower right corner of box (input) • (input) col2 Lower right corner of box Address of far integer buffer containing data Returned: saved from the rectangular area of screen  $\mathbf{r}$ Variables: i Looping Índex for lines in box width Width of box area height Height of box area bytes Total number bytes to store box data buf Address of far buffer for storage bufptr índex into storage buffer memory video\_off Offset of video address for box data Saves contents of a rectangular area of the Description: screen in a dynamically allocated buffer \*/ unsigned far \*box\_get( unsigned row1, unsigned col1,<br>unsigned row2, unsigned col2 )

```
{ unsigned i, width, height, bytes;
   unsigned far *buf, far #bufptr;
   unsigned video_off;
```
ļ

/\*

```
/* Calculate the dimensions in bytes */width = (col2 - col1 + 1) * 2;height = row2 - row1 + 1;
bytes = height * width + 8;
/* Allocate storage space */
if (( buf = (unsigned far *)malloc((size_t)bytes )) == NULL)
    printf( "box_get(): malloc() failed\n" );
    exit(0);<sup>7</sup>
 /* Save the box coordinates in the buffer */buffer = but:*bufptr++ = row1;*bufptr++ = col1;
\# \text{buffer++} = \text{row2};
*bufptr++ = col2;
 /* Determine the text mode video segment and number of columns */determine_video();
 /* Calculate starting location in video memory */video_off = (unsigned)((columns * (row1 - 1) +(coll - 1)) * 2;/* Grab each line of the video */for ( i = 0; i < height; i++ )
     movedata( video_seg, video_off,
               FP_SEG(bufptr), FP_OFF(bufptr), width);
     bufptr \pm width / 2;
     video_off += columns * 2;
     \ddot{\ }/* Return the buffer */return ( buf );Function:
                box\_put()BOX.C
Toolbox:
                BOXTEST.C MENU.C
Demonstrated:
Parameters:
  (input)
                buf
                          Far integer buffer previously created
                          by the function box_get()
                (function returns nothing)
Returned:
Variables:
                          Upper left corner of box
                row1
                           Upper left corner of box
                col1row<sub>2</sub>
                           Lower right corner of box
                col2Lower right corner of box
                i.
                          Loop index for each line of the box
```
AI 23

Modulo BOX.C

Width of the box width Height of the box height Total number of bytes in the box  $b$ vtes video\_off Offset of video address for box data Index into the buffer workbuf Restores screen contents that were saved in a Description: buffer by a previous call to box\_get()  $\ast/$ yoid box put( unsigned far  $*$  buf) ſ unsigned row1, col1, row2, col2; unsigned i, width, height, bytes; unsigned video\_off; unsigned far \*workbuf; /\* Get the box coordinates  $*/$  $workbut = but;$  $row1 = *workbuf++$  $coll =$  \*workbuf++;  $row2 = *workbut++;$  $col2 =$  \*workbuf++; /\* Calculate the dimensions in bytes  $*/$ width =  $(col2 - col1 + 1) * 2;$ height =  $row2 - row1 + 1$ ; bytes = height  $*$  width; /\* Determine the text mode video segment and number of columns \*/ determine\_video(); /\* Calculate starting location in video memory  $*/$ video off = ( columns \* ( rowl - 1 ) + ( col1 - 1 )) \* 2; /\* Put each line out to video \*/ for (  $i = 0$ ;  $i <$  height;  $i++$  ) € movedata(FP\_SEG(workbuf), FP\_OFF(workbuf), video\_seg, video\_off, width ); workbuf  $\pm$  width / 2; video off  $\pm$  columns  $*$  2;  $\ddot{\phantom{1}}$  $\mathcal{F}$ /≭ box\_color() Function: Toolbox: BOX.C Demonstrated: BOXTEST.C MENU.C Parameters: (input) row1 Upper left corner of box (input) col1 Upper left corner of box  $(input)$ row2 Lower right corner of box

Hódulo BQX.C

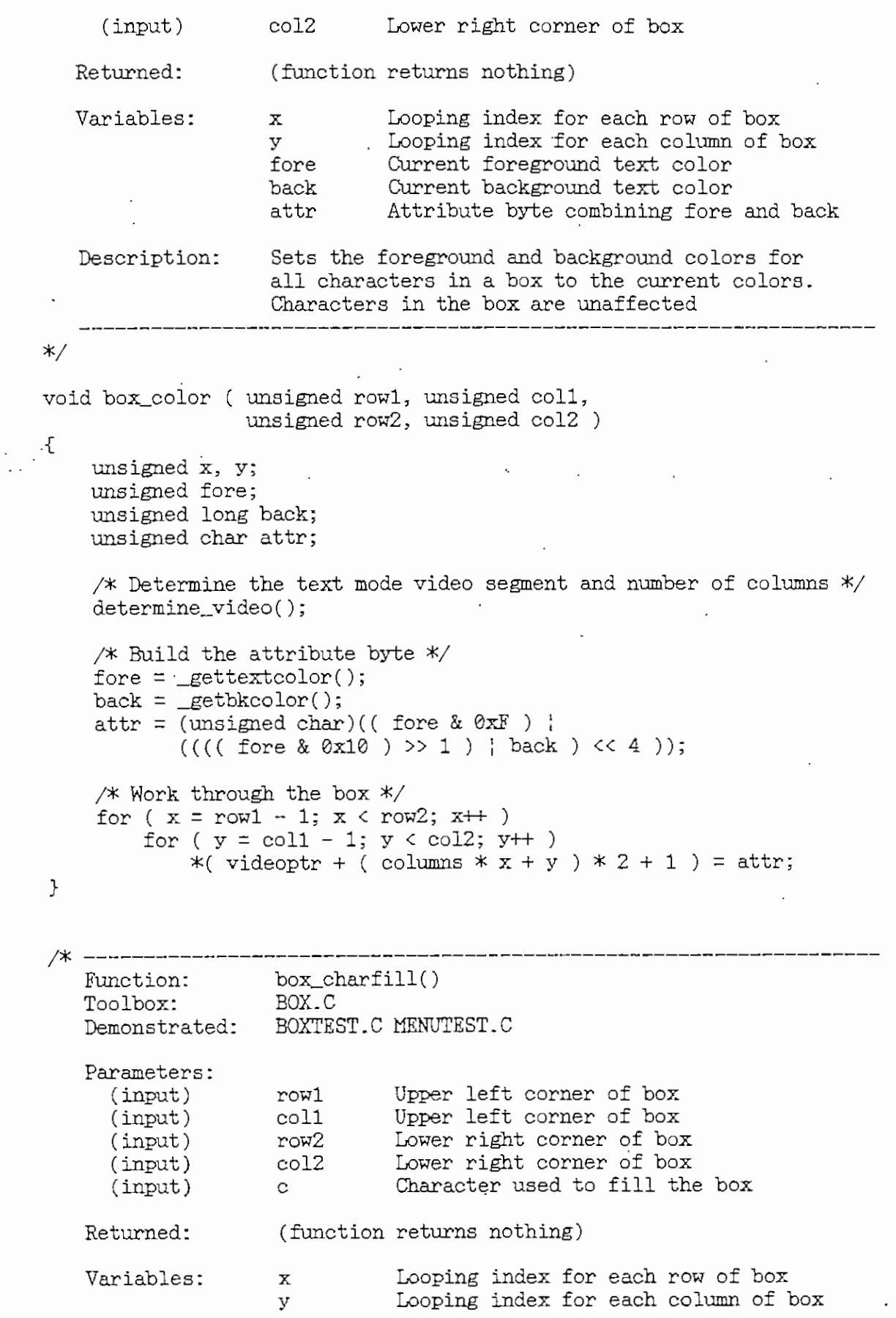

```
Módulo BOX.C
```
\*/

í

 $\mathcal{F}$ 

unsigned x, y;

/\* Fuñetion: Toolbox: Demonstrated: Parameters:

determine\_video();

BOX.C

dx dy c

```
.Description:
Filis a rectangular área of the screen with a - character. Attributes are unaffected
void box_charfill ( unsigned row1, unsigned col1,<br>unsigned row2, unsigned col2, char c )
     /* Determine the text mode video segment and number of columns */
     /* Work through the box #/
     for (x = row1 - 1; x < row2; x++)
         for ( y = col1 - 1; y < col2; y++ )
             *( videoptr + ( columns * x + y ) * 2 ) = c;
                    box_draw()
                    BOXTEST.C MENU.C
```
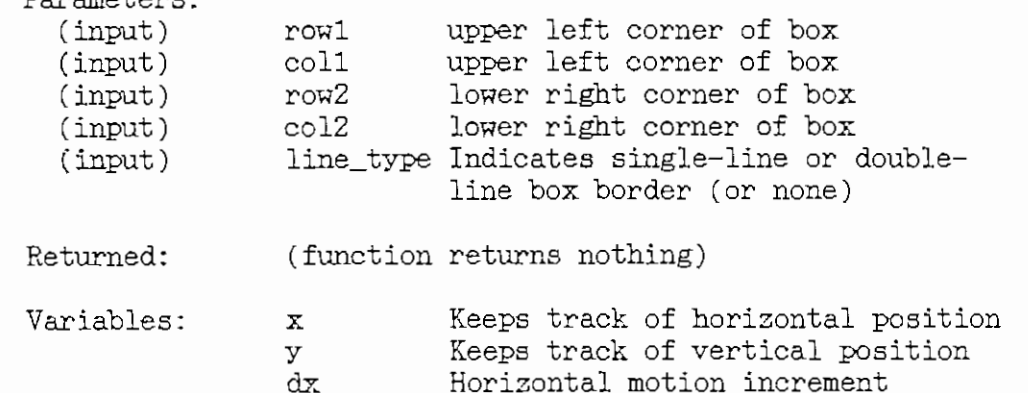

Description: Draws a single-line or double-line box border around a box. Does not affect attributes

Vertical motion increment

Character for each part of the border

```
*/
```
void box\_draw( unsigned rowl, unsigned coll, unsigned row2; unsigned co!2; unsigned line\_type )

{ $\text{unsigned } x, y, dx, dy;$ unsigned c;

> /\* Determine the text mode video segment and number of columns \*/ % Determine the tex<br>Wetermine videoC):

/\* Work around the box \*/

```
x = col1;
y = row1;dx = 1;
dy = 0;
do
      \{\mathbf x Set the default character for unbordered boxes \mathbf x'\sim \sim \sim \sim \sim \sim/# Set the single-line drawing character #/
        * Set the single-line<br>f ( line type == 1 )
      if ( line_type == 1 )<br>if ( dx )
                 c = 196;else
                 c = 179;
       /* Set the double-line drawing character */
else if ( line__type " 2 )
      else if ( line_type == 2 )<br>if ( dx )
                 c = 205;else
                 c = 186;
        /* Cliange direction at top right córner */
        * Change direction at top r<br>f ( dx == 1 && x == col2 )
      if ( dx == 1 & x == col2 )
             x = 0;<br>y = 1;if ( line__type == 1 )
                   line_typ<br>- 191:
             e = 191;<br>lse if ( line type ~~ 2 )
                   li ( lin<br>.- 187-
            \uparrow/* Change direction at bottom right córner */
        * Change direction at bottom<br>f ( dy -- 1 && y -- row2 )
      if ( dy == 1 & y == row2 )
            dx = -1;
            dy = 0;y = 0,<br>f ( line type == 1 )
                   11ne_typ<br>:- 217.
             else if ( line type = 2 ) \pm11 (11n<br>- 188-
            \mathcal{F}/* Change direction at bottom left córner */
        * Change direction at bottom<br>f ( dy == -1 && y == coll )
      if ( dx == -1 & x == col1 )
           dx = 0;
           dy = -1;y = -1;<br>f ( line type == 1 )
                   11ne_typ<br>- 192:
             c = 132;<br>lea if ( line type == 2 )
                   lI ( lln<br>- 200-
            ſ,
```

```
Módulo BOX.C
```

```
AI 28
```

```
/* Check for top left corner */
        if ( dy == -1 & y == row1 )
            \{if ( line_type == 1 )
                c = 218;else if ( line_type == 2 )
               c = 201;\mathcal{L}/* Put new character to video */
        *( videoptr + ( columns * ( y - 1 ) + ( x - 1 )) * 2 ) = (char)c;
        /* Move to next position */
        x \div = dxy \div = dy;
        7
    while ( dy := -1 \cdot \cdot y \geq row1 );
<sup>}</sup>
                                      _____________________
/* -
                box_erase()<br>BOX.C
   Function:
  Toolbox:
   Demonstrated: BOXTEST.C MENU.C
   Parameters:
                            Upper left corner of box
     (input)
                  row1
     (input)coll
                            Upper left corner of box
                              Lower right corner of box
     (input)
                   row2
     (input)
                   col2
                             Lower right corner of box
   Returned:
                  (function returns nothing)
   Variables:
                              Looping index for each row of the box
                    i
                    buf
                             String of spaces for each row
                    Fills a box with spaces. Uses the current color
   Description:
                    attributes
\ast/void box_erase( unsigned row1, unsigned col1,
                unsigned row2, unsigned col2)
\{unsigned i;
    char buf[81];
    /* Fill the buffer with spaces */sprintf( buf, "%*s", col2 - col1 + 1, "" );
    /* Put each line out to video */
    for ( i = row1; i \le row2; i+1)
        \{x\}_settextposition( i, coll );
        _outtext(buf);
        \mathcal{L}ŀ
```
Kódulo BOX.C AI 29

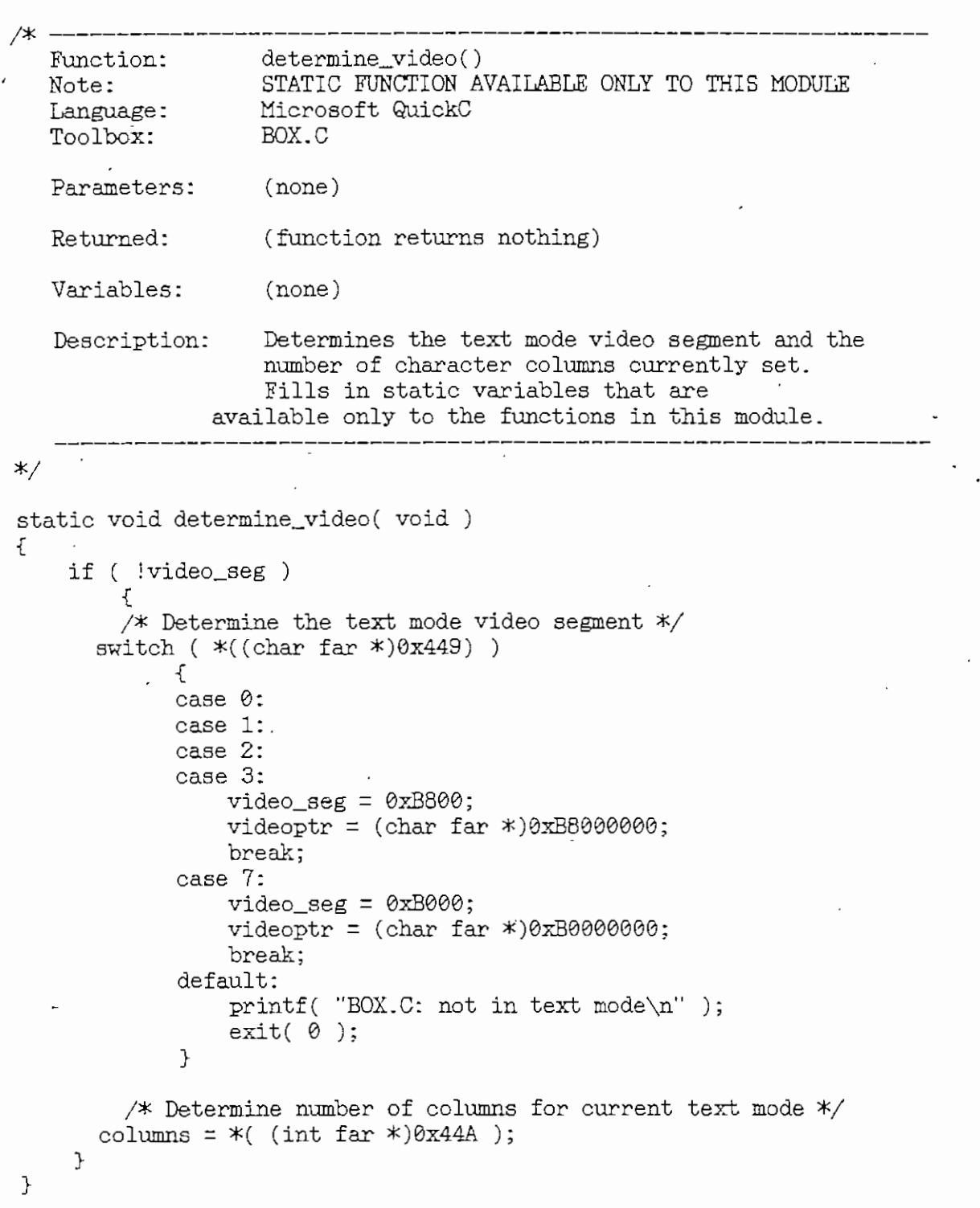

Módulo COMPLEX.C AI 30

 $\overline{\phantom{a}}$ 

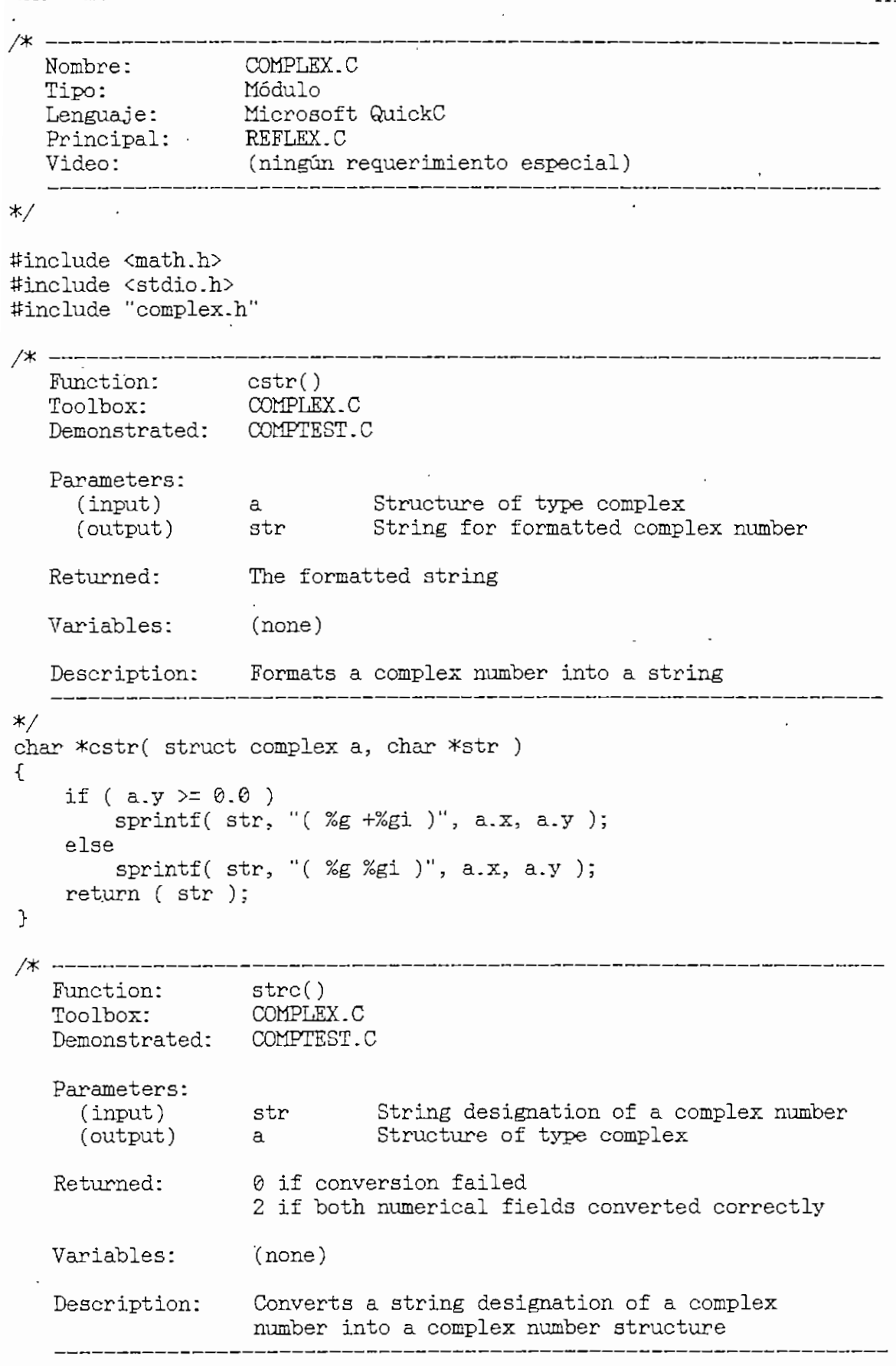

\*/

```
Hádulc COHPLEX.C
int strc( char *str, struct complex *a )
\mathcal{F}\frac{1}{2} (scene f(str, " ( \frac{9}{2} ) \frac{4}{3} ) \frac{1}{2}sscanf( str,<br>eturn ( 2 );
     return (2);<br>else
       return ( © );
\mathcal{F}\rightarrow/* ----------
                       ------<br>........
     unctron.<br>'oolbox:
                       COMPLEX. C
     Demonstrated:
COMPTEST.C
   Parameters:
       dmeters<br>input)
                               First complex number
                       L<br>C
       (input)
                               Second complex number
     Returned:
Complex number result
     Variables:
c Complex result
     Description:
Adds two complex numbers
*/
  truct complex cadd( struct complex a, struct complex b )
     struct complex c;
     c. x = a. x + b. x;c.y = a.y + b.y;return (c);
 \mathcal{F}Fuñetion:
                       csub()
                       SUDI )<br>OMDERY C
     unctron.<br>'ealber:
     Demonstrated:
COMPTEST.C
    Parameters:
        input)<br>input)
                                First complex number
                     a
        (Input)
                    b
                                Second complex number
     Returned:
Complex number result
     Variables:
c Complex result
     Description:
Subtracts two complex numbers
        __________
                     ____________________________________
*/
 struct complex csub( struct complex a, struct complex b )
```
₹

#### AI 31

```
struct complex c;
c.x = a.x - b.x;c.y = a.y - b.y;return ( c );
```
 $\mathcal{F}$ 

```
/* ----
                  cm^{-1}Function:
                  COMPLEX. C
  Toolbox:
   Demonstrated:
COMFTEST.C
  Parameters:
    (input)
                          First complex number . a
                b
    C input)
                          Second complex number
  Returned:
                Complex number result
  Variables:
                c Complex result
   Description.: •
Multiplies two complex numbers
 V .
struct complex cmul( struct complex a, struct complex b )
í
   struct complex c;
   c.x = a.x * b.x - a.y * b.y;c.y = a.x * b.y + a.y * b.x;return ( c );
\mathcal{F}* --------------<br>Function:
               cdiv()
  Toolbox:
                COMPLEX. C
    Demonstrated:
COMPTEST.C
  Parameters:
    (input)
                          First complex number
                a
    C input)
                b
                          Second complex number
    Returned:
Complex number result
                 tmp Variable for repetitive division
  Variables:
              c
                       Complex result
                Divides two complex numbers
  Description:
\star/
```

```
Módulo COMPLEX.C
                                                                         AI 33
struct complex cdiv( struct complex a, struct complex b)
\mathcal{F}double tmp;
    struct complex c;
    tmp = b.x * b.x + b.y * b.y;c.x = (a.x * b.x + a.y * b.y) / tmp;c.y = (a.y * b.x - a.x * b.y) / tmp;return (c);
\mathcal{F}/* ------
                  cpow()<br>COMPLEX.C
   Function:
   Toolbox:
   Demonstrated: COMPTEST.C
   Parameters:
     (input)
                              First complex number
                    \alpha(input)
                   bSecond complex number
   Returned:
                   Complex number result
   Variables:
                    t1Temporary complex number variable
                    t2Temporary complex number variable
                    \mathbf{c}Complex result
   Description:
                  Raises complex number a to the power b
\ast/struct complex cpow( struct complex a, struct complex b )
ſ
     struct complex t1, t2, c;
    t1 = c \log(a);t2 = \text{cmul} (t1, b);c = cexp(-t2);
    return (c);
\mathcal{F}/* ----
                                  ___________________
                  croot()
    Function:
   Toolbox:
                   COMPLEX.C
   Demonstrated: COMPTEST.C
   Parameters:
     (input)
                              First complex number
                    a
      (input)Second complex number
                   bReturned:
                  Complex number result
```
Módulo COMPLEX.C

```
Variables:
                    tTemporary complez number variable
                               Complex result
                    \mathbf{C}Description:
                   Finds the b root of a
                                                                -------------------
*/
 truct complex croot( struct complex a, struct complex b )
    struct complex t, c;
    t = \text{crec}(b);
    c = cpow(a, t);return ( c );
ł
/≭
   Function:
                   cexp()
   Toolbox:
                   COMPLEX.C
    Demonstrated:
COMPTEST.C
   Parameters:
     (input)
                   a Complex number
   Returned:
                    Complex number result
                               Temporary double precisión real
   Variables:
                    tmp
                               Complex result
                    c
   Description: Finds the exponential function of a complex
               number, or raises e to the power a
\ast/truct complex cexp( struct complex a )
    double tmp;
    struct complex c;
    tmp = exp( a.x );
     c \times r tmp \ast cos( a.y.):
     c.\mathtt{x} = tmp * cos( a.y );<br>c v = tmp * sin( a.v );
    return ( c );
}
/* Function:
                   clog()
                    COMPLEX.C
  Toolbox:
    Demonstrated:
COMPTSST.C
```
AI 34
```
Módulo COMPLEX.C AI 35
  Parameters:
               a Complex- number
    (input)
   Returned:
Complex number result
  Variables:
                         Complex result
  Description:
                Finds the complex natural logarithm of a complex
                number
*/
 struct complex clog( struct complex a )
{
   struct complex c;
   c.x = log(cabs(a));
   c.y = atan2(a.y, a.x);
   return ( c );
\mathcal{F}/* Function:
               crec()
   Toolbox:
                COMPLEX. C
   Demonstrated:
COMFTEST.C
   Parameters:
    (input)
                a Complex number
   Returned:
              Complex number result
   Variables:
                 tmp
                         Temporary double precisión real
                         Complex result
                 c
   Description:
               Calculates 1 / a, or the complex reciprocal of
                 a complex number
*/
 struct complex crec( struct complex a )
```
double tmp;<br>struct complex c;  $tmp = a.x * a.x + a.y * a.y;$  $c.x = a.x / tmp;$ c.y =  $-a.y / tmp;$ return  $(c)$ ;

nodulo COMPLEX.C AI 36

\* ----------<br>:Function csgr() CGMPLEX.C Toolbox: Demonstrated: COMPTEST.C Parameters: a Complex number (input) Complex number result Returned: tmp1 Temporary double precision real Variables: tmp2 Temporary double precision real c Complex result Description: Calculates the square root of a complex number \*/ struct complex csqr( struct complex a )<br>. - double tmpl, tmp2; struct complex c;  $tmp1 = sqrt(cabs(a))$ ;  $tmp2 = atan2( a.y, a.x ) / 2.0;$  $c.x = tmp1 * cos(\tmp2);$  $c.y = tmp1 * sin(tmp2);$ return ( c ); Υ /ж complex\_to\_polar() Function: COMPLEX. C Toolbox: Demonstrated: COMPTEST.C Parameters: (input) a Complex number Returned: Polar notation result Temporary double precision real Variables: x Temporary double precisión real y Complex result c  $\hat{\mathtt{t}}$ Description: Converts a complex number to its polar notation eguivalent \*/ struct complex complex\_to\_po lar (struct complex a) { struct- complex c; double x; y;

```
Módulo CQHPLEX.C
int f;
x - a.x;
y - a.y;
c.x = hypot(x, y);if (a.y == 0)f = 1;else
    f = a.y / fabs(a.y);c.y = f * a cos(a.x / c.x);return(c);
\mathcal{F}/* ------
   Function:
                 polar_to_complex(
   Toolbox:
                 COMPLEX.C
   Demonstrated:
COMPTEST.C
   Parametera:
     (input)
                 a - Polar notation number
   Returned:
                  Complex number result
                   radius Temporary double precisión real
   Variables:
                   angle Temporary double precision real
                   c Complex reault
   Description: Converts a polar number to the equivalent
                   complex number
*/
 struct complex polar_to_complex( struct complex a )
 5 บ.<br>{
    double radius, angle;
    struct complex c;
    radius = a.x;
    angle = a.y;c. x = radius * cos( angle);c.y = radius * sin( angle);return ( c );\mathcal{F}
```
/\* ----------------------------------\_\_\_\_\_\_\_\_\_\_\_\_\_\_\_\_\_\_\_\_\_\_\_\_\_ Nombre: FUNGÍON.C Tipo: Módulo Lenguaje: Microsoft QuickC Principal: REFLEX.C Video: CGA, MCGÁ, EGA, VGA o HGC  $---$ \*/ ííinclude <stdio.h> #include <math.h> ítinclude <errno.h> ííinclude <graph.h> ífinclude <conio.h> #include <string.h> #include <pgchart.h> ííinclude <stdlib.h> ííinclude "complex.h" #include "video.h" #include "funcion.h" ííinclude "sound.h" #include "getkey.h" /\* ---------Función: k\_propagacion( Módulo: FUNGÍON.C REFLEX.C Principal: Parámetros: (entrada) alfa\_dB Constante de atenuación (entrada) frecuencia\_MHz Frecuencia de operación Constante de atenuación (salida) alfa (salida) beta Constante de fase lambda Longitud de onda (salida)  $(\acute{0}/\beta)$ Relación alfa/beta Retorno: •Variables: (ninguno) Descripción: Rutina para el cálculo del coeficiente de propagación y la longitud de onda \*/ double k\_propagacion( double alfa\_dB, double frecuencia\_MHz, double \*alfa, double \*beta, double \*lambda ) { /\* Cálculo de la constante de propagación ( $0 + j\beta$ ) \*/  $*alfa = (log(10) / 20) * alfadB;$ \*beta = PI \* frecuencia  $MHz / 150$ ; /\* Cálculo de la longitud de onda \*/ ^lambda = 300 / frecuencia\_MHz;  $A * 0/B *$ return( 5.497 \* alfa\_dB / frecuencia\_MHz );<br>}

ddulo FUNCION.C and the contract of the contract of the contract of the contract of the contract of the contract of the contract of the contract of the contract of the contract of the contract of the contract of the contra

```
/* Función:
             máximo()
   morom:<br>Modulo:
  Módulo:<br>Principal:
                 FUNCIÓN.C
                 REFLEX.C
  Parámetros:
     umou ob:<br>entrada)
                        Número de datos a compararse
     (entrada)
                        a Vector de datos a compararse
   Retorno: .
max_valor Valor máximo del vector
   Variables:
i .Contador
   Descripción:
Rutina para cálculo del valor máximo
----------------<br>*/
                 _______________
                                 ________________
                                                ---------
double maximo ( int num, double *a )
int i;
double max_value = *a;for ( i=1; i<=num; i++ )
      max_valor = max(
i), max_valor
return( max_valor ) ;
}
/* -------
  Función: minimo()
                   I<del>LHIMO()</del><br>MNCIÓN C
  Módulo:
                   SNOISNIC<br>REFLEX.C
  Principal:
  Parámetros:
      Centrada)
num Número de datos a compararse
                 a Vector de datos a compararse
     (entrada)
                 min_valor Valor-máximo del vector
   Retorno:
   Variables:
                 i Contador
    )<br>Cescripción:   Rutina para cálculo del valor máximo
    */
 double minimo(' int num, double *a ).
 \sum_{i=1}^{\infty}int i;
double min\_value = *a;for ( i=1; i<=num/2; i++ )
    min\_value = min( *(a+i), min\_value);
return( min_valor );
\mathcal{L}/* Función:
               onda()
   Módulo:
                 FUNGÍON.C
                 REFLEX.CPrincipal:
```
Módulo FUNCION.C AI 40

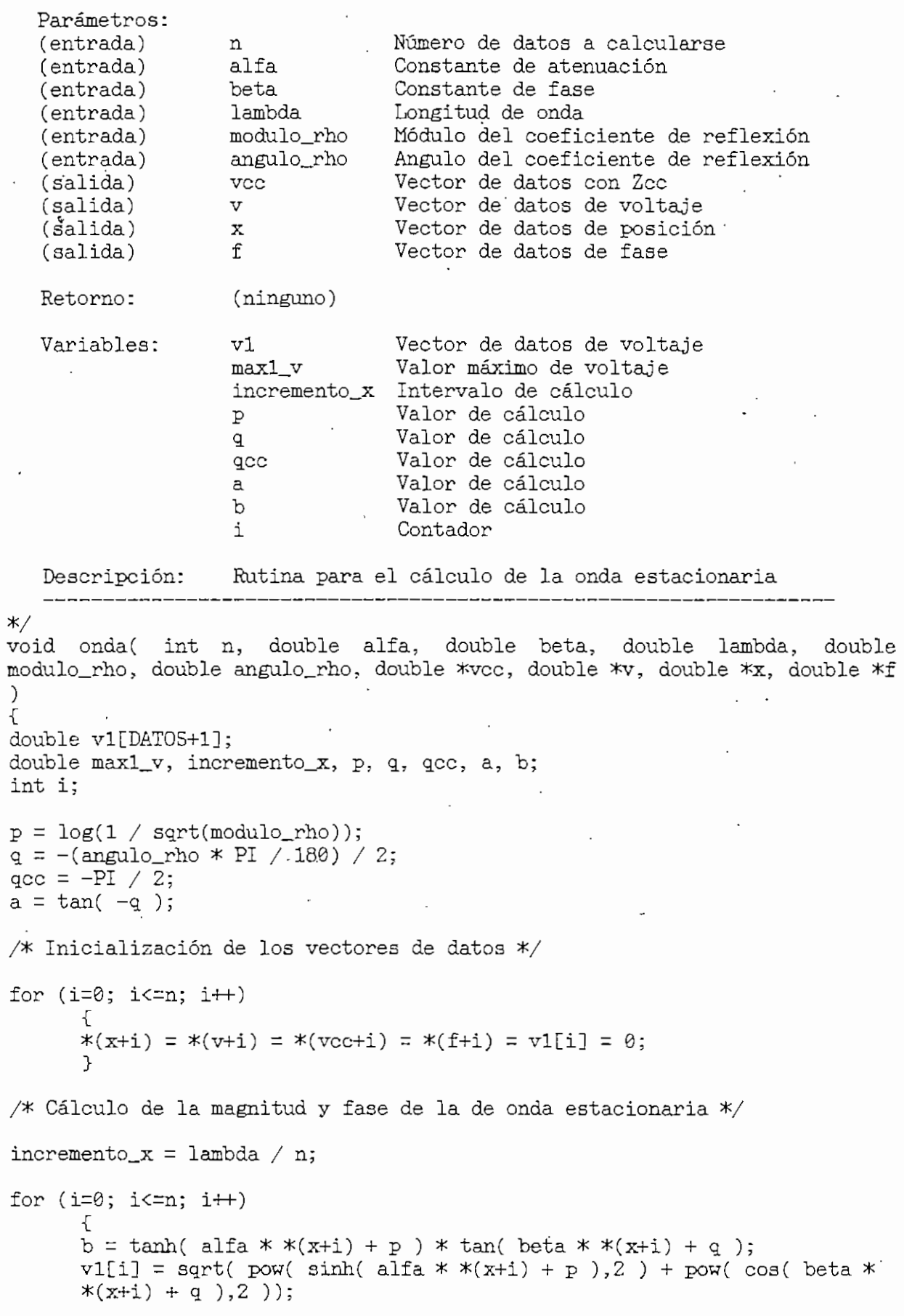

```
*(\text{vcc}+i) = sqrt( pow( sinh( alfa * *(x+i) ),2 ) + pow( cos( beta *
      *(x+i) + qcc ), 2 ) ;
      *(f+i) = 180 * \text{atan}((a + b) / (1 - a * b)) / PI;*(x+i+1) = *(x+i) + incremento_x;\mathbf{L}/* Normalización del patrón de onda estacionaria
max1_v = maximo(n, v1);for (i=0; i<=n; i++)
      if( (q := 0) & (q := qcc) )
            *(v+i) = *(v1+i) / max1_v;else
            *(v+i) = * (v1+i);
}
/* Función:
                    ____________________
                 distancia_1()<br>FUNCION.C
   Módulo:
                  REFLEX.C
   Principal:
   Parámetros:
                            Vector de datos de voltaje
   Centrada)
                   a
                            Vector de datos de posición
   Centrada)
                  b
   (entrada)
                  num
                           Número de datos
   Centrada)
                    min_v
                             Valor mínimo de .voltaje
   C salida)
                    índice
                             Indicador de posición de valor
mínimo
   Retorno :
                  (d1)Distancia di
   Variables: i
                           Contador
   Descripción:
Cálculo
de di para el Método del. Doble
Mínimo
*/
double distancia_1(double *a, double *b, int_num, double min_v, int
*indice){
double di;
int i = 0;
do {
      {<br>d1 = b[i];
      i++;
      \mathcal{L}while (a[i] := min_v);d1 = b[i];*indice = i;
return(d1);}
/* -
   Función:
                  impedancia_carga(
   Módulo :
                   FUNCIÓN,C
   Principal:
                  REFLEX.C
   Parámetros :
```
Módulo FUNCIÓN.C AI 42

(entrada) i Toma valorea de 1 o 2 Centrada) ' d di para cuando i = 1 d2 para cuando i = 2 (entrada) lambda Longitud de onda (entrada) S Relación de onda estacionaria (entrada) Zo Impedancia característica Retorno: (Zr)- Impedancia de carga Variables:- A Valor para cálculos B Valor para cálculos Descripción: Rutina para cálculo de la impedancia"de carga Método utilizado: MÉTODO DEL DOBLE MÍNIMO di distancia desde el mínimo en CC hacia el generador hasta el mínimo. d2 distancia desde el mínimo en CC hacia la • carga hasta el mínimo. \*/ struct complex impedancia\_carga(int i, double d, double lambda, double S, struct complex Zo) { struct complex Zr, A, B;<br>A.x = 1;  $B.x = S$ ; if  $(i == 1)$ .  $B_y = -tan(2*PI*d/lambda)$ ; else  $B.y = tan(2*PI*d/lambda)$ ;  $A.y = S*B.y;$  $Zr = \text{cmul}(Zo, \text{cdiv}(A, B));$ return(Zr);  $\mathbf{F}$ /\* -----------Función: reflexion() Módulo: FUNCION.<br>Principal: REFLEX.C Módulo: FUNCIÓN.C Parámetros: (entrada) Zr Impedancia de carga : (entrada) Zo . Impedancia característica (salida) modulo\_rho Módulo del coeficiente de reflexión (salida) angulo\_rho Angulo del coeficiente de reflexión Retorno: (ninguno) Variables: X Valor para cálculos<br>Y Valor para cálculos Y Valor para cálculos rho Coeficiente de reflexión Descripción: Rutina para el cálculo del coeficiente de reflexión \*/

void reflexion( struct complex Zr, struct complex Zo, double \*modulo\_rho,

```
Módulo FUNCIOK.C
                                                                          AI 43
double *angulo_rho )
struct complex X, Y, rho;
if ((Zr.x == Zo.x) \& (Zr.y == 0)) /* Para Zr = Zo */
      Zr.y = 0.0001;X = \text{csub}(Zr, Zo);Y = \text{cadd}(Zr, Zo);if ((\text{Zr.x} \equiv 0) \&( \text{Zr.y} \equiv 0)) /* Para corto-circuito */.
      €
      rho.x = -1; \cdot rho.y = 0;
      \mathcal{L}• else
      {<br>if ((Zr.x == 1E50) && (Zr.y == 1E50)) /* Para circuito-abierto */
             {
             rho.x = 1;
             rho.y = 0;
             ኁ
      else
             rho = cdiv(X, Y);Ъ.
*modulo_rho = complex_to_polar(rho) .x;
*angulo_rho = (180 / PI) * complex_to_polar(rho).y;F
/* Función:
                    relacion(
   Módulo:
                    FUNCIÓN.C
   Principal:
                    REFL&X.C
   Parámetros:
   (entrada)
                    Zr Impedancia de carga -
   (entrada)
                    a Vector de datos de voltaje
   (entrada)
                    b Vector de datos de posición
                    min_v Valor mínimo de voltaje
   (entrada)
   (entrada)
                    i índice indicador del voltaje mínimo
   Retorno:
                    (S)
                           Relación de onda estacionaria
   Variables:
                    d
                            Distancia desde el voltaje mínimo hasta<br>12 de min_v
                    di
                            Valor para cálculos
                    min_s Valor de 12 de min_v
                    dmin Valor de distancia para min_v
   Descripción: Cálculo de S para valores mayores que 10
*/
 double relacion( struct complex Zr, double #a, double *b
double min_v,double lambda, int i )
```
ſ

```
double d, di, min_s, dmin, S;
min_s = min_v * sqrt(2);dmin = b[i];do \left\{ \begin{array}{c} - \end{array} \right.d1 = b[i];i++;
\frac{1}{2} while (a[i] \leq min_s);
d = 2 * (d1 - dmin);
if( ( Zr.x == 1E50 ) || ( Zr.y == 1E50 ) ) || ( (Zr.x == 0) & ( Zr.y== 0 ) )S = 500;
else
 -5 = sqrt(1 / (pow(sin( PI * d / lambda), 2 )) + 1);return( S );/*
   Función:
                   resultados()
   runcion.<br>Módulo:
                   FUNCIÓN. C
               REFLEX.C
   Principal:
   Parámetros :
                   Zr Impedancia de carga
   (entrada)
                 n Número de datos
   Centrada)
                   v Vector de datos de
                         Vector de datos de voltaje
   (entrada)
    (entrada)
                   x .' Vector de datos de
                                             posición
    (entrada)
                   lambda Longitud de onda
   (salida) '
                 min_v Voltaje mínimo
                  di Distancia di
   (salida)
   (salida)
                  d2 Distancia d2
   Retorno: (S) Relación de onda estacionaria
   Variables: indice Indice indicador de voltaje mínimo
    Descripción:. Rutina para • calcular el voltaje mínimo, di, d2 y relación de onda estacionaria
             */
double resultados( struct complex Zr, int n, double *v, double *x, double
 lambda, double *min_v, double *d1, double *d2 )<br>{
double S;
int índice;
*min_v = minimo(n, v);/* Cálculo de la distancia di y d2 */
*d1 = distancei1(v, x, n, *min_v, %indice);<br>*d2 = lambda / 2 - *d1;
```
/\* Cálculo de la relación de onda estacionaria \*/

 $S = 1 / *min_v$ ;

7

```
Módulo FUNCIÓN.C AI 45
if(S > 10)
    S = relacion( Zr, v, x, *min_v, lambda, indice );
return( S );
<sup>7</sup>
/* Función:
                error()
   Módulo:
                 FUNCIÓN.C
   Principal:
                 REFLEX.C
   Parámetros
   (entrada)
                  Zr Impedancia de carga verdadera
                  Zr_l Impedancia de carga calculada con di
   (entrada)
                  Zr_2 Impedancia de carga calculada con d2
   (entrada)
   Retorno: .
                 Error en tanto por ciento
   Variables:
                  a Porcentaje de cálculo
                  b Porcentaje de cálculo
                  c Porcentaje de cálculo
                  d Porcentaje de cálculo
    Descripción:
Ratina para el cálculo del error de simulación
*/
 double error('struct complex Zr, struct complex Zr_l, struct complex Zr_2 )
{
double a, b, c, d;
 a = porcentaje( Zr.x, Zr_1.x );
 b = porcentaje( Zr.x, Zr_2.x );
 c = porcentaje(Zr.y, Zr_1.y);
d = porcentaje( Zr.y, Zr_2.y );<br>return( (a + b + c + d) / 4);
}
/* Función:
                 porcentaje(
   Módulo:
                 FUNCIÓN.C
   Principal:
                 REFLEX.C
   Parámetros:
                  vr Valor verdadero
   (entrada)
   (entrada)
                  ve Valor calculado
                 (p) Error en tanto por ciento
   Retorno:
    Variables:
(ninguno)
   Descripción:
                 Rutina para el cálculo del error de simulación
    _________
*/
double porcentaje( double vr, double ve )
 í
double p;
 if( vr == 0 )
  \mathbf{p} = \mathbf{\emptyset};
```

```
Hódulo FUNCIÓN,C
else
     p = false( ((vr - vc) / vr) * 100 );
return( p );
\mathcal{F}/* Función:
              result_sim()
                                                    \simMódulo:
                  FUNCIÓN.C
                                                    \mathbf{r}Principal:
                  'REFLEX.C
   Parámetros;
                equipo
                                 Indicador de modo utilizado
   (.entrada)
                 sim
   Centrada)
                                  Arreglo de mensajes de salida
                 f
   (entrada)
                                 Frecuencia de operación :
                                Relación Ó/B
   (entrada)
                 alfa_beta
                 \frac{a_{1}}{a_{1}}(entrada)
                                Constante de atenuación
   (entrada)
                 "beta
                                 Constante de fase
                   modulo_rho
                                  Módulo del coeficiente de reflexión
   (entrada)
   (entrada)
                   angulo__rho
                                  Ángulo del coeficiente de reflexión
                 min_v
   (entrada)
                                 Voltaje mínimo
                 S -
                               Relación de onda estacionaria
  -(entrada)
                                Longitud de onda
                  lambda
   (entrada)
   (entrada)
                  di
                                 Distancia di
                 62
   (entrada)
                                 Distancia d2
                 2r-1Impedancia de carga con di
   (entrada)
                 Zr_2
                                 Impedancia de carga con d2
   .(entrada)
                                 Error porcentual de simulación
                  error_s
   (entrada)
   Retorno:
                  (ninguno)
                   msgl .,. msglS
Mensajes de salida
   Variables:
                   frecuenciac
Frecuencia de operación
                                 Constante de atenuación
                   alfac
                   be tac
                                  Constante de fase
                                 Módulo del coeficiente de reflexión
                   moduloc
                   anguloc
                                 Ángulo del coeficiente de reflexión
                   vminc
                                 Voltaje mínimo
                                  Relación de onda estacionaria
                   Se
                   dccc
                                  Distancia al mínimo con Zcc
                   dlc
                                  Distancia di. d2c
                                  Distancia d2
                   errorc
                                  Error porcentual de simiulación
                                  Impedancia de carga con di
                   srl
                   zr2
                                  Impedancia de carga con d2
                   dcc
                                 Distancia al mínimo con Zcc
   Descripción: Rutina para presentación de resultados
*/
void result_sim( int equipo, char **sim, double f, double alfa_beta, double
alfa, double beta, double modulo_rho, double angulo_rho, double min_v v,
double S, double lambda, double d1, double d2, struct complex Zr_1, struct
 complex Zr_2, double error_s )<br>{<br>}
```
char msg1[56] = "Frecuencia de operación (f) : char msg2[56] = "Constante de Atenuación (Ó) : "; AI 46

Módulo FUNCIÓN.C AI 47

```
char msg3[56] = "Constante de Fase (\beta) : ";
char msg4[56] = "Módulo del Coeficiente de Reflexión : ";
char msg5[56] = "Angulo del Coeficiente de Reflexión : ";
char msg6[51] = "Valor máximo normalizado de señal (Vmax) : 1.000";
char msg7[56] = "Valor mínimo normalizado de señal (Vmin) : ";
char msg8[56] = "Relación de onda estacionaria (S) : ";
char msg9[56] = "Distancia al mínimo en C.C. : ";
char msg10[56] = "Distancia d1 : ";
char msg11[56] = "Distancia d2 : ";
char msgl2[56].= "Impedancia de carga (con di) : ";
char msg13[56] = "Impedancia de carga (con d2) : ";
char msg14[56] = "Error promedio de simulación : ";<br>char msg15[56] = " IMPOSIBLE aplicar el Método del Doble Mínimo";
char msg!5[56] = " IMPOSIBLE aplicar el Método-del Doble Mínimo";
char msg!6[5S] = " para el cálculo de la impedancia de carga (Zr)";
char msg17[56] = " Relación 0/\beta > 0.01";
char msg18[56] = "";char msg!9[56] = "Frecuencia de corte (fe) : ";
char msg20[56] = "Constante de propagación (kg) : ";<br>char msg21[56] = "Zr normalizada (con d1) : ";
char msg22[56] = "Zr normalizada (con d2) : ";
char msg23[56] = "Campo eléctrico máximo normalizado (Emax) : 1.000";
char msg24[56] = "Campo eléctrico mínimo normalizado (Emin) : ";
char frecuenciac[15], alfac[19], betac[15], moduloc[9], anguloc[13];
char vminc[7], Sc[7], dec[11], dic[11], d2c[11], error[11];
char zrl[25], zr2[25];
double dcc;
\text{dcc} = \text{lambda} / 2;if( equipo == 1 )
       {-
       sprintf( frecuenciac, "%5.2f GHz", ( f / 1E3 ) );
       sprintf( alfac, "5.2f GHz", ( alfa ) );
       sprintf( betac, "%5.3f rad/m", beta );
       strcat( msgl9, alfac );
       strcpy( sim[2], msg19 );
       strcat( msg20, betac );
       strcpy( sim[3], msg20 );
       >
else
       \mathfrak{c}sprintf( frecuenciac, "%6.2f MHz", f );
       sprintf( alfac, "%6.5f nepper/m"7 alfa );
       sprintf( betac, "%5.3f rad/m", beta );
       strcat( msg2, alfac );<br>strcpy( sim[2], msg2 );
       strcat( msg3, betac );
       strcpy( sim[3], msg3 );
       >
 sprintf( moduloc, "%6.5f"., modulo_rho );
 sprintf( anguloc, "%S.2f °", angulo_rho );
strcat( msgl, frecuenciac );
strcat( msg4, moduloc );
strcat( msg5, anguloc );
strcpy( sim[1], msg1 );
strcpy(sim[4], msg4);
strcpy( sim[5], msg5 );
```
## Módulo FUNCION.C

```
if( alfa_beta < 0.01 )
       sprintf( vminc, "%4.3f", min_v );
       sprintf( Sc, "%5.3f", S );
       sprintf( decc, "%5.4f m", dec );<br>sprintf( d1c, "%5.4f m", d1 );<br>sprintf( d2c, "%5.4f m", d1 );
       if(equipo == 1)
              ſ
              streat( msg24, vminc );
              strepy(sim[7], mag24);
              strcpy(sim[6], msg23);
              if( Zr_1.y > 0 )
                      sprintf( zr1, "%5.3f + j %5.3f", Zr_1.x, Zr_1.y );
               else
                      sprintf(zr1, "%5.3f - j %5.3f", Zr_1.x, fabs(Zr_1.y);
               if(2r_2-y > 0)
                      sprintf( zr2, "%5.3f + j %5.3f", Zr_2.x, Zr_2.y );
               else
                      sprintf(zr2, "%5.3f - j %5.3f", Zr_2.x, fabs( Zr_2.y ) );
               J.
       else
               ſ
               struct(msg7, vminc);
               strcpy(sim[7], msg7);
               strcpy(sim[6], msg6);
               if( 2r_1.y > 0 )
                      sprintf( zr1, "%6.2f + j %6.2f (\hat{U})", Zr_1.x, Zr_1.y);
               else
                      sprint(zr1," % 6.2f - j % 6.2f (Ü)", Zr_1, x, fabs(Zr_1,y));if(Zr_2.y > 0)
                      sprintf( zr2, "%6.2f + j %6.2f (U)", 2r_2.x, 2r_2.y);
               else
                      sprintf(zr2,"%6.2f - j %6.2f (\hat{U})", Zr<sub>-2</sub>.x, fabs(Zr<sub>-2</sub>.y));
               J.
       sprintf( errorc, "%5.3f %s", error_s, "%" );
       if( S == 500 )
               streat( msg8, "Valor infinito" );
       else
               streat( msg8, Sc);
        streat( msg9, decc);
        if( angulo_rho == 0 )
               ſ
               streat( msg10, d1c);
               streat(msg11, d2c);
               streat( msg12, "Valor infinito" );<br>streat( msg13, "Valor infinito" );<br>streat( msg14, "No calculado" );<br>there ( sin[12] post2 );
               strcpy(sim[12], msg12);
               strcpy( sim[13], msg13 );
```
AI 48

else

else

J

AI 49

```
ſ
      if( angulo_rho >= 179.9 )
              €
             streat( msg10, "0.0000 m" );
              streat(msg11, acc);
             streat(mg12, "0.00 + j 0.00");<br>streat(mg13, "0.00 + j 0.00");<br>streat(mg14, "No calculado");
              strcpy(sim[12], msg12);
              strepy(sim[13], msg13);
              ł
      else
              €
              streat(msg10, dle);
              streat( msg11, d2c );
              if( equipo == 1 )
                      €
                      streat( msg21, zr1);
                      streat( msg22, zr1);
                      \text{strcpy}(\text{sim}[12], \text{msg21});stropy(sim[13], msg22);
                      ł
              else
                      €
                      streat(msg12, zr1);
                      streat( msg13, zr2 );
                      strcpy(sim[12], msg12);
                      strcpy(\sin[13], \, \text{mg13});
                      F
               streat( msg14, errorc );
               ŀ
       }
strcpy(sim[8], msg8);
strepy(sim[9], msg9);
strepy(sim[10], msg10);<br>strepy(sim[11], msg11);
strepy(sim[14], msg14);
ł
ſ
\text{strcpy}(\text{sim}[6], \text{msg18});
stropy(sim[7], msg18);
strcpy(sim[8], msg18);
\text{strcpy}( \text{sim}[9], \text{msg15 });\text{strcpy}(\text{sim}[10], \text{msg16});
strcpy(sim[11], msg17);
strepy(sim[12], msg18);
\text{strcpy}(\text{sim}[13], \text{msg18});\text{strcpy}(\text{sim}[14], \text{msg18});
ł
```
ílódulo FUNCIÓN.C AI 50

```
/* Función:
                  kg()FUNCIÓN. C
  Módulo:
                  REFLEX.C
  Principal:
  Parámetros:
                  f Frecuencia de operación
   (entrada)
                  fe Frecuencia de corte
   Centrada)
                  beta • Constante de propagación de la guía
   (salida)
                  lambda Longitud de onda de la guía
   (salida)
                  (kg) Constante de propagación
   Retorno:
   Variables:
                  (ninguno)
   Descripción:
                  Rutina para el cálculo de la ote. de propagación
*/
double kg( double f, double fc, double *beta, double *lambda )
*beta = 2 * PI / 3EB * sqrt(pow(f, 2) - pow(fc, 2));
*lambda = 3E8 / sqrt( pow( f, 2 ) - pow( fc, 2 ) );
ł
/* Función:
                   res\_zr()Módulo :
                   FUNGÍ ON.C
                   REFLEX.C
   Principal:
   Parámetros:
   (entrada)
                   flag Bandera indicadora de modo utilizado .n Bandera de selección de
cálculo
                   f Frecuencia de operación
   (entrada)
                   fe . Frecuencia de corte
   (entrada) •
                           Distancia de -3dB
   (entrada)
                   lambda Longitud de onda
   (salida)
   Retorno :
                   (S) Relación de onda estacionaria
   Descripción:
                   Cálculo de S y longitud de onda
*/
double res_zr( double flag, double n, double f, double fe, double a, double
#lambda ) •
*lambda )<br>{
double S; . .
if( flag == 1 )*lambda = 3E8/sqrt( pow( ( f * 1E9 ), 2 ) - pow( ( fc * 1E9 ), 2 ) );
else .
      *lambda = 300 / f;
if( n == 2 )
      S = sqrt( 1 / ( pow( sin( PI * ( a * 1E-2 ) / *lambda ), 2 )) + 1 );
else
```
 $S = a;$ 

Mádulo FUNCIÓN.C

return( S );  $\}$ .

/\* Función: result\_zr() FUNCION.C Módulo : REFLEX.C Principal: Parámetros ; (entrada) sim Arreglo de mensajes de salida Relación de onda estacionaria (entrada) S  $Zr\_1$ Impedancia normalizada de carga con di (entrada) Impedancia normalizada de carga con d2 Zr\_2 (entrada) Retorno : (ninguno) msg1 ... msg18 Mensajes de salida Variables: Relación de onda estacionaria Se' Impedancia de carga con di . zrl zr2' Impedancia de carga con d2 Rutina para presentación de resultados de zr Descripción: \_\_\_\_\_\_\_\_\_\_\_\_\_ \*/ void result\_zr( char \*\*sim, double S, struct complex Zr\_1, struct complex  $Zr_2$  )  $\mathcal{L}$ char msg1[56] = "Relación de onda estacionaria (S) : "; char msg2[56] = "Impedancia normalizada zr (con d1) : "; char msg3[56] = "Impedancia normalizada zr (con d2) : "; char Sc[7], zrl[25], 2r2[25];  $sprintf($  Sc,  $"%5.3f", S$  ); if(  $2r_1.y > 0$  ) sprintf( zrl, "%5.3f + Zr\_l.x, Zr\_l.y ); else sprintf( zr1, "%5.3f - j %5.3f", Zr\_1.x, fabs( Zr\_1.y if(  $Zr_2.y > 0$  ) sprintf( zr2, "%5.3f + j %5.3f", Zr\_2.x, Zr\_2.y ); else sprintf( zr2, "%5.3f - 3 %5.3f Zr\_2.x, fabs( Zr\_2.y strcat( msg1, Sc ); strcat( msg2, zrl ); strcat( msg3, zr2 ); strcpy( sim[1], msgl );  $strcpy(sim[2], msg2);$ strcpy( sim[3], msg3 ); } /\* Función: onda\_t() Módulo: FUNCION.C Principal; REFLEX.C

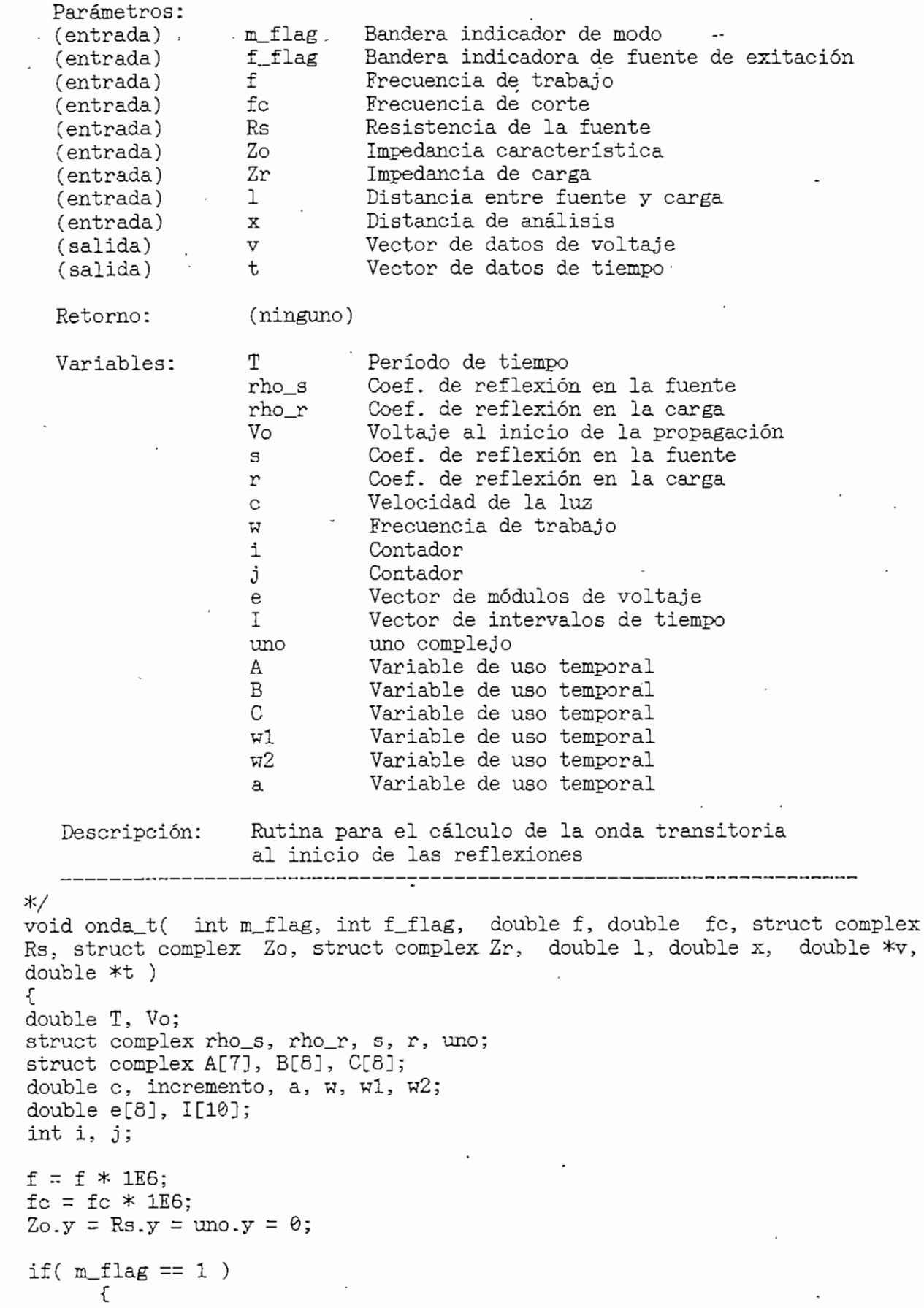

 $\ddot{\phantom{a}}$ 

 $Z_0$ .  $x = 1$ :  $Rs.x = 0;$  $f = f * 1E3;$  $fc = fc * 1E3;$ ŀ else  $fc = 0;$ if( $f_{flag} == 2$ )  $c = 3E8;$ else c = 3E8 \* ( f / sqrt( ( f \* f ) - ( fc \* fc ) ) );  $l = 1 * 1E-2$ ;  $x = x * 1E-2;$  $T = 1 / c;$  $unc.x = 1;$  $w = 2 * PI * f$ ;  $\sqrt{6} = 20. x / (20. x + Rs. x);$ reflexion(Rs, Zo, &s.x, &s.y ); reflexion( Zr, Zo, &r.x, &r.y );  $s.y = s.y * PI / 180;$  $r.y = r.y * PI / 180;$  $rho_s = polar_tojcomplex( s );$  $rho_r = polar_tojcomplex( $r$ );$  $A[0] = \text{cmul}(rho_r,rho_s);$ for( $i=1$ ;  $i<=3$ ;  $i++$ ) ſ  $A[2 * i - 1] = \text{cmul}( A[2 * i - 2], \text{rho}_r);$  $A[2 * i] = \text{cmul}( A[2 * i - 1], rho_s );$  $\mathcal{F}$  $B[0] = cadd($  uno, rho<sub>r</sub>  $)$ ; for( $i=1; i<=7; i++$ )  $B[i] = cadd( B[i-1], A[i-1])$ ; for( $i=0$ ;  $i<=7$ ;  $i++$ )  $\mathcal{L}$  $C[i] = complex_to\_polar( B[i])$ ;  $e[i] = V_0 * C[i].x;$ ŀ  $I[0] = T * x / 1;$ for( $i=1$ ;  $i<=4$ ;  $i++$ )  $I[2 * i - 1] = (-1) * I[0] + 2 * i * T;$  $I[2 * i] = I[0] + 2 * i * T;$  $I[9] = (-1) * I[0] + 10 * T;$ /\* Inicialización de los vectores de datos  $*/$ for  $(i=0; i<=DATOS1; i++)$  $*(v+i) = *(t+i) = 0;$ 

```
/* Cálculo de la forma de onda en el tiempo #/
switch( f_flag )
      {
       case 1:
      /# Fuente sinusoidal #/
      *(t+0) = 0;incremento = I[0] * 10 / DATOS1;
      for (i=0; i<(DATOS1 / 10); i++)
             ₹
             *(v+i) = 0;<br>*(t+i+1) = *(t+i) + incremento;\mathcal{F}incremento = (I[1] - I[0]) * 10 / DATOS1;for (i=(DATOS1 / 10); i<(2 * DATOS1 / 10); i++)
             í
             if( \text{incremento} = 0 )
                   *(v+i) = *(v + (DATAS1 / 10 - 1) );else
                    \{w1 = (w * *(t+i)) / (2 * PI);w2 = 2 * modf(w1, \&a) * PI;*(v+i) = V_0 * sin(w2);
             *(t+i+1) = *(t+i)^+ incremento;
             7
       for(j=1; j<=8; j++)incremento = ( I[j + 1] - I[j] ) * 10 / DATOS1;
             for (i=(j + 1) * \text{DATA} / 10); i<( (j + 2) * \text{DATA} / 10);
             i++)
                    \mathcal{L}\existsif( incremento \equiv 0 )
                          *(v+i) = *(v + ( (j + 1) * \text{DATOS1} / 10 - 1) );else
                          {<br>w1 = ( w * *(t+i) ) / ( 2 * PI );
                          w2 = 2 * modf(w1, & a) * PI;*(v+i) = e[j - 1] * sin(v2);*(t+i+1) = *(t+i) + incremento;break;
       case 2:
       /* Fuente continua */
```

```
*(t+0) = 0;<br>incremento = I[0] * 10 / DATOS1;
for (i=0; i<(DATOS1 / 10); i++)
       \mathcal{L}*(v+i) = 0;*(t+i+1) = *(t+i) + incremento;P
```

```
incremento = (II[1] - I[0]) * 10 / DATOS1;for (i=(\text{DATOS1} / 10); i<(2 * \text{DATOS1} / 10); i++)\mathcal{L}if( incremento == 0 )
              *(\text{v+i}) = *(\text{v} + (DATA \text{DATOS1} / 10 - 1));else
              *(v+i) = Vo;*(t+i+1) = *(t+i) + incremento;\mathcal{E}for(j=1; j<=8; j++)\mathcal{L}incremento = ( I[j + 1] - I[j] ) * 10 / DATOS1;
       for (i=((j + 1) * \text{ DATOS1} / 10); i((j + 2) * \text{ DATOS1} / 10);i++\mathcal{L}if( incremento == 0 )
                      *(v+i) = *(v + ((j + 1) * DATOS1 / 10 - 1));
              else
                      *(v+i) = e[j - 1];*(t+i+1) = *(t+i) + incremento;\ddotscł
        \uparrowbreak;
\}
```
 $\mathcal{E}$ 

Módulo BETKEY.C AI 56

\_\_\_\_\_\_\_\_\_\_\_\_

```
/* -----
   Nombre: GETKEY.C
   vombre: uniman.<br>Tipo: Módulo
   Lenguaje: Microsoft QuickC
   Principal: REFLEX.C
   Video: (ningún requerimiento' especial)
              - - - - -\mathfrak{K}/ . \blacksquare#include <conio.h>
tfinclude ."mousefun.h" , •
ttinclude "getkey.h"
«define HORZ_CQUNTS 30
#define VERT_COUNTS 20
static int mouse flag = 0;
 /* Function:
                  enter_key(\hat{a}GETKEY.C
   Toolbox:
                  REFLEX.C
   Demonstrated:
   Parameters:
(none)
   Returned:
                (none)
   Variables: •
msg Character for comparison
   Description:
Continúes the program execution when <ENTER>
                  is pressed
*/
 void enter_key()<br>{
int msg;
do
 msg = getch(;
while( msg != 13 ); /* ASCII for <ENTER> */
F
 /* Function:
                  getkeyf)
   Toolbox:
                  GETKEY.C
   Demonstrated:
                  GETKTEST.C
   Parameters:
               (none)
   Returned:
Unsigned integer key code
   Variables: key Value returned by getch()
    Description:
Returns an unsigned integer that corresponds to
                 a keypress
```
Modulo GETKEY.C

```
\ast/unsigned getkey(void)
€
    unsigned key;
    if (( key = getch()) == 0 )
        key = getch() << 8;return (key);
ł.
Function: getkey_or_mouse()<br>Toolbox: GETKEY.C
   Demonstrated: GETKTEST.C
   Parameters:
                  (none)
                  Unsigned integer key code
   Returned:
                    key Value returned by getch()<br>status Mouse status
   Variables:
                    buttons Number of mouse buttons
                    horz Morizontal mouse position<br>vert Vertical mouse position
                    presses Number of mouse button presses<br>horz_pos Mouse position at last button press
                    vert_pos Mouse position at last button press
                    tot horz Accumulated horizontal mouse motion
                    tot_vert Accumulated vertical mouse motion
   Description: Returns an unsigned integer that corresponds to a
                    keypress; also detects mouse motion and converts
                    it to equivalent keypresses
\star/unsigned getkey_or_mouse( void )
Ł
    unsigned key;
     int status, buttons;
     int horz, vert;
     int presses, horz_pos, vert_pos;
     int tot_horz, tot_vert;
     /* Set the mouse motion counters to 0 */tot\_horz = tot\_vert = 0;/* Clear out the mouse button press counts */mouse_press( LBUTTON, &status, &presses, &horz_pos, &vert_pos );
     mouse press(RBUTTON, &status, &presses, &horz_pos, &vert_pos);
     /* Loop starts here, watches for keypress or mouse activity */
     while (1)
```
AI 57

```
\mathcal{L}switch ( mouse_flag )
    í
    /* If this is first iteration, check for existence of mouse */case 0:
        mouse_reset ( &status, &buttons );
        if ( status == 0 )
             mouse_flag = -1;
        else
             mouse_flag = 1;
        break;
    /* If mouse does not exist, ignore monitoring functions */
    case -1:
        break;
    /# Check for mouse activity #/ case 1:
         /* Accumulate mouse motion counts */
        mouse_motion( &horz, &vert );
        tot\_horz += horz;
        tot_vert += vert;
         /* Check for enough horizontal motion #/
         if ( tot_horz < ~HORZ_COUNTS ) • return ( KEY_LEFT );
         if ( tot_hors > HORZ_COUNTS )
             return-( KEY_RIGHT );
         /# Check for enough vertical motion */
         if ( tot\_vert < -VERT\_COUNTS )
             return ( KEY_UP );
         if ( tot_vert > VERT COUNTS )return ( KEY_DOWN );
         /* Check for mouse left button presses */
         mouse_press( LBUTTON, Estatus, &presses:
                                 &horz_pos, &vert_pos );
         if ( presses )
             return ( KEY_ENTER );
         /* Check for mouse right button presses */
         mouse_press( RBUTION, &status, &presses,<br>
&horz_pos, &vert_pos );<br>
if ( presses )
             return ( KEY_ESCAPE );
         break;
     >
/* Check for keyboard input */
if (kbhit() )f.
     if (( key = getch()) == \theta )
```
H6dulD IH6RESQ.C

*/~í-* /\* INGRESO. C Nombre : Módulo Tipo: Lenguaje: Microsoft QuickC enguaje:<br>rincipal: rincip<br>'ideo: REFLKX.C CGA, MCGA, EG&, VGA o HGC --------\*/ .tfinclude <stdio.h> include (staio.n)<br>Sinclude Cerrno h> tholude <crino.h><br>include <crino.h> tficiude sgraph.h><br>Sinclude Coonio h> include <conio.n><br>include <string.h> thclude <suring.n><br>include <pgchart.h> include <pgchart.n><br>include <stdlib.b> include <br/>soulle.h ííinclude aom.n/<br>"sound" h" include<br>include souna.n<br>ætkev h" include getkey.n<br>include "ingreso h" /\* Función: ingreso() Módulo: INGRESO.C Principal: REFLEX.C Parámetros alfa\_dB Constante de atenuación (salida) (salida) frecuenc ia\_MHz Frecuencia de operación Zo Impedancia característica (salida) (salida) Zr Impedancia de carga (1) Para correcto ingreso de datos Retorno.: Variables: alfa\_dBa Constante de- atenuación frecuencia\_\_MHza Frecuencia de operación Zoa Impedancia característica Ra Impedancia de carga Impedancia de carga Xa' dato\_erroneo Bandera de control de ingreso Control de tecla Esc esc Descripción: Ingreso de datos y comprobación de su validez \*/ /<br>nt ingreso( double \*alfa dB, double \*frequencia MHz, double \*Zo x, double . no ingreso wouble #aira\_ub, double<br>Zo y double \*Zr\_y double \*Zr\_y ) í char alfa\_dBa[20]? frecuencia\_MHsa[20], Zoa[2e], Ra[20]? Xa[-20]; int dato\_erroneo = 1, esc; no dato\_crionco = 1, csc,<br>displaycursor( \_GCURSORON );<br>settextcolor( 0 ):  $dato_error$ while(  $data_error$  == 1 )  $\{$ 

 $\left($ 

```
_settextposition(9,57);
                         ");
     \texttt{printf}('_settextposition(9,58);
      if( getkey\_or\_mouse() == KEY\_ESCAPE )
            €
            esc = 1;dato_error = 0;ŀ
      else
            fgets( alfa_dBa, sizeof( alfa_dBa), stdin);
            doto_error = comprobar(alfa_dBa);if(data_error = 1)
                   note(900, 5);
             if( \alpha \text{lf}_\alpha dBa[0] == '-') || \alpha \text{lf}_\alpha dBa[0] == 'I') )
                   \{dato_error = 1;
                   note(900, 5);
                   \mathbb{R}^+\mathbf{r}*alfa dB = atof(alfa dBa);if( \text{esc} \equiv 1 )
      return( 0);else
      dato_error = 1;while( data_error == 1 )
             ₹
             _settextposition(11,57);
             \texttt{printf}('");
             _settextposition(11,58);
             fgets(frecuencia_MHza,sizeof(frecuencia_MHza),stdin);
             dato_erroneo = comprobar(frecuencia_MHza);
             if(doto_error == 1)
                   note(900 5):
             if((frecuencia_MHza[0] == '-') \|\cdot\| (frecuencia_MHza[0] == 'I') )
                   data_error = 1;note(900, 5);
                   \ddagger \cdotι
      *frecuencia_MHz = atof(frecuencia_MHza);
      dato_errorneo = 1;
      while( data_error == 1 )
             €
             _settextposition(13,57);
             printf("
                                ");_settextposition(13,58);
             fgets(Zoa, sizeof(Zoa), stdin);
             dato_error = comprobar(Zoa);
             if(doto_error== 1)
                   note(900, 5);
             if( (Zoa[0] == '-'') || (Zoa[0] == 'I') )
```

```
dato_erroneo =1;
                          note( 900, 5 );
                           ጉ
        *Zo_x = \text{atof}(Zoa);*Zo_y = 0;data_erroneo = 1;
          %<br>hile( dato_erroneo == 1 )<br>{
                  _settextposition(16,57) ;
                 printf("");<br>
_ {\text{settextposition}(16, 58)};
                 fgets(Ra,sizeof(Ra),stdin);
                   d = \text{degree}(\text{rad}, \text{rad});<br>dato_erroneo = comprobar(Ra);
                         note( 900, 5 );<br>note( 900, 5 );<br>a[0] == '-' )
                           Ł
                           dato_erroneo = 1;<br>note( 900, 5 );
         }<br>*Zr_x = atof(Ra);<br>if (Ra[0] == 'I')<br>*Zr_x = 1E50;
         data_error = 1;uato_erroneo – 1;<br>rhile( dato erroneo == 1 )
                   da<br>.
                   .<br>settextposition(17, 57) ;
                   \frac{1}{2}printf("\frac{1}{2}");
                  \text{print}(\text{``});<br>
\text{settextposition}(17,58);
                  fgets(Xa, sizeof(Xa), stdin);
                  dotc_{\text{c}}rroneo = comprobar(Xa);if( dato_erroneo == 1 )
                           note( 900; 5 );
                  >
         *Zr_y = \text{atof}(Xa);if (Xa[0] == 'I')<br> *Zr_y = 1E50;\label{eq:dist2} \begin{array}{lll} \texttt{displayer}(\texttt{cGURSOROFF}) \; ; \end{array}return(1);\mathcal{F}\mathcal{F}Afc ____ . ______________________________ ____ ___ / ^
Función: ingreso guiaf )
    Módulo: INGRESO.C
    Principal: REFLEX.C
    Parámetros:
```
(salida) frecuencia\_GHz Frecuencia de operación (salida) fo fe Frecuencia de corte

Módulo INBRESD.C

AI 63

```
Impedancia de carga normalizada
    (salida)
                     \mathbb Z \mathbb{M}Retorno:
                      (1)Para correcto ingreso de datos
    Variables:
                      frecuencia GHza Frecuencia de operación
                                        Frecuencia de corte
                      fc_ara
                                        Impedancia de carga normalizada
                                         Impedancia de carga normalizada
                      ХA
                                        Bandera de control de ingreso
                      dato_erroneo
                                        Control de tecla Esc
                      esc
                            \mathcal{L}_{\rm{max}} , where \mathcal{L}_{\rm{max}}Descripción.
                      Ingreso de datos y comprobación de su validez
\ast/int ingreso_guia( double *frecuencia_GHz, double *fc, double *zr_x, double
*zr_y)
\{char frecuencia_GHza[20], fc_a[20], ra[20], xa[20];
int dato_erroneo = 1, esc;
_displaycursor(_GCURSORON);
_settextcolor(0);\text{dato} erroneo = 1;
\while( dato_erroneo == 1 )
       £.
       _ {\text{settextposition}(11,57)};
                           ");
       printf("
       c settextposition(11,58);
       if( getkey_or_mouse() == KEY_ESCAPE )
              f.
              \texttt{esc} = 1;doto_error = 0;ŀ
       else
              ſ
              fgets(frecuencia_GHza, sizeof(frecuencia_GHza), stdin);
              dato_erroneo = comprobar( frecuencia_GHza );
              if(doto_error == 1)
                    note(900, 5);
              if((frecuencia_GHza[0] == '-') \{ \} (frecuencia_GHza[0] == 'I'))
                     dato_error = 1;note(900, 5);
                     \mathcal{F}\mathcal{L}F
       *frecuencia_GHz = atof( frecuencia_GHza );
if( esc == 1 )
       return( 0 ):else
       ſ
       data_error = 1;while(data_error = 1)
              £
              _ {\text{settextposition}}(13,57):
```
ł

```
print('"\,;
      _5ettextposition(13, 58);
      fgets( fc_a, sizeof( fc_a ), stdin );
      dato_erroneo = comprobar( fc_a );
      if(dot_{c}erroneo == 1)
            note(900, 5);
      if( \left( fc_a[0] == '-') || \left( fc_a[0] == 'I' \right) )
            \mathcal{L}doto_error = 1;note(900, 5);
            ł
      \mathcal{F}*fc = atof(fc_a);data erroneo = 1;
while(data_error = 1)
      €
      _ {\text{settextposition}}(16,57);print(" ");_settextposition(16,58);
      fgets(ra, sizeof(ra), stdin);
      \text{dato_error} = \text{comprobar}(ra);if(doto_error == 1)
            note(900, 5);
      if(ra[0] == -1\mathcal{E}€
            doto_error = 1;note(900, 5);
             F
      \mathcal{F}*zr_x = \text{atof}(ra);if (\text{ra}[0] == '1')*zr_x = 1E50;dato_error = 1;while(data_error = 1)
      \mathcal{F}_settextposition(17,57);
      print('"\,;
      _settextposition(17,58);
      fgets(xa, sizeof(xa), stdin);
      doto_error = comprobar(xa);if(dato_error == 1)
            note( 900, 5 );
*zr_y = \text{atof}(xa); if ( xa[0] == ´I´ )
      *zr_y = 1E50;_displaycursor(_GCURSOROFF);
return(1);
```
Módulo INBRESD.C AI 65

/\* Función:  $ing_t_1()$ Módulo: INGRESO.C Principal: REFLEX.C Parámetros: (entrada) Indicador de fuente n (salida) f\_MHz Frecuencia de operación (salida) Rs Resistencia de la fuente Zo Impedancia característica (salida) (salida) Zr Impedancia de carga 1 Distancia entre fuente y carga (salida) (salida) x Distancia de análisis (1) Para correcto ingreso de datos Retorno: Variables: f MHza Frecuencia de operación Rsa Resistencia de carga Zoa Impedancia característica Impedancia de carga Ra Xa Impedancia de carga Tiempo máximo de análisis la xda Distancia de análisis Bandera de control de ingreso dato\_\_er roneo Control de tecla Esc esc Descripción: Ingreso de datos y comprobación de su valides \*/ int ing\_t\_l( int n, double  $*f_MHz$ , double  $*Rs_x$ , double  $*Rs_y$ , double \*Zo\_x, double \*Zo\_y, double \*Zr\_x, double \*Zr\_y, double \*1, double \*x )<br>{<br>} char Rsa[20], f\_MHza[20], Zoa[20], Ra[20], Xa[20], la[20], xda[20]; int dato\_erroneo = 1, esc; \_displaycursor( \_GOJRSORON ); \_settextcolor( 0 );  $data_error = 1;$  $while($  dato\_erroneo == 1 )<br>{ \_settextposition( 7, 57 ); printf("  $\qquad$ ");  $if($  getkey\_or\_mouse() == KEY\_ESCAPE )  $\mathcal{L}$  $\text{esc} = 1;$  $data$ \_erroneo = 0;  $\mathcal{F}$ else •C fgets( Rsa, siseof( Rsa ), stdin );  $data\_erroneo = comprobar($  Rsa  $);$ if(  $dato_error$  == 1 ) note( 900, 5 ); if(  $(Rsa[0] == '-')$  ||  $(Rsa[0] == '1')$  ) €

```
data_error = 1;note(900, 5);
                  J.
            \mathcal{F}\mathcal{F}*Rs_x = \text{atof}(Rsa);
      *Rs_y = 0;if( \text{esc} \equiv 1 )
      return( 0 );else
      €
      data\_erroneo = 1;while(dot_{c}erroneo == 1)
            €
            _settextposition(9,57);
                                  \,;
            printf( "
            _settextposition(9,58);
            fgets(Zoa, sizeof(Zoa), stdin);
            dato_error = comprobar( Zoa );if(data_error = 1)
                  note(900, 5);
            if( Zoa[0] == - ) || (Zoa[0] == -1) )
                   €
                   dato_error = 1;note(900, 5);
                   J.
             J.
      *Zo_x = \text{atof}(Zoa);*Zo_y = 0;dato_error = 1;while( data_error = 1 )
            \{_settextposition( 12, 57 );
                               ");
            printf("
             _settextposition(12, 58);
             fgets(Ra, sizeof(Ra), stdin);
             dato_error = comprobar( Ra);if(dato_error== 1)
                  note(900, 5);
             if(Ra[0] == '-)
                   dato_error = 1;note(900, 5);
                   F
             \mathcal{F}*Zr_x = \text{atof(Ra)};<br>if (Ra[0] == 'I' )
            *Zr_x = 1E50;data_error = 1;while(data_error = 1)
            €
             _settextposition( 13, 57 );
                               ");
             printf("
```
Modulo INGRESO.C

```
_settextposition(13, 58);
      fgets(Xa, sizeof(Xa), stdin);
      doto erroneo = comprobar(Xa);
      if(dato_error == 1)
            note( 900, 5 );
      λ
*Zr_y = \text{atof}(Xa);<br>if (Xa[0] == ^I^ )
      *Zr_y = 1E50;dato erroneo = 1;
while(data_error = 1)
      \mathcal{F}_settextposition( 15, 57);
                           ");
      printf("
      _ {\text{settextposition}}(15, 58);
      fgets(la, sizeof(la), stdin);
       doto_error = comprobar( la);if( dato_erroneo == 1 )
             note(900, 5);
       if( \text{la}(\theta) = - ) || \text{la}(\theta) = - \text{Tr}(\theta)dato_error = 1;note(900, 5);
             P,
       F
*1 = \text{atof}( la);dato_error = 1;while(data_erroneo == 1)
       Æ.
       _settextposition( 17, 57 );
                           ");
       printf("
       _settextposition( 17, 58 );
       fgets(xda, sizeof(xda), stdin);
       doto_error = comprobar( xda);if(dato_errorneo == 1)
       note( 900, 5 );<br>if( (\text{rad}[0] == '-'') || (\text{rad}[0] == 'I'))\mathcal{F}doto erroneo = 1;
             note(900, 5);
       ŀ
*x = \text{atof}(xda);if( n == 1 )
       \mathcal{L}dato_erroneo = 1;
      while(dot_{\text{error}} = 1)
              ſ
             _settextposition( 19, 57 );
                                 ");
             printf("
              _settextposition(19,58);
             fgets(f_MHza, sizeof(f_MHza), stdin);
              dato_error = comprobar( f_MHza );
```

```
if( dato erroneo = 1 )
                         note( 900, 5 );note( 900, 5 );<br>(f_MHza[0] == ^-^) || (f_MHza[0] ==
                         {
                         dato_erroneo = 1;
                         note( 900, 5 );
                         ŀ
                   ł
            *f_MHz = \text{atof}(f_MHza);ι
      _displaycursor( J5CURSOROFF) ;
      return(1);\mathcal{F}\mathcal{F}/* Función:
                  ing_t_g()
   Módulo:
                    INGRESO.C
   Principal:
                    REFLEX.C
   Parámetros
                                      Frecuencia de corte
   (entrada)
                    fe
                                      Frecuencia de operación
                    f_GHz
   (salida)
                                      Impedancia de carga normalizada
   (salida)
                    zr
                                      Tiempo máximo de análisis
   (salida)
                    1
                                      Distancia de análisis
   (salida)
                    x
                   (1) Para correcto ingreso de datos
   Retorno:
                                       Frecuencia de operación
   Variables:
                    f_GHza
                    fea
                                       Frecuencia de corte
                                       Impedancia de carga normalizada
                    ra
                                       Impedancia de carga.normalizada
                    xa
                                       Tiempo máximo de análisis
                    la
                    xda
                                       Distancia de análisis
                    dato_erroneo
                                      Bandera de control de ingreso
                    esc
                                       Control de tecla Esc
   Descripción: Ingreso de datos y comprobación de su validez
   . . . . . . . . . . . . . . . . . . .
*/
int ing t_g( double *fc, double *f_GHz, double *zr_x, double *zr_y, double
*1, double *x )
í
char f_GHza[20], fca[20], ra[20], int dato_erroneo = 1, esc;
la[20], xda[20];_displaycursor( _GCURSORON );
_settextcolor( 0 ) ;
dato_erroneo = 1;
while( dato_erroneo == 1 )
      {
      _settextposition( 10, 57 ) ;
      printf(" ");
```

```
_settextposition(10,58);
      if( getkey_or_mouse() == KEY_ESCAPE )
             ſ
             \texttt{esc} = 1;
             dato_errorneo = 0;ŀ
      else
             fgets(ra, sizeof(ra), stdin);
             doto_error = comprobar('ra);if( dato_erroneo == 1 )
                   note(900, 5);
             if( ra[0] == - - )
                   doto_error = 1;note(900, 5);
                    \ddot{\phantom{1}}\mathcal{F}\mathcal{F}*zr_x = \text{atof}(ra); if ( ra[0] == 'I' )
             *zr x = 1E50;
if( esc = 1 )
      return(\theta);
else
      dato_error = 1;while( dato_erroneo == 1 )
             £
             _settextposition( 11, 57 );
                                 ") ;
             printf("
             _ {\text{settextposition}}(11, 58);
             fgets(xa, sizeof(xa), stdin);
             dotc = comprobar(xa);
             if(\text{dato\_erroneo} \equiv 1)
                    note(900, 5);
             J
      *zr_y = atof(xa);<br>if (xa[0] == '1')*zr_y = 1E50;date_error = 1;while( \text{dato\_erroneo} \equiv 1 )
             \mathcal{L}_settextposition(13, 57);
             printf("
                                  ");
             _settextposition( 13, 58 );
             fgets(la, sizeof(la), stdin);
             doto_error = comprobar( la);if(data_error = 1)
                    note(900, 5);
             if( \text{la}[0] == [-1] \cup \text{la}[0] == [1]dato_error = 1;note(900, 5);
```
Módulo INGRESO.C

```
\mathcal{L}J.
*1 = \text{atof}(1a.);dato_errorneo = 1;
while(doto_error == 1)
      \{_settextposition( 15, 57 );
      printf("
                         ");
      _settextposition(15, 58);
      fgets( xda, sizeof( xda ), stdin );
      data_error = comprobar(xda);if(dot_{error} == 1)
            note(900, 5);
      if( (xda[0] == '-'') || (xda[0] == 'I') )dato_erroneo = 1;
            note( 900, 5 );
            ∙}
      ٦
*x = \text{atof}( xda);dato_error = 1;while(data_error = 1)
      \mathcal{L}_settextposition( 17, 57 );
                         \bar{1});
      printf("
      _settextposition(17, 58);
      fgets(f_GHza, sizeof(f_GHza), stdin);
      dato_error = comprobar(f_GHza);
      if(dato_errorneo == 1)
            note(900, 5);
      if( (f_{\text{CHZa}}[0] == '-') || (f_{\text{CHZa}}[0] == 'I') )
             dato_erronéo = 1;
             note(900, 5);
             \mathcal{F}*f_GHz = actof(f_GHza);
data_error = 1;while(dot_{c}erroneo == 1)
       \mathcal{F}_settextposition( 19, 57 );
                         ");
      printf("
      _settextposition( 19, 58 );
      fgets(fca, sizeof(fca), stdin);
      data erroneo = comprobar( fca );
      if(dato_error == 1)
             note(900, 5);
       if( fca[0] == '-) | fca[0] == 'I') )
             data_error = 1;note(900, 5);
             P,
       }
```

```
*fc = atof(fca);
```

```
_displaycursor(_GCURSOROFF);
return(l);
\mathcal{F}
```
 $\mathcal{F}$ 

```
⁄≭
   Función:
                    ing_calculo()
                    INGRESO. C
   Módulo :
   Principal:
                    REFLEX.C
   Parámetros:
   (entrada)
                    flag
                                       Bandera de selección de modo
   (entrada)
                                       Selección de cálculo de S
                    n
                    fe
   (salida)
                                       Frecuencia de corte
                    f
   (salida)
                                       Frecuencia de operación
   (salida)
                    di
                                       Distancia di
                    d2
   (salida)
                                       Distancia d2
                    d
                                       Distancia puntos de -3dB
   (salida)
   Retorno :
                    (1) Para correcto ingreso de datos
   Variables :
                                       Frecuencia de corte
                    fc_a
                    - f_a
                                       Frecuencia de operación
                    dl_a
                                       Distancia di
                                       Distancia d2
                    d2_ad a
                                       Distancia puntos de -3dB
                    dato_erroneo
                                       Bandera de control de ingreso
                                       Control de tecla Esc
                    •esc
   Descripción: Ingreso de datos y comprobación de su valides
*/int ing_calculo( int flag, int n, double *fc, double *f, double #dl, double
*d2, double *d )
{
char fc_a[20], f_a[20], d1_a[20], d2_a[20], d_a[20]; int dato_erroneo = 1, esc;
_di3playcursor(_GCURSORON) ; '
_settextcolor(0);
dato erroneo = 1;
while( dato_erroneo == 1 )<br>{
      {<br>_settextposition( 8, 57 );<br>nrintf(" '");
      printf(")
      _settextposition( 8, 58 );
           getkey_or_mouse() == KEY_ESCAPE )
{
             \text{esc} = 1;
             dato_erroneo = 0;
             ι
      else
              í
              Egets( f_a, sizeof( f_a ), state);
```
j.

```
doto_error = comprobar( f_a );if(data_error = 1)
                   note(900, 5);
             if( f_a[0] = (-)dato_error = 1;
                   note(900, 5);
             \mathcal{L}ł.
      *f = atof(f_a);if( \text{esc} \equiv 1 )
      return(\theta);
else
      \mathcal{F}dato_error = 1;while( dato_erroneo == 1)
             \mathcal{F}_settextposition( 10, 57 );
                                 \cdot);
             printf("
             _settextposition( 10, 58 );
             fgets(dl_a, sizeof(dl_a), stdin);
             dato_error = comprobar( .d1_a );
             if( dato_erroneo == 1 )
                   note( 900, 5 );
             if( d1_a[0] = -(-)\mathcal{L}dato_error = 1;note(900, 5);
      *d1 = atof(d1_a);data erroneo = 1;
       while(doto_error== 1)
             \mathcal{L}_settextposition(12, 57);
                                 \lq ) ;
             printf("
             _settextposition( 12, 58 );
             fgets(d2_a, sizeof(d2_a), stdin);
             data_error = comprobar( d2_a);if( dato_erroneo == 1 )
             note( 900, 5);<br>if( d2_a[0] == - )
                    \mathcal{L}dato erroneo = 1;
                    note(900, 5);
                    \uparrow*d2 = atof ( d2_a );dato erroneo = 1:
       while( data_error = 1 )
                                     \mathbb{R}^2\mathfrak{c}_settextposition( 14, 57 );
```
## Hódulo INGRESO. C \_ . ' AI 73

printf(" "); ~\_settextposition( 14, 58 ); fgets( d\_a, sizeof( d\_a ), stdin );  $dot_{c}$ erroneo = comprobar( $d_a$ ); if( dato\_erroneo  $== 1$  ) note( 900, 5 );  $if(\dfrac{d_a[0]}{f}) == -')$ dato\_erroneo = 1;<br>note( 900, 5 );  $*d = \text{atof}( d_a )$ ;  $\begin{array}{rcl} \text{if( flag == 1 )} \\ & \{ & \end{array}$  $data_error = 1;$ while( dato\_erroneo == 1 ) {<br>\_settextposition( 16, 57 );<br>printf(" ");  $\{ \quad \ldots \quad \quad \ldots \quad \ldots \quad \quad \ldots \quad \ldots \quad \quad \ldots \quad \ldots \quad \ldots \quad \ldots \quad \ldots \quad \ldots \quad \ldots \quad \ldots \quad \ldots \quad \ldots \quad \ldots \quad \ldots \quad \ldots \quad \ldots \quad \ldots$ printf(") \_sette^tposition( 16, 58 ) ; fgets( $fc_a$ , sizeof( $fc_a$ ), stdin);  $data_error = comprobar(fc_a);$ if( $data_error == 1)$ note( 900,' 5 ); if(  $fc\_a[0] == '-'')$  $\{$  $data_error = 1;$ note( 900, 5 ); > >  $*fc = atof(fc_a);$ > \_displaycürsor(\_GCURSOROFF) ; return(l);  $\mathcal{F}$ } ⁄≭ - Función: • eomprobar()<br>- Módulo: • INGRESO.C INGRESO.C Principal: REFLEX.C Parámetros: (entrada) numbera Dato a comprobarse Retorno: (0) Dato correcto (1) Dato incorrecto Variables : i Contador Descripción: Comprueba la validez de datos ingresados

\*/

int comprobar (char  $*$ numbera)

```
int i-0;
 nt 1=0;<br>hile (numbera[i] != ^\n^)<br>{
        f ((numbera[i] \geq '0') &
                                        .<br>mumbera[i] <= ´9´))
               ++else
               f ((numbera[i] = ^ ^ ) !! (numbera[i] = ^-^ ) !! (numbera[i]
              == 'I')i++;
              else
                     return(l) ;
}<br>return(0);
\mathcal{F}/* Función:
                      impresion(
                      FUNGÍON.C
   Módulo:
   Principal:
                      REFLEX.C
   Parámetros:
                      lineas
    (entrada)
                                        Número de líneas a imprimirse (entrada)
                      mensaj e
                                      - Mensaje a imprimirse
   Retorno:
                     (ninguno)
   Variables:
                      i Contador
    Descripción:
                      Rutina para impresión de resultados
\times)<br>nt impresion( int lineas, char **mensaje )<br>.
int i;
/# Inicialisación de impresora */
 fprintf( stdprn, "%c@",27 ); /*ESC
 fprintf( stdprn, "\n\n\n\n\n\n\n\n" );
/* Espaciamiento entre filas */
fprintf( stdprn, "%cA%c", 27, 8 ); /*ESC A 8*/
/* Calidad de texto NLQ */ .<br>fprintf( stdprn, "%cx%c", 27, 1 ); /*ESC x 1*/
/* Tipo de letra Román */
fprintf( stdprn, "%ck%c", 27, 0); /*ESC k 1*//* Letra 10 cpi */
fprintf( stdprn, "%cP", 27 ); /*ESC
/* Habilitación negrillas #/
 m napiiluacion negrifias m/<br>Eprintf( stdprn, "%cE", 27 ); /*ESC
 fprinti( stdprn, 200 , 27 ), 79200 BM/<br>innintf( stdnmn, "\n\n\n\t\t%s\n\n\n\n" , mensaje[0] );
 /* Deshabilitación negrillas */
/* Deshabilitación negrillas */<br>fprintf( stdprn, "%cF", 27 ); /*ESC F*/
```
«adulo INGRESO, C AI 75

```
for( i = 1; i < lineas; i++ )
        - 1, 1 < 11meas, 1++ /<br>fprintf( stdprn, "\t\t%s\n\n", mensaje[i] );
fprintf( stdprn, "\f", " " );
}
```
/\* ---imp\_graf C *' .* Función: Módulo: FUNCIÓN.C Principal: REFLSX.C Parámetros Número de filas de pixeles (entrada) x (entrada) y Número de columnas de pixeles Retorno: (ninguno) F Número de filas de 8 pixeles Variables: Número de columnas C Número de columnas de pixeles para A, ni completar una fila  $-B, n2$ Número de grupos de 256 columnas Valor del color del pixel pixel Caracter ASCII a imprimirse .numero Vector de datos para impresión datos Variable temporal  $Z$ fila Contador columna Contador i Contador Descripción: Rutina para impresión de gráficos \*/ void imp\_graf( int  $x$ , int  $y$  ) £. int i, F, C, A, B, fila, columna, pixel, numero; int datos[8] = { 128, 64, 32, 16, 8, 4, 2, 1 }; double n1, n2, z; numero =  $\theta$ ;  $z = ($  double  $)$  x;  $n1 = 256 * modf( z / 256, 8n2);$  $A = (int) n1;$  $B = (int) n2;$  $F = (y + 1) / 8;$  $C = x + 1;$ /\* Inicialización de impresora \*/ fprintf( stdprn, "%c@",27 ); /\*ESC @\*/-<br>fprintf( stdprn, "\n\n\n\n\n\n\n\n\n\n\t\t" ); /\* Espaciamiento entre filas \*/ fprintf(stdprn, "%cA%c",  $27, 7$ ); /\*ESC A  $7*/$ /\* Lasos de barrido de pantalla e impresión #/ for( fila =  $\theta$ ; fila <= F; fila++ ) ſ

```
/* Densidad de impresión */fprintf(stdprn, "%cL%c%c", 27, A, B ); /*ESC L n1 n2*/<br>for(columna = 0; columna <= C; columna++ )
               €
               for( i = 0; i \le 7; i++ )
                       \left\{ \right.pixel = _getpixel( columna, i + 8 * fila );<br>if( pixel != 0 )
                              if(pixel != 3)\simif(pixel != 4)numero = numero + datos[i];\mathcal{F}fprintf(stdprn, "%c", numero);
               numero = 0;\mathcal{F}fprintf(stdprn, "\n\t\t");
       ŀ
fprintf(stdprn, "\f");
\mathcal{F}
```
Módulo HENU.C AI 77

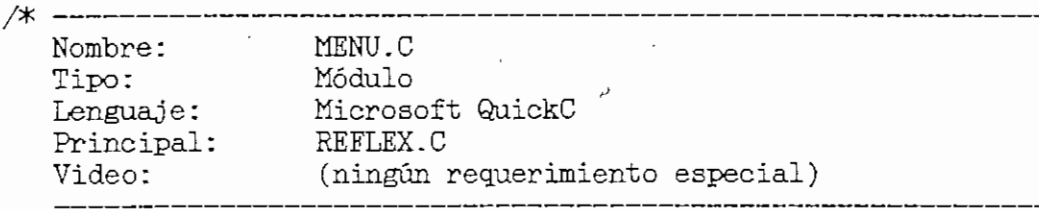

```
*/
#include <graph.h>
#include
<stdio.h>
ífinclude
<ctype.h>
#include <string.h>
#include <malloc.h>
ftinclude
"box.h"
#include "mousefun.h"
#include
         "getkey.h" #include
          "t_colors.h' ftinclude
"menu.h"
/* Default menú colors */
static int c_lines = T_CYAN;
static int c_title = T_MMHITE ; T_RERIGHT;
static int c_text = T_WHITE;
static int c_prompt = T_CYAN |T_BRIGHT;
static int c_hitext = T_WHITE | T_BRIGHT;
static int c_hiletter = T_RED | T_RRTGHT;
static long int c_back = BK_BLUE;
static long int c_hiback = BK_BLACK;
/* Default border lines and shadow control */static int mb_lines = 1;
static int mb_shadow = 1;
/* Function:
                menu_box_lines()
   Toolbox:
                  MENU.C
   Demonstrated:
MENUTEST.C
   Parameters:
     (input)
                   line_type 0, 1, or 2 (outline)Returned:
                   (function returns nothing)
   Variables:
                 (none)
   Description:
                   Sets the box outline type. Selects single-line or
                   double-line border (or none)
*/
void menu_box_lines( int line_type )
{ mb_lines ~ line_type;}
```
 $\blacksquare$  and  $\blacksquare$  and  $\blacksquare$  and

```
/^- .
   Function: menu box_shadow()
   Toolbox: MENU.C
  Demonstrated: MENUTEST.C
                   \sim 10^{-11}Parameters:
   (input) . on_off Shadow control
  Returned: (function returns nothing)
                       \sim 10^{-4}Variables: (none)
  Description: Sets the menu box shadow control to on or off.<br>\theta = \text{off}, non-zero = on
          _________
•*/
void menu_box_shadow( int on_off )
€
  mb\_shadow = on\_off;\mathcal{F}/* -----
   Function: menu_back_color()
   Toolbox: MENU.C
   Demonstrated: MENUTEST.C
   Parameters:
    (input) back Background color
   Returned: (function returns nothing)
   Variables: (none)
   Description: Sets the background color for boxea
               -----------------------------
*/
void menu_back_color( long back )
€
   c_back = back;
\mathcal{F}/* -------
    Function: menu_line_color()
   Toolbox: MENU.C
   Demonstrated: MENUTEST.C
   Parameters:
    (input) lines Border line color
   Returned: (function returns nothing)
   Variables: (none)
   Description: Sets the box outline color
```
 $\ast/$ 

```
flódulo HENU.C
                                                                 AI 79
void menu_line_color( int lines )
€
   c_lines = lines;
\mathcal{P}/* Function:
                  menu_title_color(
   Toolbox:
                  MKNU.C
   Demonstrated:
MENUTEST.C
   Parameters:
                 title . Title text color
    (input)
                 (function returns nothing)
   Returned:
   Variables:
                 (none)
   Description:
Sets the text color for the title
*/
void menu_title_color( int title )
\left\{ \right.c_title = title;
\mathcal{F}/* Function:
                            menu_text__color(
                  MENU.C
   Toolbox:
   Demonstrated:
MENUTEST.C
   Parameters:
                 text Menú text color
    (input)
   Returned:
                 (function returns nothing)
   Variables:
(none)
   Description:
Sets the menú box text color
*/
void menu_text_color( int text )
€
   c_text = text;
 \mathcal{L}/* Function:
                   menu_prompt_color(
   Toolbox:
                   MENU.C
    Demonstrated:
MENUTEST.C
```

```
•Módulo HEKU.C AI 80
```

```
Parameters:
            prompt Menú prompt line color
    (input)
   Returned:
(function returns nothing)
  Variables:
                 (none)
                Sets the menú box prompt line text color
  Description:
*/
void menu_prompt_color( int prompt )
{
   c\_prompt = prompt;\mathcal{L}\frac{1}{2}/* Function:
                   enu hilight letter()
                   MENU.C
   Toolbox:
   Demonstrated:
MENUTEST.C
   Parameters:
    (input)
                                    Highlighted letter color
   Returned:
(function returns nothing)
   Variables:
                 (none)
   Description:
Sets highligh'ted character color for menú options
*/
void menu_hilight_letter( int hiletter )
{
    c_hiletter = hiletter;
\mathcal{L}/* --
                 menu_hilight_text(
   Function:
                  MENU.C
   Toolbox:
    Demonstrated:
MENUTEST.C
   Parameters:
                 hitext Highlighted text color
     (input)
   Returned:
                 (function returns nothing)
  Variables:
                  (none)
    Description:
Sets highlighted text color for menú options
*/
```
void menu\_hilight\_text( int hitext )

Å

 $\mathcal{L}^{\pm}$ 

```
\mathbf{f}c hitext = hitext;
\mathcal{F}
```

```
--------------------------------
/* Function:
                 menu_hilight_back(
  Toolbox:
                 MENU.C
  Demonstrated:
MENUTEST.C
  Parameters:
               hiback Highlighted line background
   C input)
  Returned:
(functioñ returns nothing)
  Variables:
(none)
   Description;
Sets the background color for the highlighted line
                in the menu box
          ----------------------
*/
void menu_hilight_back( long hiback )
\epsilon c_hiback = hiback;
\mathcal{L}/* Functioñ:
                 menujbar()
   Toolbox:
                 MENU.C
   Demonstrated
MENUTEST.C
   Parameters:
     (input)
                  row Screen row to locate menu bar
     C input)
                  col Screen column to locate menu bar
     (input)
                  string String of menu bar selections
     (output)
                  choice Number of ítem selected by user
   Returned: Buffer used to restore the background
   Variables:
                 len 1995 Length of menu string<br>fore 1995 Saves current foregrou
                              Saves current foreground color
                  maxchoice Number of choices
                  i Looping Índex
                  j Looping Índex
                  cpos Current position in the menú
                  quit_flag Signals to exit function
                  savebuf Buffer containing background
                  fstr Foreground color attributes
                  lastc Last character checked
                  thisc Current character checked
                  bstr Background color attributes
                  key Key code from getkey_or_mouse()
                  back Saves current background color
                  oldpos Saves the cursor position
   Description: Creates a pop-up menú bar
```

```
\ast/int far *menu_bar ( int row, int col, char *string, int *choice )
\{int len;
    int fore:
    int maxchoice;
    int i, j;
    int cpos;
    int quit_flag = 0;
    int far *savebuf;
    int fstr[81];char laste, thise;
    long int bstr[81];
    unsigned key;
    long int back;
    struct recoord oldpos;
    /* Save the current color settings */fore = gettextcolor{blue}{;}back = getbkcolor();/* Save the current cursor position */oldpos = gettextposition();
    /* Calculate the string length only once */len = strlen(string);/* Save the menu background */if (mb_{shadow})savebuf = box_get( row, col, row + 1, col + len + 1);
    else
        savebuf = box_get( row, col, row, col + len - 1);
    /* Put the menu bar on the screen */_settextposition( row, col);
    _{outtext(string)};
    /* Cast a shadow */
    if (mb_shadow)
        ₹.
        _settextcolor( T_GRAY );
        _setbkcolor( BK_BLACK );
        \sum_{k}box_cclor(row + 1, col + 2, row + 1, col + len + 1);
        Y
    /* Initialize choice if necessary */if (*choice < 1)*choice = 1;
    /* Process each key press */
    while ( !quit_flag )Ł
        /* Determine the color attributes */j = 0;
```

```
maxchoice = 0;
lastc = \theta;
for ( i = 0; i < len; i++)\mathcal{F}thisc = string[i];<br>if ( lastc == \hat{ } \hat{ } && thisc == \hat{ } \hat{ } && i \hat{ } len - 1 )
          \mathbf{f}j++;maxchoice++;\mathcal{F}if ( j = *choice && i < len - 1 )
          f
          fstr[i] = c_hitext;bstr[i] = c_hiback;\mathcal{F}else
          \mathcal{L}fstr[i] = c_text;bstr[i] = c_back;\mathcal{F}if ( isupper( thise ))
          €
          fstr[i] = c_hiletter;if ( j == *choice )
               cpos = i;\mathcal{F}lastc = thisc;\ddot{\ }/* Put the attributes to video */for ( i = 0; i \leftarrow len; i^{++} )
     \mathcal{F}_settextcolor( fstr[i] );
     _setbkcolor( bstr[i] );box_color(row, col + i, row, col + i);
     \mathcal{F}/* Put cursor at appropriate position */settextposition(row, col + cpos);key = getkey_or_mouse();/* Convert to upper case */
if ( key >= a' & key <= a' )
     key - = 32;/* Check for alpha key */if ( key >= A^{\dagger} & key <= Z^{\dagger} )
     \mathcal{F}for ( i = 0; i < len; i++)if ( ++cpos >= len )\mathcal{L}cpos = 0;*choice = 0;
                \mathcal{F}
```
 $\mathcal{F}$ 

```
if ( isupper( string[cpos] ))
                    *choice \pm 1;
                if (string[cpos] == (char)key )break;
                \mathcal{F}\mathcal{L}/* Check for control keys */
       switch( key )
           -E
           case KEY LEFT:
                if ( *choice > 1 )
                    *choice -1;
                break;
            case KEY_RIGHT:
                if ( *choice < maxchoice )
                    *choice += 1;break;
            case KEY_HOME:
               *choice = 1;
                break:
            case KEY_END:
                *choice = maxchoice;
                break;
            case KEY_ESCAPE:
            case KEY_UP:
                *choice = 0;
                quit_flag = 1;
                break;
            case KEY_ENTER:
            case KEY_DOWN:
                quit_flag = 1;
                break;
            \mathcal{F}}
   /* Restore original conditions */_settextposition( oldpos.row, oldpos.col );
   _settextcolor( fore );
   _setbkcolor(back);
   return (savebuf);
/* -------
  Function:
                   menu_drop()
  Toolbox:
                  MENU.C
  Demonstrated: MENUTEST.C
  Parameters:
                              Screen row to locate menu bar
    (input)
                   row
                              Screen column to locate menu bar
     (input)
                   col
                              String array of menu selections
     (input)
                   strary
                             Number of item selected by user
     (output)
                   choice
                  Buffer used to restore the background
  Returned:
```
Módulo MENU.C

Number of strings in menu Variables: n len Length of menu string fore Saves current foreground color  $\texttt{tmpcol}$ Column to start title and prompt maxchoice Number of choices Looping index i. quit\_flag Signals to exit function . Buffer containing background savebuf Key code from getkey or mouse() kev Saves current background color back oldpos Saves the cursor position Description: Creates a popup drop down menu  $\star/$ int far \*menu\_drop( int row, int col, char \*\*strary, int \*choice ) € int  $n = 0$ : int len =  $0$ ; int fore; int tmpcol; int maxchoice; int i; int quit\_flag =  $0$ ; int far \*savebuf; unsigned key; long int back; struct recoord oldpos; /\* Save the current color settings  $*/$ fore  $=$  \_gettextcolor();  $back = _{getbkcolor();}$ /\* Save the current cursor position  $*/$ oldpos =  $gettextposition()$ ; /\* Determine the number of strings in the menu  $*/$ while  $($  strary[n]  $!=$  NULL  $)$  $n++$ ; /\* Set the maximum choice number  $*/$ maxchoice =  $n - 2$ ; /\* Determine the maximum menu string length  $*/$ for  $(i = 0; i < n; i++)$ if (strlen(strary[i]) > len )  $len = strlen(strary[i])$ ; /\* Save the menu background \*/ if (mb\_shadow) savebuf = box\_get(row, col, row + n, col + len + 5); else savebuf = box\_get( row, col, row + n - 1, col + len + 3); /\* Create the menu box  $*/$ 

AI 85

```
_settextcolor( c_lines );
_setbkcolor( c_back );
box_erase( row, col, row + n - 1, col + len + 3 );
box_draw( row, col, row + n - 1, col + len + 3, mb lines );
/# Cast a shadow #/
if ( mb_shadow )
    {
    _3ettextcolor( T_GRAY );
     _setbkcolor( BK^BIACK );
    box_color( row + n, col + 2, row + n, col + len + 3 );
    box_color(row + 1, col + len + 4, row + n, col + len + 5 );
     \mathcal{L}/* Put the title at the top */tmpcol = col + (len - strlen(<i>strary</i>[0]) + 4) / 2;_settex±.position( row, tmpcol ) ;
_settextcolor( c_title ) ;
_setbkcolor(- c_back );
_outtext( strary[0] );
/* Print the choices */
_settextcolor( c_text );
for ( i = 1; i \leq maxchoice; i++)\{ ; and the contract of the contract of the contract of the contract of the contract of the contract of the contract of the contract of the contract of the contract of the contract of the contract of the contract of th
     _ {\text{settextposition}( row + i, col + 2)};
    _outtext( strary[i]- );
/* Put the prompt at the bottom */tmpcol = col + ( len - strlen( strary[n - 1]) + 4 ) / 2;{\tt\_set}_settextcolor( c_prompt );
_{\text{outtext}}( strary[n - 1] );
/* Initialize choice */*choice = 1;/* Process each key press */
while ( !quit_flag )
     \{/* Determine and set the color attributes */for ( i = 1; i \leq maxchoice; i++ )
         if ( i == *choice )
              \{_setbkcolor( c_hiback );
              _settextcolor( c_hiletter ) ;
              box_color(row + i, col + 1, row + i, col + 2);
              _settextcolor( c_hitext );
              box_color( row + i, col + 3, row + i, col + len + 2 );
              >
         else
              í
              _setbkcolor( c_back );
```

```
_settextcolor( c_hlletter );
         box_color(row + i, col + 1, row + i, col + 2 );
         _settextcolor( c_text );
        box color( row + i, col + 3, row + i, col + len + 2 );
         \mathcal{F}\ddot{\ }/* Put cursor at appropriate position */
_5ettextposition( row + *choice, col + 2);
key = getkey_or_mouse();
/* Convert to upper case */
if ( key >= a^2 & key \left( = \frac{a^2}{2} \right)key = 32;/* Check for alpha key */
If ( key >=(A^2 + 8A + 8B + C = 7Z^2)\epsilon{<br>for ( i = 1; i <= maxchoice; i++ )
         ſ
         *choice +=1;if ( *choice > maxcholce )
             *choice = 1;
         if ( strary[*choice][0] == (char)key )
             break;
         \mathcal{F}\mathcal{F}/* Check for control keys #/
 switch ( key )<br>\frac{1}{2}case KEY_UP:
         if (*choice > 1)
             *choice = 1;break;
     case KKY_DOWN:
         if ( #choice < maxchoice )
             *choice += 1;
         break;
     case KEY_HOME:
         *choice = 1;
         break;
     case KEY_END:
         *choice = maxchoice;break ;
     case KEY_ESCAPE:
         *choice = 0;
         quit_flag = 1;
         break;
     case KEY_ENTER:
         quit_flag = 1;break;\mathcal{F}}
```

```
/* Restore original conditions */
    _settextposition( oldpos.row, oldpos.col );
    _settextcolor( fore );
    _setbkcolor( back );
    return (savebuf);
\overline{\phantom{a}}
```

```
/* -
  Function:
                menu_message()
  Toolbox:
                 MENU.C
  Demonstrated: MENUTEST.C
  Parameters:
                row
                            Screen row to locate message box
    (input)
                 col
                            Screen column to locate message box
    (input)
                 strary String array of message text
     (input)
               Buffer used to restore the background
  Returned:
  Variables:
                                 Number of strings in message
                 nLength of longest menu string
              len
                  fore
                                 Saves current foreground color
                                 Column to start title and prompt
                  tmpcoli
                                 Looping index
                                Buffer containing background
               \cdot savebuf
                                Key code from getkey_or_mouse()
                  key
                  back
                                Saves current background color
                                Saves the cursor position
                  oldpos
   Description: Creates a pop-up message box
    --------------------------
                            \ast/int far *menu_message( int row, int col, char **strary )
€
    int n = \theta;
    int len = 0;
    int fore;
    int tmpcol;
    int i;
    int far *savebuf;
    unsigned key;
    long int back;
    struct recoord oldpos;
    /* Save the current color settings */fore = gettextcolor{blue}{;}back = _getbkcolor();/* Save the current cursor position */oldpos = gettextposition();
    /* Determine the number of strings in the message */while ( strary[n] != NULL )n++;
```

```
/* Determine the maximum message string length */for ( i = 0; i < n; i++ )
    if ( strlen( strary[i] ) > len )
        len = strlen(strary[i]);
/* Save the message background #/
if ( mb\_shadow )<br>- savebuf = box_get( row, col, row + n, col + len + 5 );
else
    savebuf = box_get( row, col, row + n - 1, col + len + 3 );
/* Create the information box */_settextcolor( c_lines ) ;
_setbkcolor( c_back );
box_erase( row, col, row + n - 1, col + len + 3 );
box_draw( row, col, row + n - 1, col + len + 3, mb_lines );
/# Cast a shadow #/
if ( mb_ shadow )
    {
    _settextcolor( T_GRAY );
     _setbkcolor( BK_BLACK );
    box_color(row + n, col + 2, row + n, col + len + 3);
    box_color( row + 1, col + len + 4, row + n, col + len + 5 );
    F.
/* Put the title at the top */tmpcol = col + ( len - strlen( strary[0]) + 4 ) / 2;_settextposition( row, tmpcol ); •
_settextcolor( c_title );
_setbkcolor( c_back );
_outtext( strary[0] );
/* Print the text */
_settextcolor( c_text );
for ( i = 1; i < n - 1; i++ )
    {
    _ {\text{settextposition}}( row + i, col + 2 );
    _outtext( strary[i] );<br>}
/* Put the prompt at the bottom */tmpcol = col + ( len - strlen( strary[n - 1]) + 4 ) / 2;_ {\text{settextposition}}( row + n - 1, tmpcol );
._settextcolor( c_prompt ) ;
_{\text{outtext}}( \text{strary[n - 1] } );
/* Restore original conditions */
_settextposition( oldpos.row, oldpos.col );
_settextcolor( fore ) ;
_setbkcolor( back );
' return ( savebuf ) ;
```
Modulo MENU.C

```
/* --------
   Function: menu_erase()<br>Toolbox: MENU.C
                                                           \Delta \sim 10^{-10}Demonstrated: MENUTEST.C
   Parameters:<br>(input) buf Buffer for restoring background
   Returned: (function returns nothing)
   Variables: (none)
   Description: Restores the background behind a bar menu,
     pull-down menu, or message box
                              ___________
\star/
                                          \sim \simvoid menu_erase( int far *buf )
\mathcal{L}box_put(buf);
   _{\text{ffree}} buf _{\text{f}}\mathcal{L}
```
Módulo MOUSEFUN.C AI 91

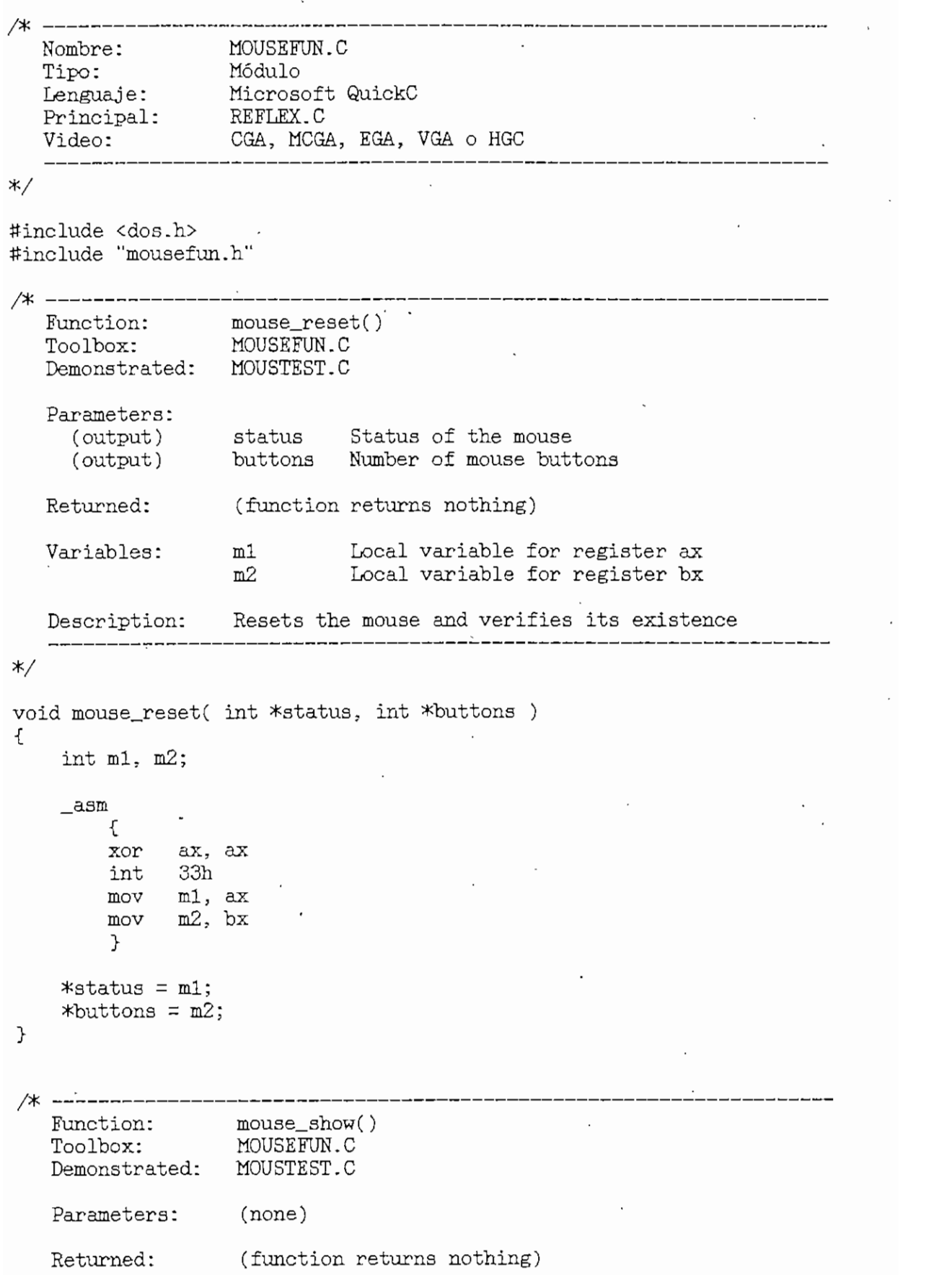

```
Módulo MOUSEFUN.C
```
AI 92

Variables: (none) Description: Makes the mouse cursor visible \*/ void mouse\_show( void )  $\mathcal{F}$  $\begin{matrix} \texttt{asm} \\ \texttt{f} \end{matrix}$ mov ax, 1 int 33h  $\mathcal{F}$ <sup>}</sup> /\* Function: mouse\_hide() . Toolbox: MOUSEFUN.C Demonstrated: MGUSTEST.C Parameters: (none) Returned: (function returns nothing) , Variables: (none) Description: Makes the mouse cursor invisible \*/ void mouse\_hide( void € asm € mov ax, 2 int 33h  $\mathcal{F}$  $\mathcal{P}$ Function: mouse\_status( Toolbox: MOUSEFUN.C ' Demonstrated MOUSTEST.C Parameters: (output) left button State of the left button right\_button State of the right button (output) vert\_pos ...<br>horz\_pos ... Horizontal position of the mouse<br>vert\_pos ... Vertical position of the mouse horz\_pos <br />
Horizontal position of the mouse (output) (output) (function returns nothing) Returned: m2 Variables: Local variable for register bx m3 Local variable for register ex m4 Local variable for register dx

```
Módulo KQUSEFUK.C
```
Description: Gets the current state of the mouse buttons and the mouse cursor position \*/ void mouse\_status( int \*left\_button, int \*right\_button,<br>int \*horz\_pos, int \*vert\_pos )  $\mathcal{L}$ int m2, m3, m4; \_asm  $\mathcal{L}$ mov ax, 3 int 33h mov m2, bx mov m3;.ex mov m4, dx  $\mathcal{F}$  $*left\_button = m2$  & 1;  $tan = (m2 >> 1)$  & 1;<br>= m3; \*vert\_pos =  $m4$ ;  $\sim 10^7$  $\mathcal{F}$ /\* --------\_\_\_\_\_\_\_\_\_\_\_ Function: mouse\_setpos( Toolbox: MOUSEFUN.C Demonstrated: MOUSTEST.C Parameters: horizontal Horizontal position C input) vertical (input) Vertical position Returnad: (function returns nothing) Variables: (none) Description: Sets the mouse cursor to the indicated position \*/ void mouse\_setpos( int horizontal, int vertical )  $\mathcal{F}$ \_asm  $\left\{ \right.$ mov ax, '4 mov ex, horizontal mov dx, vertical int 33h $\cdot$  $\mathcal{F}$ 

Módulo MOUSEFUN.C

/\* ------------Function:

Toolbox:

Parameters: (input) (output) (output) (output) (output)

Returned:

mouse\_press() MOUSEFUN.C Demonstrated: MOUSTEST.C button Left or right button<br>status Status of the button<br>presses Number of button presses<br>horz\_pos Horizontal position at last press<br>vert\_pos Vertical position of last of (function returns nothing)

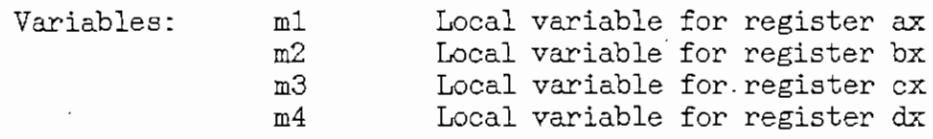

Description: Gets button press information

------------------

 $\star$ /

void mouse\_press( int button, int \*status, int \*presses, int \*horz\_pos, int \*vert\_pos )

€

int m1, m2, m3, m4;

 $\_a$ sm

€ ax, 5  $mov$ mov bx, button  $int$  33h mov m1, ax m2, bx  $mov$ m3, cx  $mov$ m4, dx  $mov$ ጉ if ( button  $==$  LBUTTON )  $*$ status = m1 & 1; else  $*$ status =  $(m1 \gg 1)$  & 1;  $**preses* = m2;$ \*horz\_pos = m3;  $*vert_pos = m4;$ 

 $\mathcal{F}$ 

mouse\_release()<br>MOUSEFUN.C Function: Toolbox: Demonstrated: MOUSTEST.C

 $\lambda$ 

Módulo MQUSEFUN.C AI 95

Parametera (input) button Left or right button (output) status Status of the button presses Number of button releases (output) horz\_pos Horizontal position at last release (output) vert\_pos Vertical position at last release •(output) Returned: (function returns nothing) Local variable for register ax Variables:  $m1$ m2 Local variable for register bx m3 Local variable for register ex  $m<sub>4</sub>$ Local variable for register dx Description: Gets button release information \*/ void mouse\_release ( int button, int \*status, int \*releases,<br>int \*horz\_pos, int \*vert\_pos ) { ${\rm int}$  m1, m2, m3, m4; asm  $-$ F mov ax, 6 mov bx, button int 33h mov mi, ax mov m2, bx mov m3, cx mov m4, dx  $\mathcal{F}$  $if (button == LBUITION)$  $*$ status = m1 & 1; else  $\text{\#status} = .(\text{ m1} >> 1 ) \& 1;$  $*$ releases  $=$  m2; \*horz\_pos =  $m3$ ;  $*vert\_pos = m4$ ;  $\mathcal{F}$ /\* -------mouse\_sethorz( Function: Toolbox: MOUSEFUN.C Demonstrated: MOUSTEST.C Parameters: (input) horz\_min Minimum horizontal cursor position (input) horz\_max tíaximum horizontal cursor position Returned: (function returns nothing)

```
Modulo MOUSEFUN.C
                                                                      AI 96
   Variables:
(none)
   Description: Sets minimum and maximum horizontal mouse
              cursor positions
        and the control of
                                                              */
void mouse_sethorz( int horz_min, int horz_max )
€
    asm
        \left\{ \right.mov ax, 7mov ex, horz_min
         mov dx, horz_jnax
        int 33h
        \mathcal{F}}
/* --------------------
                                           ------------
    Function:
                    mouse_setvert(
    Toolbox:
                    MOUSEFUN.C
    Demonstrated:
MOUSTEST.C
   Parameters:
      (input) '
                    vert_min Mínimum vertical cursor position
      (input)
                    vert_max. Máximum vertical cursor position
    Returned: (function returns nothing)
    Variables:
(none)
                  Sets mínimum and máximum vertical mouse cursor
   Description:
               positions
*/
void mouse_setvert( int vert_min, int vert_max )
€
    asm
        \mathcal{E}mov
ax, 8
         mov
ex, vert_min
         mov
dx, vert_max
        int
             33h
         \mathcal{F}\mathcal{F}/*
                   ________
                mouse_setgcurs()
    Function:
                  MOUSEFUN.C
    Toolbox:
    Demonstrated:
MOUSTEST.C
```

```
Módulo MOUSEFUN.C
   Parameters:
     (input)
                  cursor Structure defining a graphics cursor
   Returned:
                  (function returns nothing)
   Variables:
                                 Segment of the cursor structure
                   cursor_seg
                   cursor_off
                                 Offset of the cursor structure
                   hotx
                                 Hot spot x value
                   hoty
                                 Hot spot y value
   Description:
                   Creates a graphics mode mouse cursor
\star/void mouse setgours( struct graphics cursor far *cursor)
  unsigned cursor_seg = FP_SEG( cursor );
    unsigned cursor off = FP OFF( cursor );
   int hotx = cursor->hot_spot_x;
    int hoty = cursor->hot_spot_y;
    _asm
        €
              ax, 9
        movmov bx, hotx
        mov cx, hoty
        mov es, cursor_seg
        mov dx, cursor_off
```
AI 97

```
\mathcal{F}
```

```
/* ----------
  Function:
  Toolbox:
```
mouse\_settcurs() MOUSEFUN.C Demonstrated: MOUSTEST.C Parameters:

 $33<sub>h</sub>$ 

int  $\mathcal{F}$ 

```
cursor_select Hardware or software cursor
  (input)screen_mask Screen mask (or start scan line)'
  (input)
               cursor_mask Cursor mask (or end scan line)
  (input)
               (function returns nothing)
Returned:
Variables:
               (none)Description:
               Sets the text mode hardware or software cursor
```
 $*$ /

void mouse\_settcurs( int cursor\_select, int screen\_mask, int cursor\_mask ) ſ \_asm  $\mathcal{F}_{\mathcal{A}}$  $mov$  ax,  $10$ 

```
Módulo MOUSEFUN.C
                                                                       AT 98
              bx, cursor_select
        movcx, screen_mask
        m \circ vmovdx, cursor_mask
        int
              33<sub>h</sub>\uparrow\}伙
   Function:
                  mouse_motion()
   Toolbox:
                  MOUSEFUN.C
   Demonstrated: MOUSTEST.C
   Parameters:
     (output)
                  horz_mickeys Horizontal_mickeys
     (output)
                  vert_mickeys    Vertical mickeys
   Returned:
                   (function returns nothing)
                              Local variable for register cx
   Variables:
                   mЗ
                   m4Local variable for register dx
   Description: Gets the accumulated mouse motion counts
                    (mickeys) since the last call to this function
*/
void mouse_motion( int *horz_mickeys, int *vert_mickeys )
ſ
    int m3, m4;
    asm
        \{ax, 11
        mov
               33h
        int
        movm3, cx
              m4, dxmov\uparrow*horz_mickeys = m3;
    *vert_mickeys = m4;
\mathcal{F}/* -----------
                 mouse_setratios()
   Function:
                  MOUSEFUN.C
   Toolbox:
   Demonstrated: MOUSTEST.C
   Parameters:
     (output)
                   horizontal
                                   Horizontal mickey/pixel ratio
      (output)
                   vertical
                                   Vertical mickey/pixel ratio
   Returned:
                   (function returns nothing)
   Variables:
                    (none)
   Description:
                    Sets the mickey/pixel ratios for mouse motion
```
(input)

```
\star/
void mouse_setratios( int horizontal, int vertical )
\mathcal{L}\_asm
         \mathcal{L}mov ax, 15mov cx, horizontal
         mov dx, vertical
             33h
         int
         \mathcal{F}\mathcal{F}/* ------------
   Function: mouse_condoff()<br>Toolbox: MOUSEFUN.C
    Demonstrated: MOUSTEST.C
    Parameters:
                              Upper left corner of region
      (input)
                   x1y1Upper left corner of region
      (input)(input)
                   x2Lower right corner of region
                   y2Lower right corner of region
      (input)
    Returned:
                   (function returns nothing)
    Variables:
                   (none)
    Description:
                   Sets a region for conditionally turning off the
                     mouse cursor
                     _____________
                                                                ------------
 \ast/void mouse_condoff( int x1, int y1, int x2, int y2)
 €
     \_asm
         \mathcal{F}ax, 16
         _{\tt{mov}}cx, x1mov
              dx, y1movsi, x2
         movdi, y2
         movint
               33h
         \uparrow\}/* ---------
                  mouse_setdouble()
    Function:
    Toolbox:
                    MOUSEFUN.C
    Demonstrated: MOUSTEST.C
    Parameters:
```
mickeys\_per\_second Double speed threshold

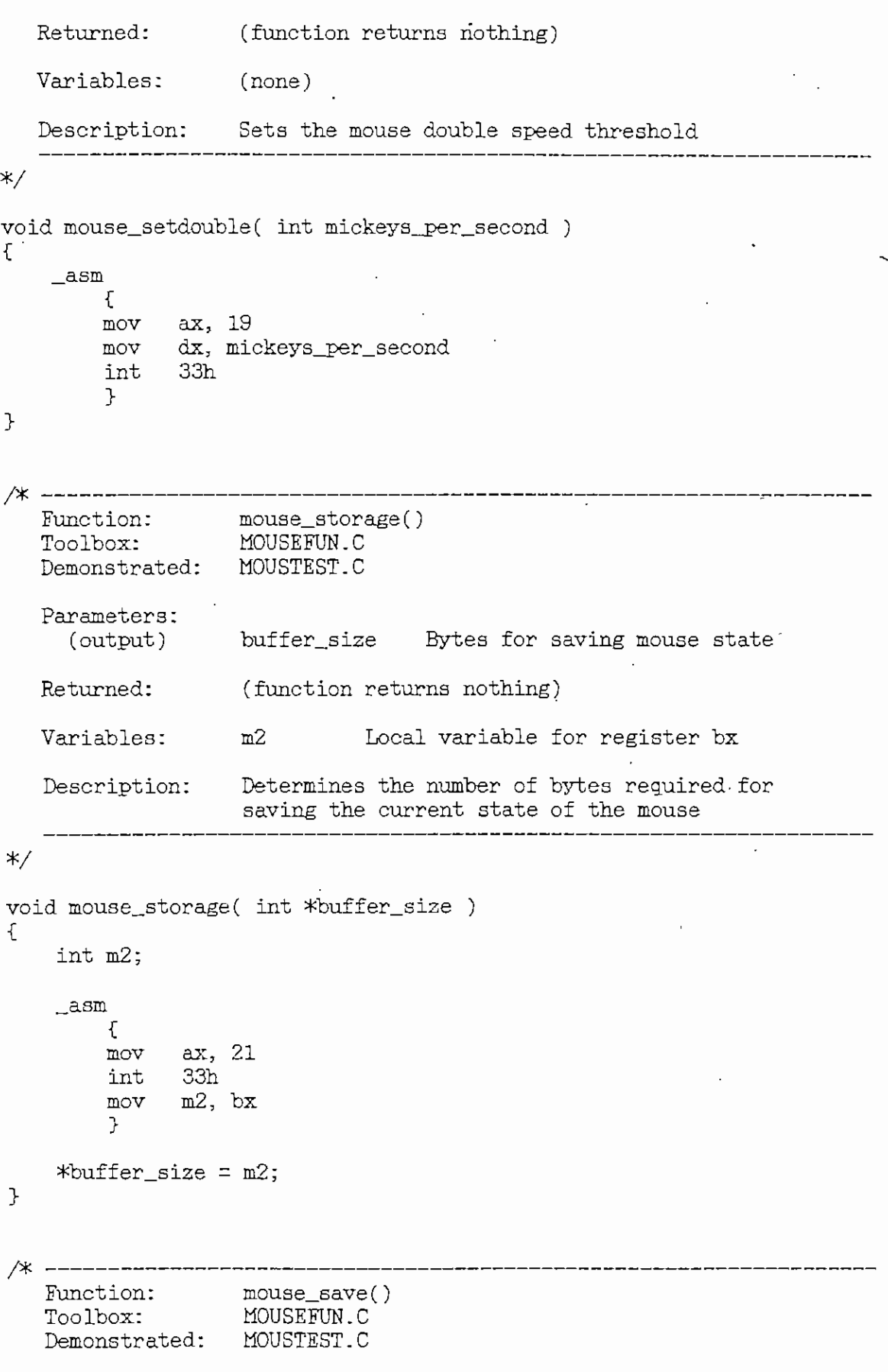

```
Módulo MOUSEFUN.C
```
ł

}

```
Parameters:
     (in/out)buffer Buffer for saving mouse state
   Returned:
                   (function returns nothing)
                                     Segment of the buffer
   Variables:
                    buffer_seg
                    buffer_off
                                   Offset of the buffer
   Description: Saves the current state of the mouse
\ast/void mouse_save( char far *buffer )
\mathcal{F}\mathcal{L}^{\mathcal{L}}(\mathcal{A}) , and \mathcal{A}^{\mathcal{L}}(\mathcal{A})unsigned buffer_seg = FP\_SEG( buffer );unsigned buffer_off = FP_0FF( buffer );
    asm
         €
        mov ax, 22mov es, buffer_seg
             dx, buffer_off
        mov33hint
         7
\mathcal{L}___________________________________
/≭
   Function: mouse_restore()<br>Toolbox: MOUSEFUN.C
   Demonstrated: MOUSTEST.C
   Parameters:
      (input) buffer Buffer for restoring the mouse state
                    (function returns nothing)
   Returned:
   Variables:
                     buffer_seg
                                     Segment of the buffer
                     buffer_off
                                     Offset of the buffer
   Description: Restores the current state of the mouse
                         ____________________________
\ast/void mouse_restore( char far *buffer )
€
    unsigned buffer_seg = FP\_SEG( buffer );unsigned buffer_off = FP\_OFF( buffer );
     \_asm
         €
              ax, 23
         mov
         mov es, buffer_seg
                dx, buffer_off
         mov
                33<sub>h</sub>int
```
AI 101

 $\mathbf{A}$ 

```
/* Fuñetion: . mouse_setsensitivity()
  Toolbox:
                 MOUSEFUN.C
  Demonstrated:
                 MOUSTEST.C
  Parameters:
    (input)
                  horz Relative horizontal sensitivity
                  vert Relative vertical aensitivity
     (input)
     (input)
                threshold Relative double speed threshold
   Returned:
                  (function returns nothing)
  Variables:
                Cnone)
   Description:
                 Sets the mouse sensitivity and double speed
                  threshold
*/
void mouse_setsensitivity( int norz, int vert, int threshold )
ſ
   asm
       {<br>mov
             ax, 26
       mov bx, horz
       mov ex, vert
       mov dx, threshold
        int 33h
        Y
\mathcal{F}Function:
                  mouse_getsensitivity(
   Toolbox:
                  MOUSEFUN.C
                  MOUSTEST.C
   Demonstrated:
   Parameters:
                  hors Relative horizontal sensitivity
    (output)
                  vert Relative vertical sensitivity
     (output)
                  threshold Relative double speed threshold
     (output)
   Returned:
                  (function returns nothing)
                  (none)
   Variables:
   Description:
                  Gets the mouse sensitivity and double speed
                   threshold
*/
```
void mouse\_getsensitivity( int \*horz, int #vert, int \*threshold ) ſ int m2, m3, m4;

asm

```
\left\{ \right.mov ax, 27int 33h
      mov m2, bxmov m3, cxmov m4, dx
      \}*horz = m2;
   *vert = m3;*threshold = m4:
\mathcal{F}Function: mouse_setmaxrate()<br>Toolbox: MOUSEFUN.C
  Demonstrated: MOUSTEST.C
  Parameters:
   (input) interrupts_per_second Interrupt rate
  Returned: (function returns nothing)
               rate
                       Number for range of interrupt rates
  Variables:
  Description: 5ets the interrupt rate (InPort mouse only)
\star/
```

```
void mouse_setmaxrate( int interrupts_per_second )
€
    int rate;
    if ( interrupts_per_second <= 0 )
         rate = 0;
    else if ( interrupts_per_second > 0 && interrupts_per_second <= 30 )
        rate = 1:else if ( interrupts_per_second > 30 && interrupts_per_second \leq 50 )
         rate = 2;
    else if ( interrupts_per_second > 50 && interrupts_per_second \leftarrow 100 )
 \ddot{\phantom{1}}rate = 3;
    else
        rate = 4;
    \_asm
        \mathcal{L}ax, 28
         mov
         mov
              bx, rate
              33hint
         \mathcal{F}\mathcal{F}
```
Módulo MOUSEFUN.C

```
/* -Function:
                 mouse_setpage()
  Toolbox:
                  MOUSEFUN.C
   Demonstrated: MOUSTEST.C
  Parameters:
     (input)
                  crt_page Video page for mouse cursor
   Returned:
                   (function returns nothing)
   Variables: (none)
   Description: Sets the video page where mouse cursor appears
                                      ---------------------------------
\star/
void mouse_setpage( int crt_page )
\mathcal{L}\_asm
        €
        mov ax, 29
             bx, crt_page
        mov33h
        int
        \mathcal{L}\mathcal{P}/* ----------
   Function: mouse_getpage()
   Toolbox:
                   MOUSEFUN.C
   Demonstrated: MOUSTEST.C
   Parameters:
     (output) crt_page Video page for mouse cursor
   Returned:
                   (function returns nothing)
   Variables:
                   m<sub>2</sub>Local variable for register bx
   Description: Gets the video page in which mouse cursor appears
\star/
void mouse_getpage( int *crt_page )
ſ
    int m2;
    \_asm
         \mathcal{F}movax, 30
              33h
         int
             m2, bx
         mov
         \mathcal{F}*crt\_page = m2;\mathcal{F}
```
AI 104

 $\Delta$ I 105

```
/* Function:
                      =============<br>exec estlang()
                      OUBE_BECIA<br>OUPEEUM C
   Toolbox:
    Demonstrated:
MOUSTEST.C
   Parameters:
                    language Language number
    (input)
                    (function returns nothing)
   Returned:
    Variables:
(none)
    Description:
Sets the language for mouse driver messag
*/
void mouse_setlang( int language )
€
    _asm
         mov ax, 34
         mov bx, language
         int 33h
         \mathcal{F}\mathcal{F}/* ---------
     \text{mation}:
                       mouse and defined
                                                         \mathbf{r}unctron.<br>'oolbox'
                       OUSC_ECULU<br>OUSEEUN C
     Demonstrated:
MOUSTEST.C
   Parameters: \cdot(output}
                     language Language number
   Returned:
                    (function returns nothing)
                    (none)
   Variables:
    •Description:
Gets the language for mouse driver messa¿
\star/vid mouse getlang( int *language )
 oi<br>.
    int m2;
    \_asm
         í
         mov ax, 35
         int 33h
         mov m2, bx
         \mathcal{F}*language = m2;
}
```
Módulo MOUSEFUN.C

/\* ----------Function: mouse\_getversion()<br>Toolbox: MOUSEFUN.C Demonstrated: MOUSTEST.C Parameters: Mouse driver version number<br>Type of mouse<br>Interrupt request type version (output) (output) mouse\_type (output) irg\_num Returned: (function returns nothing) Variables:  $m2$ Local variable for register bx  $m3$ Local variable for register cx maj Major part of version number Minor part of version number min  $\vdots$ Description: Gets the mouse driver version number, mouse type, and interrupt request type  $\star$ / void mouse\_getversion( double \*version, int \*mouse\_type, int \*irg\_num ) ſ  $int m2, m3;$ int maj, min; \_asm  $\mathcal{L}$ ax, 36  $mov$ int 33h m2, bx  $mov$  $mov$ m3, cx  $\mathcal{F}$ maj = ( m2 >> 12 ) \* 10 + (( m2 >> 8 ) & 0xf ); min = (( m2 >> 4 ) & 0xf ) \* 10 + ( m2 & 0xf ); \*version = maj + min / 100.0;  $\cdot$  $*$ mouse\_type = m3 >> 8;  $*irq_num = m3 & 0xff;$ }

 $\colon$ 

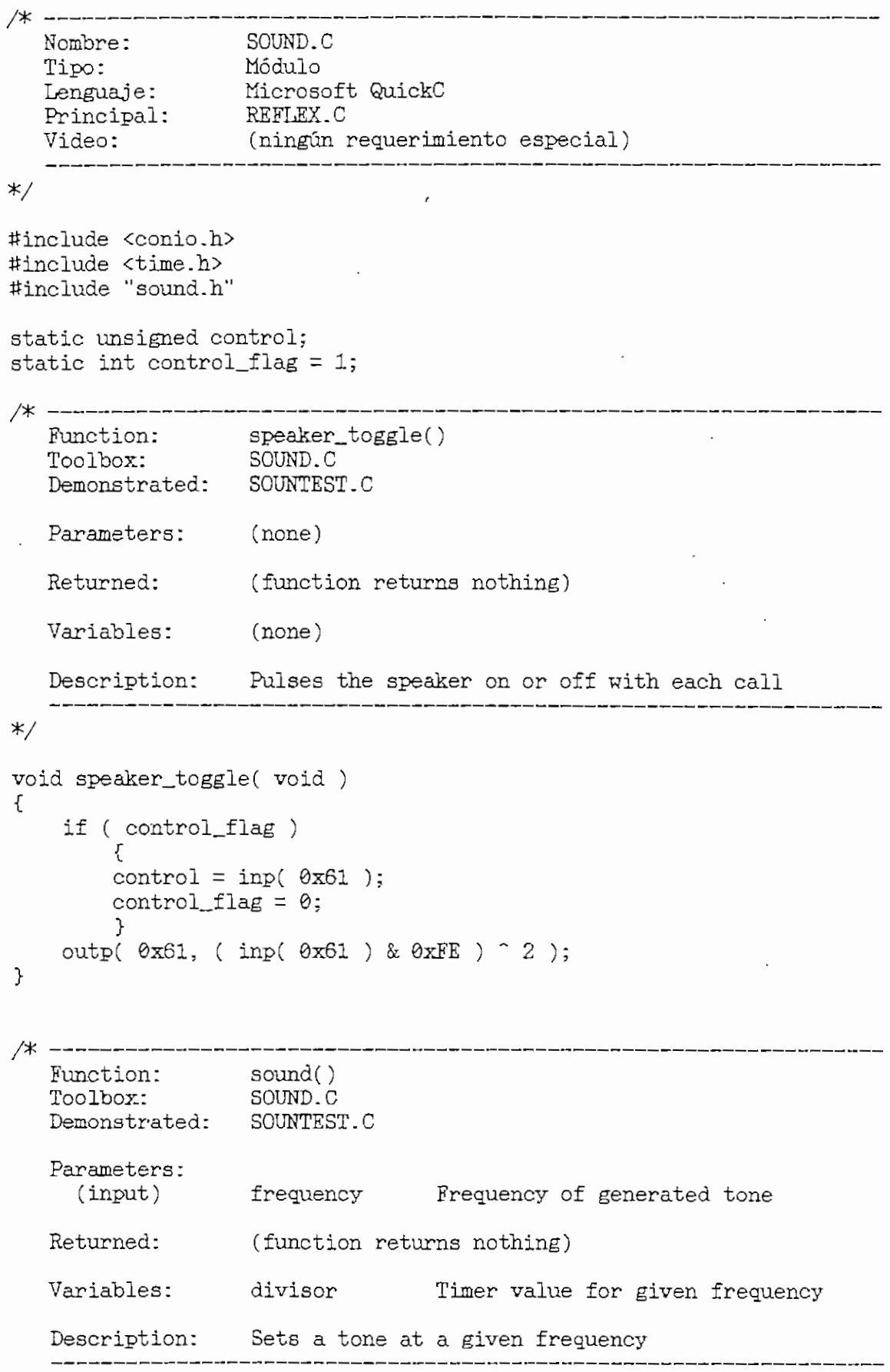

 $\overline{a}$
```
*/
void sound( int frequency )
€
    unsigned divisor;
    divisor = (msigned) (1193180L / frequency );
    if ( control_flag )
         outp( 0x43, 0xB6 );
          outp( 0x42, divisor % 256 );
          outp( 0x42, divisor / 256 );
          utp( 0x42, uivisor / 2<br>control = inp( 0x61 ):
         control = inp(0x61);<br>control_flag = 0;
      else :<br>dee
         {<br>divisor = (unsigned)( 1193180L / frequency );
         outp(0x42, divisor % 256 );
         outp( 0x42, divisor / 256 );
    \} outp( 0x61, control \{3\};
>
 Function: silencef)
   Toolbox: SOUND.C
   Demonstrated: SOUNTEST.C
   Parameters: (none)
   Returned: (function returns nothing)
   Varlables: (none)
   Description: Turns off the tone generator
*/
void silence( void )
 \left\{ \right.outp( 0x61, control );control_flag = 1;
 \mathcal{F}hinction: wait_ticks()
     Panosion: harve-order<br>Poolbox: SOUND.C.
    Toolbox: SOUND.C<br>Demonstrated: SOUNTEST.C
    Parameters:
      (input) ticks Number of clock ticks
    Returned: (function returns nothing)
```

```
Variables: now Time as returned by sound()
   Description: Delays for a given number of clock ticks
*/
void wait_ticks( unsigned ticks )
\{clock_t now;
    do
        {<br>now = clock();
        while ( clock() == now )
            \cdot \{ ; \}\begin{minipage}{.4\linewidth} \nwhile( --ticks); \n.
}
/* Function;
                   warble()
   Toolbox:
                    SOUND.C
     Demonstrated:
SOUNTEST.C
   Parameters:
     (input)
                    count Mumber of warble cycles
   Returned:
                    (function returns nothing)
     Variables:
(none)
     Description:
Creates a three-tone warble
*/
void warble( int count )
€
     do
         sound( 500 );
         wait\_ticks( 1 );sound( 2000 );
          wana zww ,,<br>sit ticks( 1 );
          ait_ticks( l );<br>ound( 1000 ):
         sound(1000);<br>wait_ticks(1);
         sound( 750 );
         wait_ticks( 1 );
    \frac{1}{2} while ( --count );
     silence();
```
Modulo SOUND.C

```
/* ---------
  Function: weird()<br>Toolbox: SOUND.C
  Demonstrated: SOUNTEST.C
  Parameters:
                 count Mumber of sound generation cycles
  Returned:
                 (function returns nothing)
  Variables: i
                           Looping index
                           Tone frequency
                  \mathfrak{I}Description: - Creates a modulated sound
     ——————————
                  ____________________________
\star/
void weird( int count )
                                                        ÷
€
   int i, j;
    sound(50);
    do
       for ( i = 50; i < 1200; i \neq 100 )
           for ( j = i; j < i + 1200; j + 5 )
            sound( j );
   while (--count);
   silence();
ŀ
/* -----------
   Function: siren()<br>Toolbox: SOUND.C
   Demonstrated: SOUNTEST.C
   Parameters: count Number of sound generation cycles
                 (function returns nothing)
  Returned:
  Variables: i Looping index
  Description: Creates a sound whose frequency rises and falls
\ast/void siren( int count )
{
   int i:
    sound( 50 );
    do
        for ( i = 50; i < 2000; i++ )
          sound( i );
        for ( i = 2000; i > 50; i = -1)
```

```
AI 111
Ródulo SOUND.C
            sound( i );
    \}<br>while ( --count );
    silence();
                              \mathcal{L}/*
                      _____________<br>bite_noise()
   Function:
                      n±ue_no.<br>∩inin_c
   Toolbox:
     SOUND.COMPRESS.<br>COUNTEST COUNTEST COUNT
                   ticks Number of clock ticks
   Parameters:
   Returned:
                   (function returns nothing)
   Variables:
                    i Looping Índex
                    rndm Pseudorandom unsigned integer
                    now Time as returned by clock()
    Descriptiori:
                   Generates white noise, a wide_ranging multifreguency
                    sound
*/
  void white_noise( int ticks )
  í
    unsigned i, rndm;
    clock_t now;
     do
         {f} now = clock();
          \text{while } (\text{clock}() == \text{now } )speaker_toggle();
             rndm = rndm * 317 + 21317;
             for ( i = rndm & 0xFF; i; i--- )
                 \{\cdot\}ŀ
 \rightarrowwhile( —ticks );
    silence();
 \mathcal{L}/* Function:
                                 0<sup>+</sup>a()
                      SOUND.C
    Toolbox:
     Demonstrated:
SOUNTEST.C
    Parameters:
                   frequency
                                     Frequency of the tone
                    ticks
                                   Number of clock ticks
```
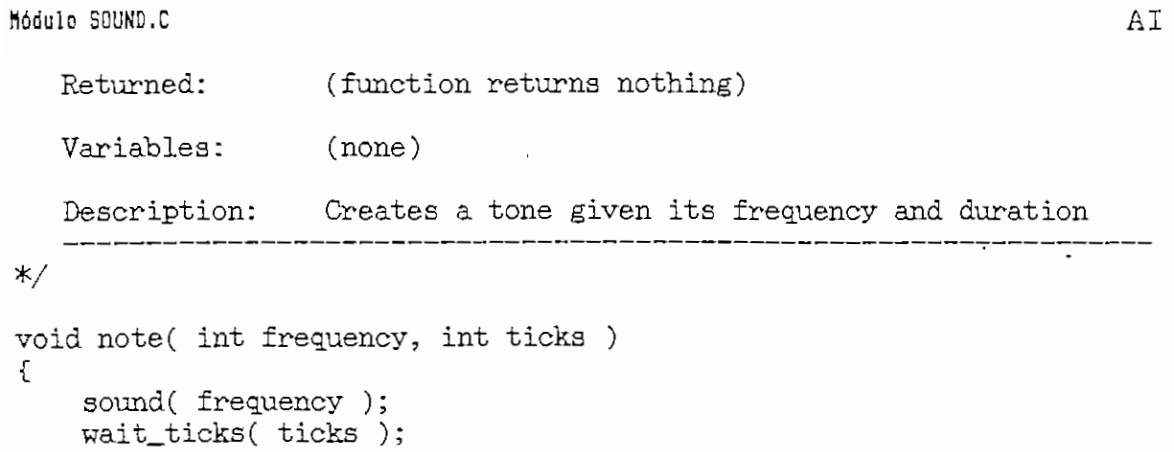

 $\overline{\phantom{a}}$ 

 $\frac{1}{2}$ 

 $\overline{\phantom{a}}$ 

 $\frac{1}{2}$ 

 $\}$ 

Módulo VIDEO.C

/\* ---------Nombre: VIDEO.C<br>
Tipo: Módulo<br>
Lenguaje: Mícrosoft QuickC<br>
Principal: REFLEX.C<br>
Video: CGA, MCGA, EGA, V CGA, MCGA, EGA, VGA o HGC  $*$ / #include <stdio.h> #include <conio.h> #include <string.h> #include <graph.h> #include <pgchart.h> #include <math.h> #include <stdlib.h> #include "video.h"  $\frac{1}{2}$ #include "sound.h" #include "getkey.h" #include "ingreso.h" typedef enum {FALSE, TRUE} boolean; /\* ---------------------------\_\_\_\_\_\_\_\_\_\_\_\_\_\_\_\_\_\_\_\_\_\_\_ Función: delay()<br>Módulo: VIDEO.C Principal: REFLEX.C Parámetros: (ninguno) (ninguno) Retorno: Variables: n Contador del lazo de demora Descripción: Tiempo sin ninguna ejecución  $*$ void delay() - i ſ unsigned int  $i, j$ ; int  $n = 500$ ; for  $(i=1; i<=n; +i)$  $\mathcal{F}$ for  $(j=1; j<=n; ++j);$  $\rightarrow$  $\mathcal{F}$ /\* ------------\_\_\_\_\_\_\_\_\_\_\_\_\_\_\_ Función: rotulo()<br>Módulo: VIDEO.C Principal: REFLEX.C Parámetros: (entrada) msg Mensaje a mostrarse Retorno: (ninguno)

```
Variables: leftcol Posición izquierda del rótulo
                   rightcol Posición derecha del rótulo
                   toprow Posición superior del rótulo
                   •bottomrow Posición inferior del rótulo
   Descripción: Crea un rótulo con mensaje interior
*/
y<br>roid rotulo(char *msg)<br>.
int .leftcol, rightcol, toprow, bottomrow;
int vline,hline;
/* Inicializacion de coordenadas para el rótulo #/
leftcol = (80-strlen(msg))/2 - 3;rightcol = 80 - leftcol;toprow = 10:
bottomrow = 14;
/* Limpiar pantalla #/
CLR_SCREEN;
/# Presentación de mensaje */
/* Dibuja las cuatro esquinas */
CUR_MOV(toprow,leftcol);
puts("\xC9"); /* ASCII 201 */
CUR_MOV(toprow,rightcol);
puts("\xBB"): /* ASCII 187'*/
CUR_MOV(bottomrow, leftcol);
puts("\xC8"); /* ASCII 200 */
CUR MOV(bottomrow, rightcol);
puts("\xBC"); /* ASCII 188 */
/* Dibuya las líneas verticales */
 for (vline-toprow+l;vline<=bottomrow-l;-H-vline)
       ^+CUE_MOV(vline,leftcol);
      puts("\xBA"); /* ASCII 186 */
      CUR_MOV(vline,rightcol);
      puts("\xBA"); /* ASCII 186 */
/* Dibuja las líneas horizontales */
 for Chline=leftcol+l;hline<-rightcol-l;-H-hline)
       .1<br>.<br>.
      CUR_MOV(toprow,hline);
      puts("\xCD"); /* ASCII 205 */
      CUR__MOV(bottomrow,hline);
      puta("\xCD"); /* ASCII 205 */
```
VIDEO.C AI 114

```
Módulo VIDEO.C AI 115
      \mathcal{F}/* Muestra mensaje */
CUR_MOV(toprow+2,leftcol+4);
print(f("%s\n\n\nn\n\n\nn\n\n\n", msg);CUR_MOV(25,80);
\uparrow\sim_______
    .---------------------------<br>Nnción: setup()
    Módulo: ' VIDEO.C
   Módulo: VIDEO.C<br>Principal: REFLEX.C
   Parámetros: (ninguno)
   Retorno: (ninguno)
   Variables: config Estructura" de parámetros gráficos
   Descripción: Comprueba e inicializa el modo gráfico, caso
              contrario da un mensaje de imposibilidad
                ______________
*/
 y<br>void setup()
 01<br>.<br>.
struct videoconfig config;
getvideoconfig( &config );switch( config. adapter )
{
      case __HGC:
             _setvideomode( JffiRCMONO.) ;
             break;
       case _VGA:
             _setvideomode(_WES16COLOR) ;
            : break;
       case _EGA:
             _setvideomode(_ERESCOLOR) ;
             break;
      case _CGA:
             _setvideomode(_HRESBW) ;
             break;
       case _MCGA:
             _setvideomode(_VRES16COLOR) ;
             break;
       def ault :
             siren(3);
             rotulo ("IMPOSIBLE utilizar la tarjeta para video instalada");
             delayf);
             exit(1);}
```

```
Módulo VIDEO.C
```

```
_getvideoconfig( &config );
```

```
/* Función:
                               cleanup()
                VIDEO.C
  Módulo:
               REFÍ.EX.C
  Principal:
  Parámetros:
               (ninguno)
  Retorno:
             (ninguno)
   Variables:
config Estructura de parámetros gráficos
   Descripción:
Retorna a modo gráfico de texto
*/
void cleanup()<br>{
_clearscreen(_GCLEARSCREEN)
_setvideomode(_DEFAULTMODE)
\mathcal{L}/* Función: graf_sim()
   Módulo: VIDEO.C
  Principal: REFLEX.C
  Parámetros:
  (entrada) equipo Indicador^de modo utilizado
   (\text{entrada}) ab Relación 0/\beta(entrada) x Vector de datos de distancia
   (entrada) y Vector de datos de voltaje simulado
   (entrada) ycc Vector de datos de voltaje con Zcc
   (entrada) f Frecuencia de trabajo en MHs
   (entrada) alfa Constante de atenuación
   (entrada) vmin Voltaje mínimo
   (entrada) di Distancia di
   (entrada) d2 Distancia d2
   (entrada) Zr Impedancia de carga
  Retorno: (ninguno)
   Variables: config Estructura de parámetros gráficos
                env Estructura del entorno del gráfico
                datos Estructura de parámetros gráficos
                xvalue Vector de datos de distancia
                yvalue Vector de datos de voltaje
                label Arreglo de etiquetas de información
                i Contador
                control Caracter de control de flujo
   Descripción: Presentación de resultados gráfico de magnitud
```

```
Modulo VIDEO.C
                                                                        AI 117
void graf sim( int equipo, double ab, double *x, double *y, double *ycc,
double f, double alfa, double vmin, double d1, double d2, struct complex Zr
 \sqrt{ }struct videoconfig config;
 charteny env;
palettetype datos;
 float xvalue[2*DATOS];
 float yvalue[2*DATOS];
 int i;
 char resultados[80] = "f = ";
 char fc[46], alfac[19], vminc[16], d1c[18], d2c[18], zr[35];
 char control;
 char *label[] =€
             Impedancia de carga:",
       \mathbf{u}\}:
 getvideoconfig( &config );
 for(i=0; i<DATOS; i++)
       ₹.
       xvalue[i] = xvalue[DATOS+i] = x[i];yvalue[i] = yce[i];yvalue[DATAS+i] = y[i];J
 if(
      Zr.x = 0 & Zr.y = 0 )
       if( equipo == 1 )
              strepy( zr, " zr = 0.00 + j 0.00 (ohmios)");
       else
              strepy( zr, " Zr = 0.00 + j 0.00 (ohmios)");
 else
       if( Zr_x = 1E50 & Zr_y = 1E50 )
              strepy(zr, "Zr =Valor infinito");
       else
              ſ
              if( equipo == 1 )
                    €
                    if( Zr.y > 0 )
                          sprintf(zr, "zr = %5.3f + j %5.3f", Zr.x, Zr.y);else
                          sprint(zr, "zr = %5.3f - j %5.3f", Zr.x, fabs(Zr.y));\mathcal{F}else
                    if(Zr.y > 0)
                          sprintf(zr, "Zr = %6.2f + j %6.2f (ohmios)",
                          Zr.x, Zr.y );
                    else
                          sprintf( zr, " 2r = %6.2f - j %6.2f (ohmios)",
                          Zr.x, fabs(Zr.y);
                    \mathcal{F}\mathcal{F}
```

```
\mathcal{F}strcpy( label[1], zr );
if( ab < 0.01 )
        \mathcal{L}if( equipo == 1 )
                ₹7
                sprintf( fc, "%4.2f GHz, Emax = 1.000, ", ( f / 1E3 ) );
                sprintf(vminc, "Emin = %4.3f, ", vmin);
                if ( 2r.x == 0 & 2r.y == 0 )
                        \mathcal{L}sprintf( dlc, "dl = 0.0000 m, " );<br>sprintf( d2c, "d2 = %5.4f m ", ( d1 + d2 ) );
                        \mathcal{F}else
                        \mathcal{F}sprintf( dlc, "d1 = %5.4f m, ", d1 );<br>sprintf( d2c, "d2 = %5.4f m ", d2 );
                        \mathcal{F}\mathcal{F}else
                Ł
                sprintf( fc, "%6.2f MHz, Vmax = 1.000, ", f);
                sprintf( vminc, "Vmin = %4.3f, ", vmin);
                if 2r.x == 0 & 2r.y == 0 )
                        \mathcal{L}sprintf( dlc, "dl = 0.000 m, " );<br>sprintf( d2c, "d2 = %4.3f m ", ( d1 + d2 ) );
                        \mathcal{F}else
                        \{sprintf( dlc, "dl = %4.3f m, ", dl );<br>sprintf( d2c, "d2 = %4.3f m ", d2 );
                        <sup>T</sup>
                \mathcal{F}streat(resultados, fc);
        streat( resultados, vminc );
        if(vmin \leq 0.97)
                ſ.
                strcat( resultados, d1c );
                streat(resultados, d2c);
                 ŀ
        Э.
else
        \mathcal{F}sprintf( fc, "%6.2f MHz, cte. atenuación = ", f );
        sprintf( alfac, "%6.5f nepper/m", alfa );
        strcat(resultados, fc);
        strcat( resultados, alfac );
        \mathcal{F}setup();
pg\_initchart();
pegetpalette(datos);
```

```
pg_defaultchart( &env, _PG_SCATTERCHART, _PG_POINTANDLINE );
if( equipo == 1 )
       strepy( env.maintitle.title, " PATRON DE ONDA ESTACIONARIA - MODO
       FUNDAMENTAL " ):
       stropy(env.yaxis.axistitle.title, "Campo eléctrico normalizado");
       J.
else
       €
       strepv(env.maintitle.title."PATRON DE ONDA ESTACIONARIA - MODO TEM");
       strcpy(env.yaxis.axistitle.title, "Voltaje normalizado");
env maintitle.justify = _PG_CENTER;
strcpy( env. subtitle.title, resultados );
env.\text{subtitle}:\text{jusify} = \text{PG\_CENTER};env. yaxis. grid = TRUE;env.\texttt{axis.grid} = \texttt{TRUE:}strepy(env.xaxis.axistitle.title, "Distancia desde la carga [metros]");
env. chartwindow. border = FALSE;
env.xaxis.gridstyle = env.yaxis.gridstyle = 4;
-env. legend. legend = TRUE;env \text{. legend. place} = \text{_PG\_BOTTOM};env. legend. autosize = TRUE;
data[1].plotchar =datas[2].plotchar = ^{^{\prime}};
if(vmin > 0.97)
       \{env.yaxis:autoscale = FALSE;env \text{ .} \text{ yaxis} \text{ .} \text{ } \text{scalar} \text{ = 0}:
       env. yaxis. scalemax = 1.2;
       env. yaxis. scalefactor = 0.2;
       env.yaxis.ticinterval = 0.2;env.yaxis.ticdecimals = 1;J.
 if( config.adapter == \sqrt{VGA} )
       \left\{ \right.env.maintitle.titlecolor = 15;
       env subtitle titlecolor = 1;
       env. chartwindow. background = 5;
       env.datawindow.background = 4;
       \mathcal{F}set_bottom( &env.chartwindow.x2, &env.chartwindow.y2 );
-pg setpalette( datos );
 if( _pg_chartscatterms( &env, xvalue, yvalue, 2, DATOS, DATOS, label ) )
       cleanup():rotulo("IMPOSIBLE mostrar gráfico, memoria insuficiente !");
       delay();
        ł
 else
```
 $\mathcal{F}$ 

```
_settextposition( 30 , 1 ) ;
     __outtext( "Desea impresión del gráfico? <S/N>");
     control = getch();
     if (control == 'S' | control == 's')
          _settextposition(30, 1) ;
          _<sup>outtext(" ");</sup>
          _ {\text{settextposition}(30, 1);}_outtext("Está la impresora encendida y en ON LINE? <S/N>");
           control = getch();if (control == 'S' || continol == 's')imp_graf( env.chartwindow.x2, env.chartwindow.y2 );
      }<br>_settextposition(30, 1);
     _outtext("
                                                                 ");
     _settextposition(30, 1) ;
      _outtext(" Presione <ENTER> para continuar");
      enter_key( ) ;
      cleanup():\mathcal{F}/* Función:
                   graf_fase(
                   VIDEO.C
   Módulo:
                   REFLEX.C
   Principal:'
   Parámetros:
   (entrada)
                  equipo Indicador de modo utilizado
                  x Vector de datos de distancia
   (entrada)
                           Vector de datos de fase
   (entrada)
   (entrada)
                   f Frecuencia de trabajo en MHz
                  alfa Constante de atenuación
   (entrada)
   (entrada)
                  Zr Impedancia de carga
   Retorno:
                   (ninguno)
   Variables:
                   config Estructura de parámetros gráficos
                   env Estructura del entorno del gráfico
                   datos Estructura de parámetros gráficos
                   xvalue Vector de datos de distancia
                   fvalue Vector de datos de fase
                   label Arreglo de etiquetas de información
                   i Contador
                   control Caracter de control de flujo
   Descripción:
                   Presentación de resultados gráfico de fase
*/
void graf_fase( int equipo, double *x, double *fi, double f, double alfa,
struct complex Zr )
{
struct videoconfig config;
chartenv env;
palettetype datos; ;
```

```
Módulo VIDED.C
```

```
float xvalue[2*DATOS];
float fvalue[2*DATOS];
int i;
char resultados[80] = "f = ";char control;
char fc[46], alfac[19], zr[35];
char *label[] =ň
             Impedancia de carga:",
                                             \mathbf{u}\ddot{\phantom{a}}};
getvideoconfig( &config );
for(i=0; i<DATOS; i++)
      €
      xvalue[i] = xvalue[DATAS+i] = x[i];fvalue[i] = 0;fvalue[DATOS+i] = fi[i];ł
     2r.x == 0 & 2r.y == 0 )
if(
       if( equipo == 1 )
             strepy( zr, " zr = 0.00 + j 0.00 (ohmios)");
       else
             strepy( zr, " 2r = 0.00 + j 0.00 (ohmios)");
else
       if (2r.x == 1E50 & 2r.y == 1E50)
             strepy(zr, "Zr =Valor infinito");
       else
             \mathfrak{c}if( equipo == 1 )
                    ξ,
                    if(2r.y > 0)
                          sprint(zr, "zr = %5.3f + j %5.3f", Zr.x, Zr.y);else<br>
: sprintf(zr, "zr = %5.3f - j %5.3f", Zr.x, fabs(Zr.y));
             else
                    ſ
                    if (2r.y > 0)sprintf( zr, " 2r = %6.2f + j %6.2f (ohmios)",
                           2r.x, 2r.y );
                    else
                          sprintf( zr, " 2r = 86.2f - j 86.2f (ohmios)", zr.x, fabs( 2r.y ) );
                    \mathcal{F}}
       \overline{\phantom{a}}strcpy( label[1], zr );
if( equipo == 1 )
        ſ
        sprintf(fc, "%4.2f GHz, atenuación despreciable", (f / 1E3));
```

```
Módulo VIDEO.C
                                                                        AI 122
       strcat(resultados, fc);
       ŀ
else
       €
       sprintf( fc, "%6.2f MHz, cte. atenuación = ", f );
       sprintf( alfac, "%6.5f nepper/m", alfa );
       strcat(resultados, fc);
       strcat(resultados, alfac);
        ŀ
setup();
\_pg\_initchart();
-pg getpalette( datos );
_pg_defaultchart( &env, _PG_SCATTERCHART, _PG_POINTANDLINE );
if ( equipo == 1)stropy(env.maintitle.title, "VARIACION DE FASE - MODO FUNDAMENTAL");
else
     stropy(env.maintitle.title, "VARIACION DE FASE - MODO TEM ");
env maintitle.justify = _PG_CENTER;
strcpy( env. subtitle.title, resultados ):
env. subtitle. justify = _PG_CENTER;
env.yaxis.grid = TRUE;env. xaxis. grid = TRUE;strcpy( env.yaxis.axistitle.title, "Fase [grados]" );
stropy( env. xaxis. axistitle. title, "Distancia desde la carga [metros]" );
env. chartwindow. border = FALSE;
env.xaxis.gridstyle = env.yaxis.gridstyle = 4;
env.yaxis. autoscale = FALSE;
env.yaxis.scalemin = -90;env. yaxis. scalemax = 90;env.yaxis.scalefactor = 15;env.yaxis.ticinterval = 15;env.legend.legend = TRUE;
env. legend. place = _PG\_BOTTOM;env. legend. autosize = TRUE;
datas[1].plotchar =datas[2].plotchar = ';
if Zr.x == 0 & Zr.y == 0 )
       ſ
       env.yaxis.scalemin = 0;env. yaxis. scalemax = 100;env.yaxis.scalefactor = 10;env. yaxis. ticinterval = 10;J.
if( config.addafter == \_\text{VGA} )
       ſ
       env.\text{maintitle}.titlecolor = 15;env. subtitle. titlecolor = 1;
       env. chartwindow. background = 5;
       env.datawindow.background = 4;
       <sup>1</sup>
```

```
Hódulo VIDED.C AI 123
set_bottom( &env.chartwindow.x2, &env.chartwindow.y2 );
_pg_setpalette( datos );
 f( _pg_chartscatterms( &env, xvalue, fvalue, 2, DATOS, DATOS, label ) )
       \overline{a}{<br>cleanup();
      rotulo("IMPOSIBLE mostrar gráfico, memoria insuficiente !");
      delay();
      \mathcal{L}else
      {<br>_settextposition(30, 1);
      ^outtextf"Desea impresión del gráfico? <S/N>");
      control = getch();
      if (control == 'S' \parallel control == 's')
            \{_settextposition(30:i 1);
            _outtext(" ");
            _settestposition(30, 1);
            _outtext("Está la impresora encendida y en ON LINE?
            control = getch();
            if (control == 'S' | control == 's')
                imp_graf( env.chartwindow.x2, env.chartwindow.y2 );
            >
      _ {\text{settextposition}(30, 1);}\frac{1}{2} , \frac{1}{2} , \frac{1}{2} , \frac{1}{2} , \frac{1}{2} , \frac{1}{2} , \frac{1}{2} , \frac{1}{2} , \frac{1}{2} , \frac{1}{2} , \frac{1}{2} , \frac{1}{2} , \frac{1}{2} , \frac{1}{2} , \frac{1}{2} , \frac{1}{2} , \frac{1}{2} , \frac{1}{2} , \frac{1_séttextposition(30, 1);
      _outtext("Presione <ENTER> para continuar");
      enter_key();
      cleanup();
       J.
\mathcal{F}Función: graf_sim_t()
   Módulo: VIDEO.C
   Principal: REFLEX.C
   Parámetros:
    (entrada) fuente Indicador de fuente simulada
    (entrada) eguipo Indicador de modo utilizado
    (entrada) f Frecuencia de trabajo en MHz
    (entrada) Zr Impedancia de carga
    (entrada) 1 Distancia entre fuente y carga
    (entrada) x Distancia de análisis
    (entrada) v Vector de datos de voltaje
    (entrada) t• Vector de datos de tiempo
   Retorno: (ninguno)
   Variables: config Estructura de parámetros gráficos
                    env Estructura del entorno del gráfico
                     datos Estructura de parámetros gráficos
                    walue Vector de datos de voltaje
                     tvalue Vector de datos -de tiempo
                     label Arreglo de etiquetas de información
```
Módulo VIDEO.C

Contador i. control Caracter de control de flujo Descripción: Presentación de resultado gráfico en el tiempo  $*$ / void graf\_sim\_t( int fuente, int equipo, double f, struct complex Zr, double 1, double x, double \*v, double \*t ) € struct videoconfig config; charteny env; palettetype datos; float vvalue[2\*DATOS1]; float tvalue[2\*DATOS1]; int i; char resultados $[80] = "$  "; char fc[46], lc[18], xc[18], zr[35]; char control; char  $*label[] =$ € Impedancia de carga:",  $\ddot{ }$ <sup>. . .</sup>, }: \_getvideoconfig( &config ); for( $i=0$ ;  $i$ <DATOS1;  $i++$ ) € tvalue[i] = tvalue[DATOS1+i] = (float) t[i] / 1E-9;  $vvalue[i] = 0;$  $vvalue[DATA] = (float) v[i];$  $\mathcal{F}$ if(  $2r.x == 0$  &  $2r.y == 0$  ) if( equipo  $== 1$  ) strepy( zr, " zr =  $0.00 + j 0.00$  (ohmios)");  $e$ lse strepy( zr, "  $Zr = 0.00 + j 0.00$  (ohmios)"); else if(  $2r.x == 1E50$  &  $2r.y == 1E50$  ) strepy( $zr$ , " $Zr =$ Valor infinito"); else € if(equipo ==  $1$ ) Ţ if( $Zr.y > 0$ )  $sprintf(zr, "zr = %5.3f + j %5.3f", Zr.x, Zr.y);$ else sprintf(zr,"zr = %5.3f-j %5.3f", $Zr.x,fabs(Zr.y)$ );  $\mathcal{F}$ else if( $2r.y > 0$ ) sprintf(  $zr$ , "  $Zr = %6.2f + j %6.2f$  (ohmios)",  $Zr.x, Zr.y$  ); else

```
Módulo VIDEO.C
```

```
sprintf( zr, " Zr = %6.2f - j %6.2f (ohmios)",
                           Zr.x, fabs(Zr.y));
                    \mathcal{L}\mathcal{L}ł
strcpy(label[1], zr );
if (fuente == 2)
       sprintf( fc, "Fuente continua, ", f);
else
       if( equipo == 1 )
              sprintf( fc, "f = 24.2f GHz, ", f);
       else
              sprintf( fc, "f = %6.2f MHz, ", f );
sprintf( lc, "1 = %4.1f cm, ", 1 );<br>sprintf( xc, "x = %4.1f cm ", x );
strcat( resultados, fc );
strcat(resultados, lc);
strcat(resultados, xc);
setup();
pg\_initchart();
_pg_getpalette( datos );
pg defaultchart( &env, _PG_SCATTERCHART, _PG_POINTANDLINE );
if( equipo == 1 )
       \overline{\mathcal{L}}strepy( env.maintitle.title, " SERAL TRANSITORIA EN EL TIEMPO - MODO
       FUNDAMENTAL " ) -
       strepy(env.yaxis.axistitle.title, "Campo eléctrico normalizado");
       <sup>7</sup>
else
       ſ
       stropy(env.maintitle.title, "SENAL TRANSITORIA EN EL TIEMPO - MODO
       TEM " ):
       strcpy(env.yaxis.axistitle.title, "Voltaje normalizado");
       \mathcal{F}env.\text{maintile.justiny} = \text{\_PG\_CENTER};strcpy( env.subtitle.title, resultados );
env. subtitle.justify = _PG_CENTER;
env \text{-} yaxis \text{-} grid = TRUE;env \cdot xaxis \cdot grid = TRUE;stropy(env.xaxis.axistitle.title, "Tiempo de análisis [nanosegundos]");
env. chartwindow. border = FALSE;
env.xaxis.gridstyle = env.yaxis.gridstyle = 4;
env.\nlegend.\nlegend = TRUE;env.\nlegend.\nplace = \n_CAG_DOTTOM;env.\nle <math>gend.autosize = TRUE;</math>datos[1].plotchar = ^{\prime};
datas[2].plotchar = ';
if( 2r \cdot x == 0 & 2r \cdot y == 0 & fuente == 2 )
```
Módulo VIDEO.C

```
\mathcal{L}env.yaxis autoscale = FALSE;env.yaxis.calemin = 0;env. yaxis. scalemax = 1.2;
      env.yaxis.scalefactor = 0.2;
      env. yaxis. ticinterval = 0.2;
      env. yaxis.ticdecimals = 1;
      ŀ
/*if( Zr.y == 0 && fuente == 2)
      env.yaxis.autoscale = FALSE;
      env.yaxis.calemin = 0;env. yaxis. scalemax = 1.2;
      env.yaxis.scalefactor = 0.2;
      env. yaxis. ticinterval = 0.2;
      env.yaxis.ticdecimals = 1;\star/if( config.adapter == \_\text{VGA} )
      €
      env.maintitle.titlecolor = 15;
      env. subtitle. titlecolor = 1;
      env. chartwindow. background = 5;
      env. datawindow. background = 4;
       \mathcal{F}set_bottom( &env.chartwindow.x2, &env.chartwindow.y2 );
_pg_setpalette( datos );
if( _pg_chartscatterms( &env, tvalue, vvalue, 2, DATOS1, DATOS1, label ) )
      cleanup():rotulo("IMPOSIBLE mostrar gráfico, memoria insuficiente !");
       delay();
       <sup>}</sup>
else
      _settextposition(30, 1);
      _outtext("Desea impresión del gráfico? <S/N>");
       control = getch();
       if (control == S' || control == s')
            ſ.
            _settextposition(30, 1);
            _{\text{outtext}}(");
            _settext{position}(30, 1);_{\rm outtext}("Está la impresora encendida y en ON LINE? <S/N>"); '
            control = getch();
            if (control == \hat{s}' || control == \hat{s}')
                imp\_graf(env.charAtwindow.x2, env.charAtwindow.y2);\mathcal{L}_settext{position}(30, 1);"\,;
       _outtext("
       _settext{position}(30, 1);_outtext("Presione <ENTER> para continuar");
```

```
tlódulo VIDEO,C - AI 127
```

```
enter_key();
cleanup();
\mathcal{F}
```
 $\mathcal{F}$ 

> \*

/\* --Función: set\_bottom() Módulo: VIDEO.C Principal: REFLEX.C Parámetros: (salida) a Coordenada derecha de la ventana (salida) b Coordenada inferior de la ventana Retorno: (ninguno) Variables: config Estructura de parámetros gráficos Descripción: De acuerdo al tipo de monitor, fija la posición borde inferior de la ventana principal del gráfico \*/<br>void set\_bottom( short \*a, short \*b ) í struct videoconfig config; \_getvideoconfig( &config ); switch( config.adapter )  $\mathcal{L}$ case  $_HGC:$ <br> $*a = 719;$  $*b = 15 * 348 / 16;$ break; case \_VGA:  $*a = 639;$  $*b = 15 * 480 / 16;$ break; case \_EGA:  $*a = 639;$  $*b = 15 * 350 / 16;$ break; case \_CGA:  $*a = 639;$  $*b = 15 * 200 / 16;$ break; case  $_MCGA:$ <br> $*_{A} = 639;$  $*b = 15 * 480 / 16;$ break;  $\ddot{\mathbf{r}}$ . \_getvideoconfig( &config );

<code>Hódulo BOX.H</code> • AI  $128$ 

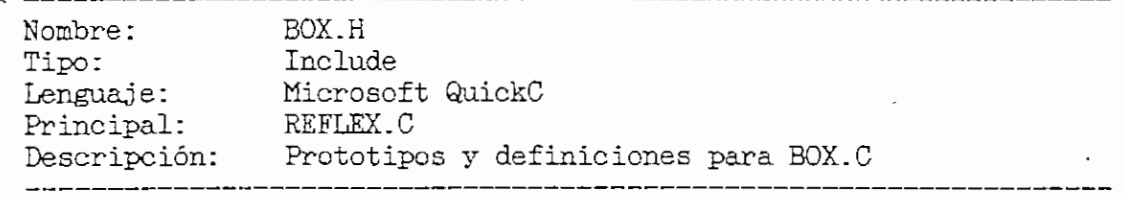

\*/

 $\overline{a}$ 

tfifndef BOX\_DEFIHED

unsigned far \*box\_get( unsigned, unsigned, unsigned, unsigned ); void box\_put( unsigned far \* ); void boz\_color( unsigned, . unsigned, unsigned, unsigned ); void box\_charfill( unsigned, unsigned, unsigned, unsigned, char ); void box\_draw( unsigned, unsigned, unsigned, unsigned, unsigned ); void box\_erase( unsigned, unsigned, unsigned, unsigned );

#define BOX\_DEFINED í^endif

Hódulo COMPLEX.H . AI 129

 $/\star$ 

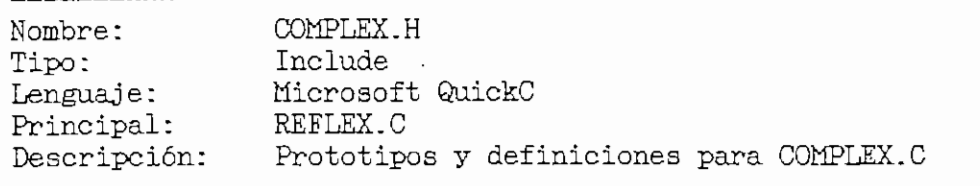

\*/ ,

tfifndef CQMPL£X\_DEE1NED

char #cstr( struct complex, char \* ); int strc( char  $*$ , struct complex  $*$  ); struct complex cadd( struct-complex, struct complex ); struct complex csub( struct complex, struct complex ); struct complex cmul( struct complex, struct complex ); struct complex cdiv( struct complex, struct complex ); struct complex cpow( struct complex, struct complex ); struct' complex croot( struct complex, struct complex ); struct complex cexp( struct complex ); struct complex clog( struct complex ); struct complex crec( struct complex ); struct complex csgr( struct complex ); struct complex complex\_to\_polar( struct complex ); struct complex polar\_to\_complex( struct complex );

#define COMPLEX\_DEFINED #endif.

Hódulo FUNCION.H . AI 130

 $\bar{z}$ 

 $\sim 10^6$ 

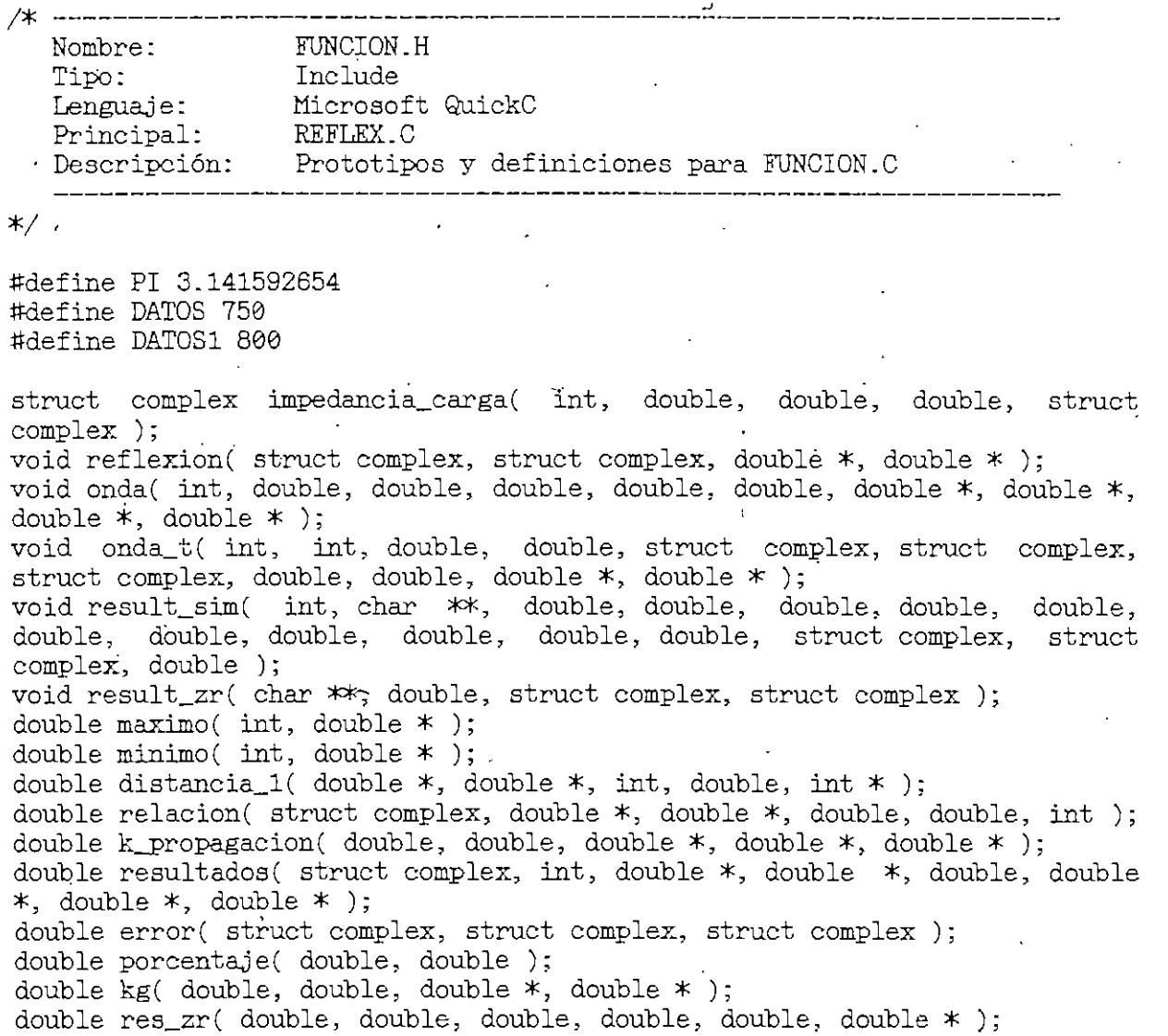

 $\ddot{\phantom{a}}$ 

Módulo 6ETKEY.H AI 131

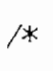

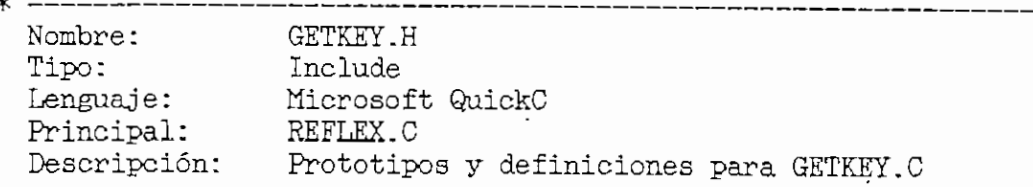

 $\boldsymbol{\mathcal{I}}$ 

\*/

#ifndef GETKEY\_DEFINED

 $\ddot{\phantom{0}}$ 

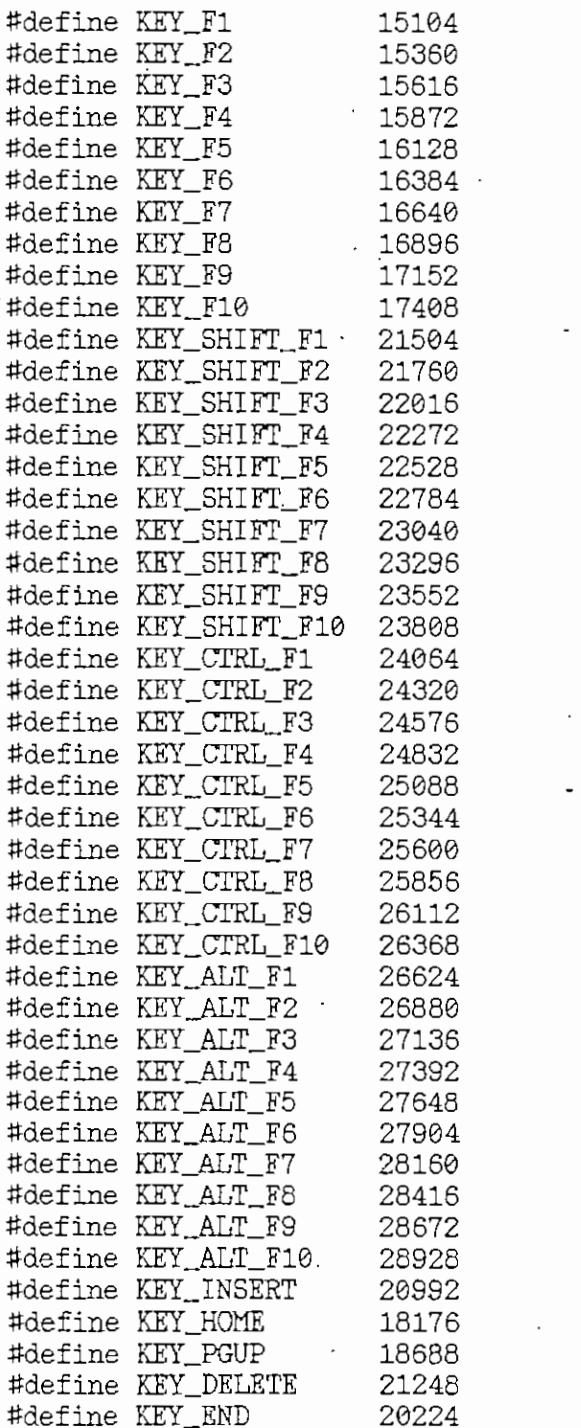

## Módulo GETKEY.H

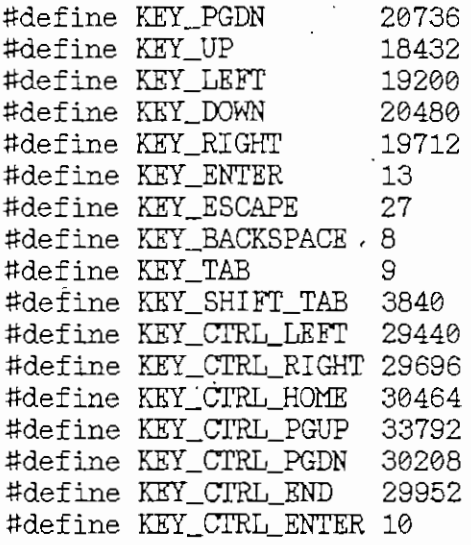

void enter\_key();<br>unsigned int getkey( void );<br>unsigned int getkey\_or\_mouse( void );

#define GETKEY\_DEFINED  $#endif$ 

Hódulo INGESQ.H AI

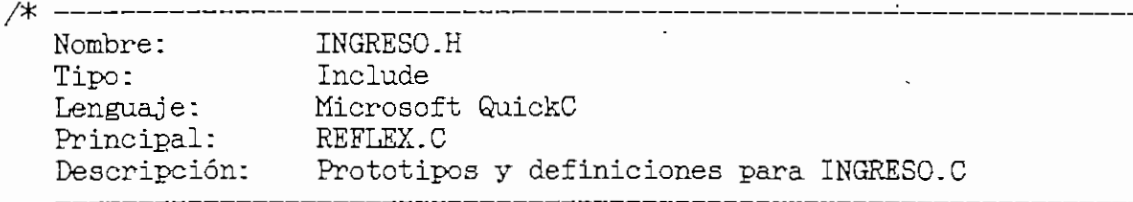

 $\star$ /  $\cdot$  '

int ingreso ( double #, double #, double #, double #5 double \*, double \* ); int ingreso\_guia( double  $*$ , double  $*$ , double  $*$ , double  $*$ ); int ing\_t\_l( int, double \*, double \*, double \*, double \*, double \*, double \*, double \* int ing t\_g( double  $*$ , double  $*$ , double  $*$ , double  $*$ , double  $*$ , double  $*$ ); int ing\_calculo( int, int, double  $*$ , double  $*$ , double  $*$ , double  $*$ ); ' int comprobar( char  $*$  );  $\frac{1}{2}$  int impresion( int, char  $**$  ); mo impleased int, show yoid imp\_graf( int, int );

Modulo MENU.H

/\* --

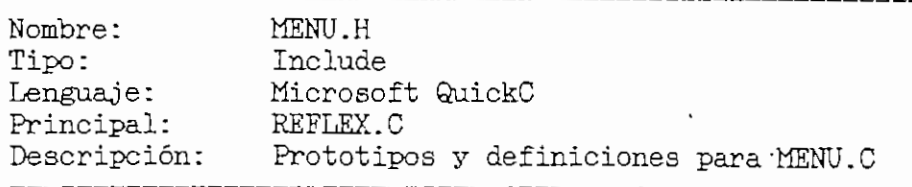

 $\ast/$ 

## #ifndef MENU\_DEFINED

void menu\_box\_lines( int ); void menu\_box\_shadow( int ); void menu\_back\_color( long int ); void menu\_line\_color( int ); void menu\_title\_color( int ); void menu\_text\_color( int );  $\overline{\phantom{a}}$ void menu\_prompt\_color( int ); void menu\_hilight\_letter( int ); void menu\_hilight\_text( int ); void menu\_hilight\_back( long int );<br>void menu\_hilight\_back( long int );<br>int far \*menu\_drop( int, int, char \*\*, int \* );<br>int far \*menu\_drop( int, int, char \*\*, int \* ); int far \*menu\_message( int, int, char \*\* ); void menu\_erase( int far  $*$  );

#define MENU DEFINED #endif

Modulo MOUSEFUN.H

 $\sim$ /\* ------------------------------Nombre: MOUSEFUN.H<br>Tipo: Include<br>Lenguaje: Microsoft QuickC Principal: REFLEX.C<br>Descripción: Prototipos y definiciones para MOUSEFUN.C  $\ast/$ #ifndef MOUSEFUN\_DEFINED #define LBUTTON 0 #define RBUTTON 1 #define SOFT\_TEXT\_CURSOR 0 #define HARD\_TEXT\_CURSOR 1 #define ENGLISH 0 #define FRENCH 1 #define DUTCH 2 #define GERMAN 3 #define SWEDISH 4 #define FINNISH 5 #define SPANISH 6 #define PORTUGESE 7 #define ITALIAN 8 #define MOUSE BUS 1 #define MOUSE\_SERIAL 2 #define MOUSE\_INPORT 3 #define MOUSE\_PS2 4 #define MOUSE\_HP 5 #define IRQ\_PS2 0 /\* Structure definition for graphics mode mouse cursors  $*/$ struct graphics\_cursor € int screen\_mask[16]; int cursor\_mask[16]; int hot\_spot\_x; int  $hot\_spot_y$ ; );  $\begin{array}{cc}\n\mathsf{/*} & \mathbb{Function} & 0 & \mathsf{*/} \\
\mathsf{/*} & \mathbb{Function} & 1 & \mathsf{*/} \\
\end{array}$ void mouse\_reset( int  $*$ , int  $*$  ); void mouse\_show( void ); void mouse\_hide( void ); /\* Function  $2*/$ void mouse\_status( int  $*$ , int  $*$ , int  $*$ , int  $*$ ); /\* Function 3 \*/ /\* Function  $4*/$ void mouse\_setpos( int, int ); void mouse\_press(int, int \*, int \*, int \*, int \*); /\* Function 5 \*/<br>void mouse\_release(int, int \*, int \*, int \*, int \*); /\* Function 5 \*/<br>void mouse\_sethorz(int, int ); /\* Function 7 \*/ void mouse\_setvert( int, int ); /\* Function 8 \*/ void mouse\_setgcurs( struct graphics\_cursor far \* );  $/*$  Function 9  $*/$ void mouse\_settcurs( int, int, int ); /\* Function 10  $*/$ void mouse\_motion( int  $*$ , int  $*$  ); /\* Function 11  $*/$ 

Módulo MOUSEFUN.H

void mouse\_setratios( int, int ); void mouse\_condoff( int, int, int, int); void mouse\_setdouble( int ); void mouse\_storage( int  $*$  ); void mouse\_save( char far  $*$  ); void mouse\_restore( char far  $*$  ); void mouse\_setsensitivity( int, int, int ); void mouse\_getsensitivity( int  $*$ , int  $*$ , int  $*$ ); void mouse\_setmaxrate( int ); void mouse\_setpage( int ); void mouse\_getpage( int \* );<br>void mouse\_setlang( int ); void mouse\_getlang( int  $*$  ); void mouse\_getversion( double  $*$ , int  $*$ , int  $*$ ); /\* Default graphics mode cursor  $*/$ static struct graphics cursor far goursor default = €  $/*$  screen mask  $*/$ 0xCFFF, /\* 11001111111111111 \*/  $0xC7FF$ , /\* 11000111111111111 \*/  $0xC3FF$ , /\* 11000011111111111 \*/  $0xC1FF$ ,  $\frac{1}{2}$  11000001111111111 \*/  $0xC0FF$ ,  $\frac{1000000011111111 \cdot x}{$  $0xC07F$ , /\* 1100000001111111 \*/  $\begin{array}{lll} 0 \times C03F, & \times 1100000000111111 \times / \\ 0 \times C01F, & \times 11000000000111111 \times / \\ 0 \times C00F, & \times 11000000000011111 \times / \\ 0 \times C007, & \times 1100000000000111 \times / \\ 0 \times C07F, & \times 11000000001111111 \times / \\ 0 \times C43F & \times 11000100001111111 \times / \\ 0 \times C43F & \times$  $0xC43F$ , /\* 1100010000111111 \*/ 0xCC3F, /\* 1100110000111111 \*/  $0xFE1F$ , /\* 1111111000011111 \*/  $0xFE1F,$ /\* 1111111000011111 \*/  $0xFF1F,$ /\* 1111111100011111 \*/  $/*$  cursor mask  $*/$ 0x0000, /\* 000000000000000 \*/  $*$  0001000000000000 \*/ 0x1000,  $0x1800,$  /\* 0001100000000000 \*/<br> $0x1C00,$  /\* 0001110000000000 \*/  $*$  0001111000000000 \*/ 0x1E00, /\* 0001111100000000 \*/ 0x1F00, 0x1F80, /\* 0001111110000000 \*/ /\* 00011111111000000 \*/ 0x1FC0, /\* 0001111111100000 \*/  $0x1FE0,$ . /\* 0001111100000000 \*/ 0x1F00,  $\begin{array}{lll} \mathcal{N} & 0 & 0 & 0 \\ \mathcal{N} & 0 & 0 & 0 \\ \mathcal{N} & 0 & 0 & 0 \\ \mathcal{N} & 0 & 0 & 0 \\ \mathcal{N} & 0 & 0 & 0 \\ \mathcal{N} & 0 & 0 & 0 \\ \mathcal{N} & 0 & 0 & 0 \\ \mathcal{N} & 0 & 0 & 0 \\ \mathcal{N} & 0 & 0 & 0 \\ \mathcal{N} & 0 &$ 0x1B00, 0x1180, 0x0180, 0x00C0.  $0x00C0,$  /\* 0000000011000000 \*/ 0x0000, 

AI 136

 $/*$  Function 15 \*/  $/*$  Function 16 \*/ /\* Function 19 \*/ /\* Function 21 \*/  $/*$  Function 22  $*/$  $/*$  Function 23  $*/$  $/*$  Function 26  $*/$  $/*$  Function 27 \*/ /\* Function 28  $*/$ /\* Function 29 \*/ /\* Function 30  $*/$ /\* Function 34  $*/$  $/*$  Function 35  $*/$  $/*$  Function 36 \*/

 $\overline{\phantom{a}}$ 

/\* hot spot  $x,y$  \*/  $02,00$  $\}$ ;

/# Graphics mode cursor, pointing hand \*/ static struct graphics\_cursor\_far gcursor\_hand =  $\{$ 

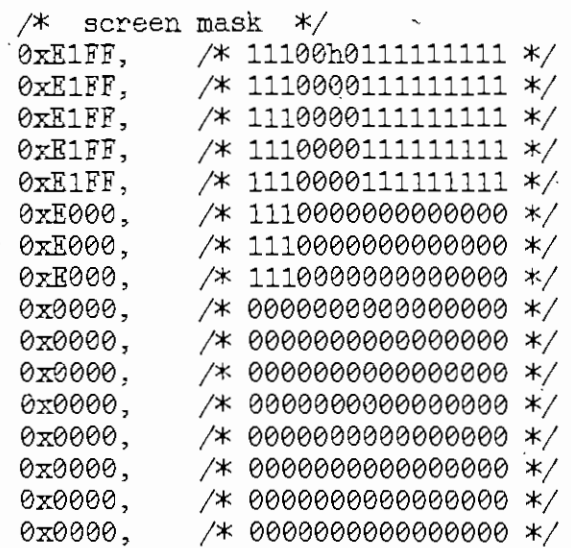

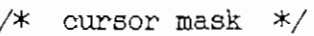

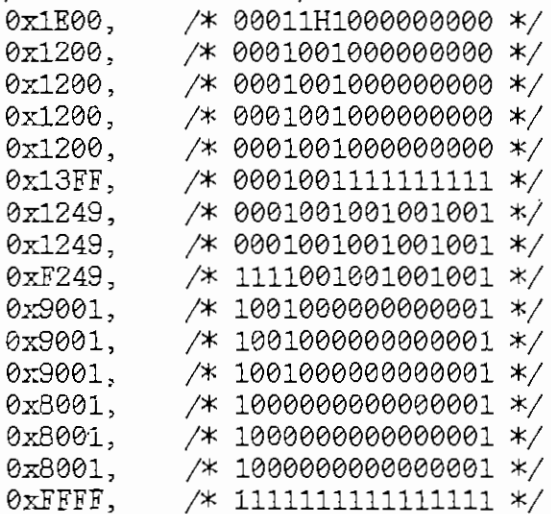

/\* hot spot  $x,y$  \*/ 05, 00

 $\}$ ;

/# Graphics mode cursor, check mark \*/ static struct graphics\_cursor far gcursor\_check =<br>{ /\* screen mask \*/ 0xFFF0, /\* 1111111111110000 \*/ 0xFFE0, /\* 1111111111100000 \*/ 0xFFC0, /\* 1111111111000000 \*/ 0xFF81, /\* 1111111110000001 \*/ 0xFF03, /\* 1111111100000011 \*/ 0x0607, /\* 0000011000000111 \*/ 0x000F, /\* 0000000000001111 \*/ 0x001F, /\* 0000000000011111 \*/ 0xC03F, /\* 1100000000111111 \*/ 0xF07F, /\* 1111000001111111 \*/ ©xFFFF, /\* 1111111111111111 \*/ 0xFFFF, /\* 111111111111111111 \*/ 0xFFFF, /\* 111111111111111111 \*/ 0xFFFF, /\* 111111111111111111 \*/ 0xFFFF, /\* 11111111111111111 \*/ 0xFFFF, /\* 11111111111111111 \*/ /\* cursor mask \*/ 0x00007 /\* 0000000000000000 \*/ 0x0006, /\* 0000000000000110 \*/ 0X000C, /\* 0000000000001100 \*/ 0x0018, /\* 0000000000011000 \*/ 0x0030, /\* 0000000000110000 \*/ 0X0060, /\* 0000000001100000 \*/ 0x70C0, /\* 0111000011000000 \*/ 0x1D80, /\* 0001110110000000 \*/ 0x0700, /\* 0000011100000000 \*/ 0x0000, /\* 0000000000000000 \*/  $.$  / $*$  000000000000000000 \*/ 0x0000, /\* 0000000000000000 #/ 0x0000, /\* 0000000000000000 \*/ 0x0000, /\* 0000000000000000 \*/ 0x0000, /\* 0000000000000000 \*/ 0x0000, 0x0000. /# 0000000000000000 \*/ /\* hot spot  $x, y \neq$ 06, 07  $\}$ ; /\* Graphics mode cursor., hour glass \*/ static struct graphics\_cursor far gcursor\_hour € /\* screen mask \*/ 0x0000, /\* 0000000000000000 \*/  $7* 00000000000000000$  \*/ 0x0000,  $7* 00000000000000000$  \*/ 0x0000, /\* 000000000000000 \*/<br>0x8001, /\* 100000000000001 \*/

0xC003, /\* 1100000000000011 \*/ '0xE007, /\* 1110000000000111 \*/ Módulo MOUSEFUN.H

 $\cdot$ 

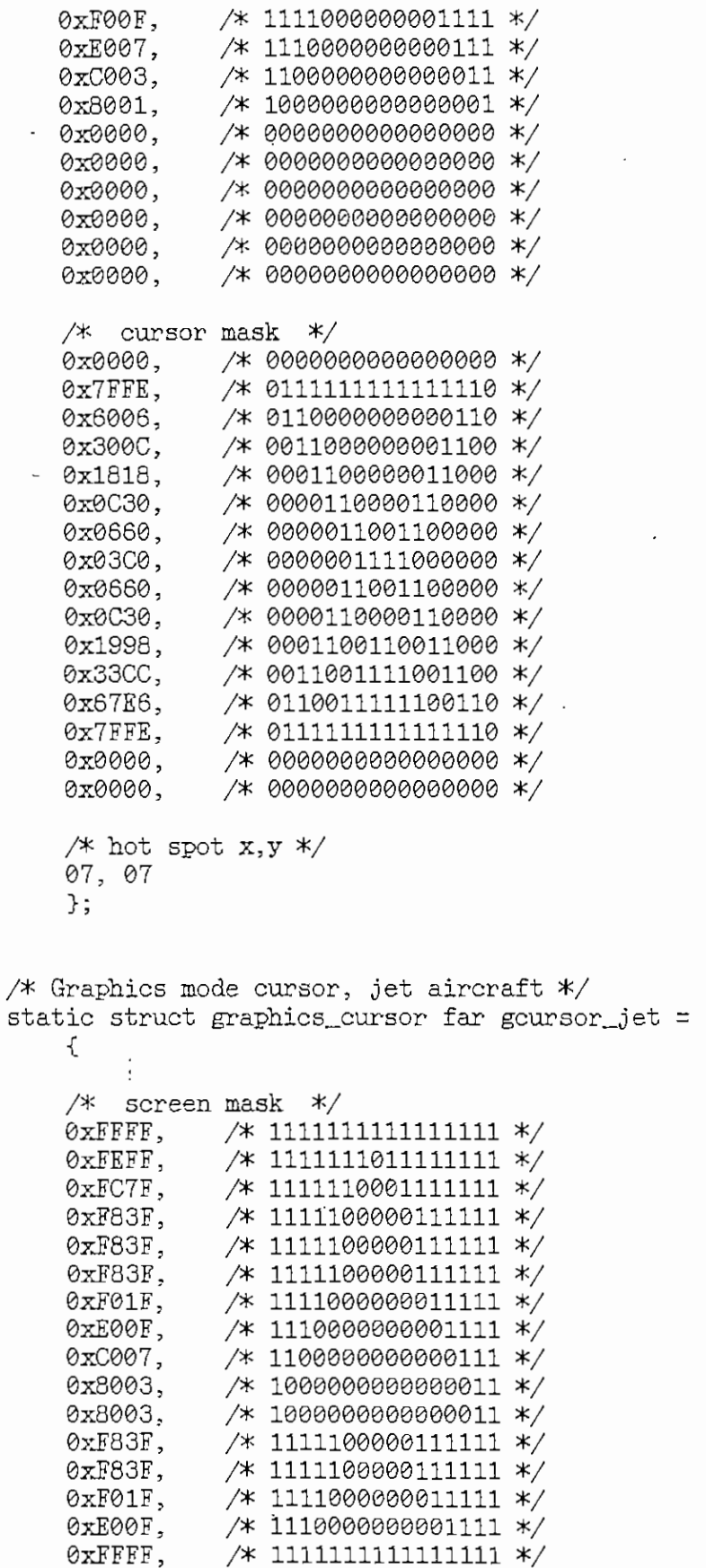

 $\ddot{\phantom{0}}$ 

 $\frac{1}{4}$  Modern H  $\frac{1}{4}$ 

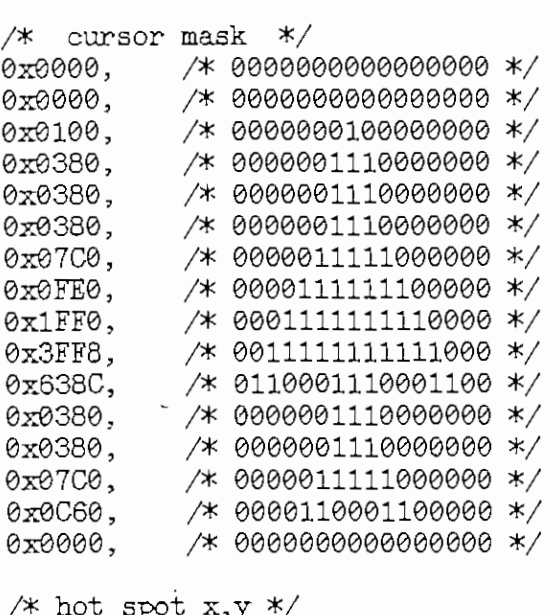

07, 01  $\}$ ;

/# Graphics mode cursor, left pointing arrow #/ static struct graphics\_cursor far gcursor\_left =  $\overline{\mathcal{L}}$ 

> /\* screen mask \*/ \* SCPEED MASK \*/<br><del>v</del>FF1F /\* 1111111000011111 \*/ 0XF01F, /\* 1111000000011111 \*/ /\* 0000000000000000 \*/ 0x0000, • /# 0000000000000000 \*/ 0x0000. /\* 0000000000000000 \*/  $0x0000,$   $\rightarrow$  0000000000000000 \*/<br> $0xF01F,$   $\rightarrow$  1111000000011111 \*/ 0xFE1F, /\* 1111111000011111 \*/ 0xFFFF, /\* 11111111111111111 \*/ 0xFFFF, /\* 11111111111111111 \*/ 0xFFFF. /\* 1111111111111111 \*/ 0xFFFF, /\* 11111111111111111 \*/ 0xFFFF. /\* 11111111111111111 \*/ 0xFFFF, /\* 111111111111111111 \*/ ©xFFFF, /\* 1111111111111111 \*/ 0xFFFF, /\* 1111111111111111 \*/ 0xFFFF, /\* 11111111111111111 \*/ /\* cursor mask \*/ 0x0000,<br>0x00C0,  $*$  0000000000000000 \*/ /# 0000000011000000 \*/ /\* 0000011111000000 \*/ waaco.<br>Waxaan

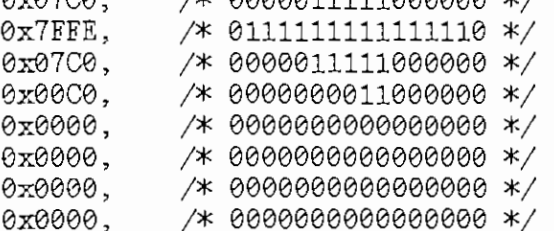

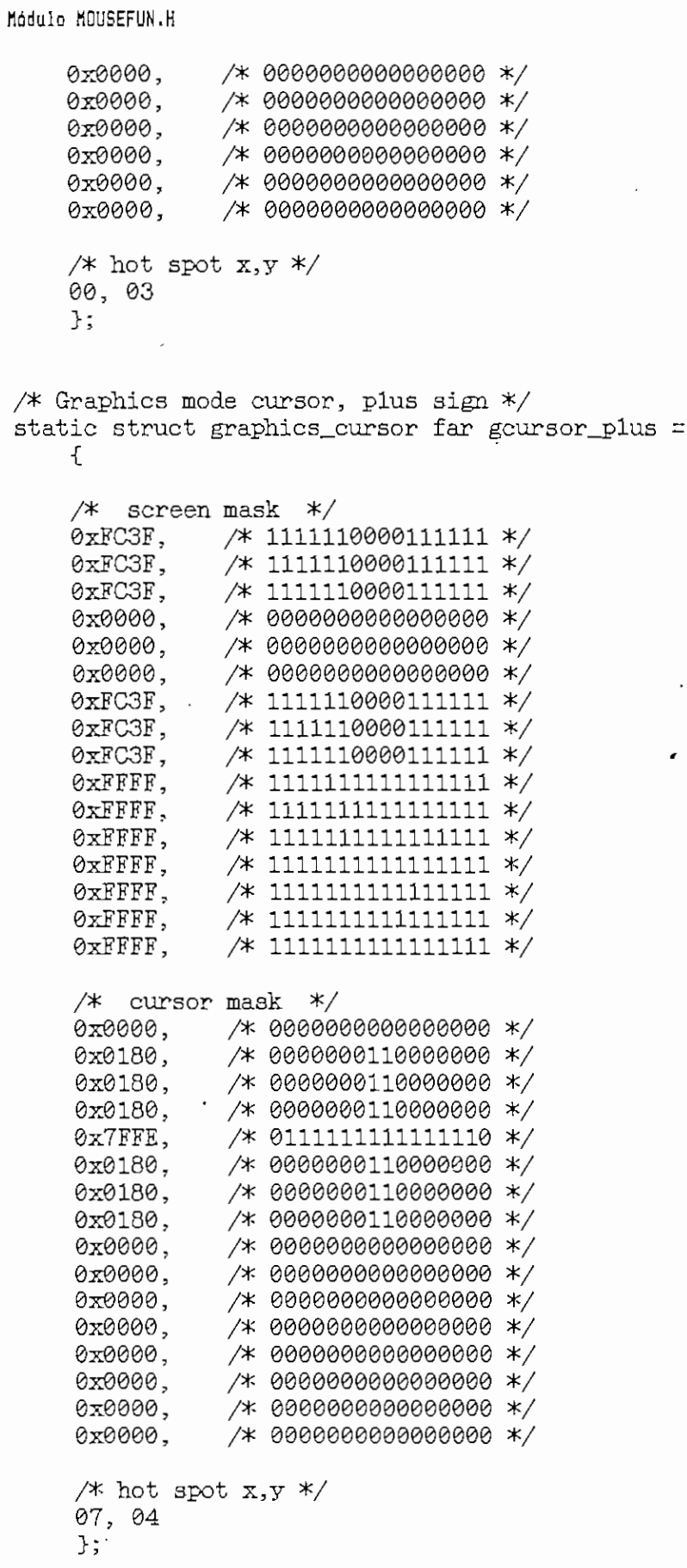

 $\overline{a}$ 

 $\sim$ 

 $\overline{a}$ 

ł

Módulo MOUSEFUN.H<br>AI 142

/# Graphics mode cursor, up pointing arrow #/ static struct graphics\_cursor far gcursor\_up =  $\{$ 

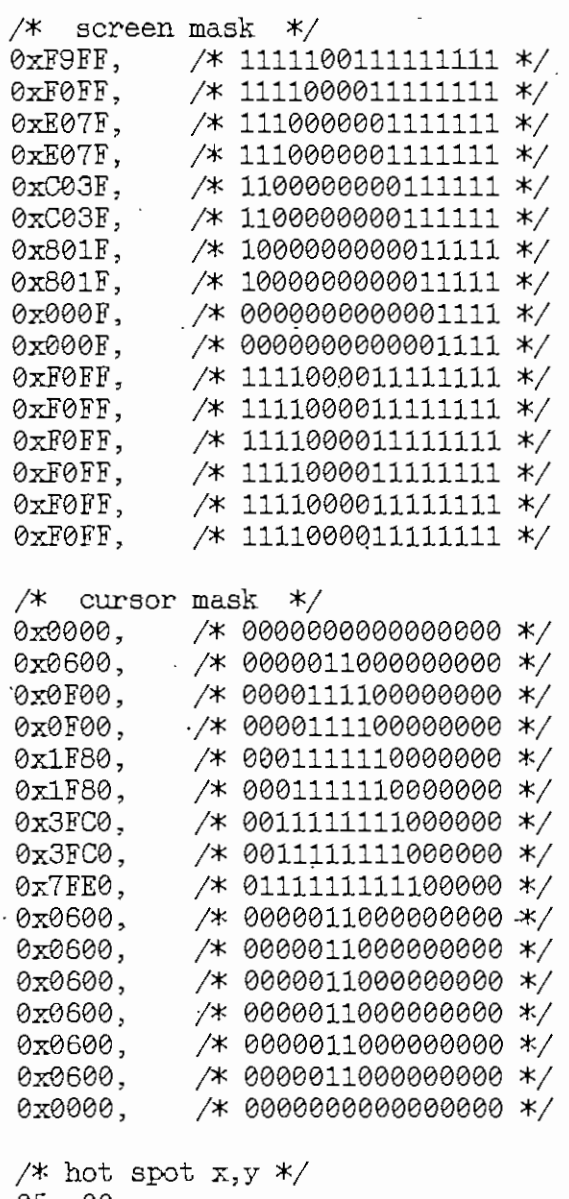

05, 00

 $\}$ ;

/\* Graphics mode cursor, X mark \*/ static struct graphics\_cursor far gcursor\_x =  $\{$ 

/\* screen mask \*/ 0x07E0, /\* 0000011111100000 \*/ 0x0180, /\* 0000000110000000 \*/ 0x0000, /\* 0000000000000000 \*/ 0xC003, /\* 1100000000000011 \*/ 0xF00F, /\* 1111000000001111 \*/ 0xC003, /\* 1100000000000011 \*/

## Módulo MOUSEFUN.H

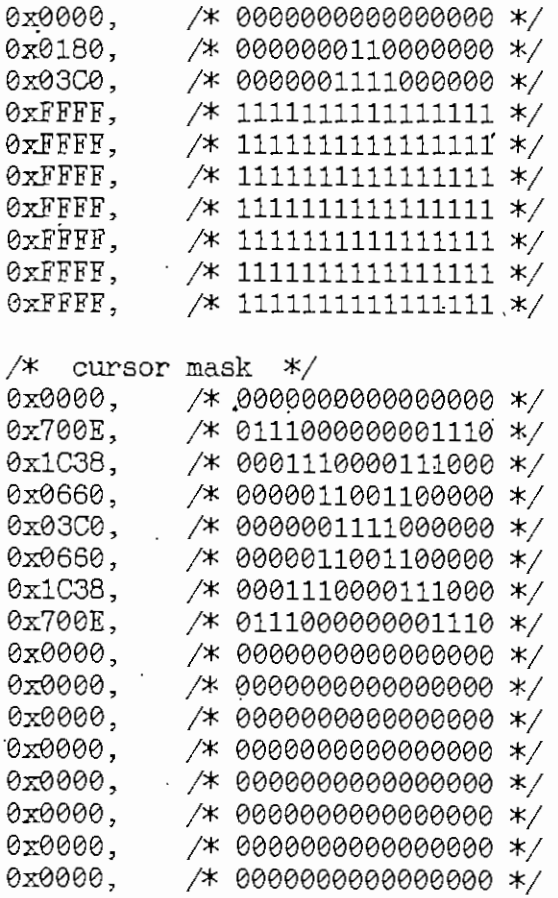

/\* hot spot x,y \*/<br>07, 04<br>};

#define MOUSEFUN\_DEFINED #endif

AI 143
Módulo SOUND.H • AI 144

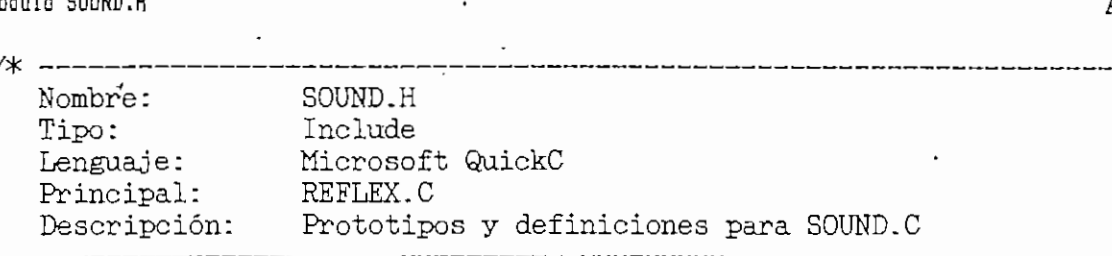

 $\overline{\phantom{a}}$ 

\*/

#ifndef SOUND\_DEFINED

void sound( int ); void silence( void ); void speaker\_toggle( void ); void wait\_ticks( unsigned int ); void warble( int ): void weird( int ); void siren $\left( \int_{0}^{\infty}$  int  $\int_{0}^{\infty}$   $\left( \int_{0}^{\infty}$   $\right)$   $\left( \int_{0}^{\infty}$   $\left( \int_{0}^{\infty}$   $\left( \int_{0}^{\infty}$   $\left( \int_{0}^{\infty}$   $\left( \int_{0}^{\infty}$   $\left( \int_{0}^{\infty}$   $\left( \int_{0}^{\infty}$   $\left( \int_{0}^{\infty}$   $\left( \int_{0}^{\infty}$   $\left( \int_{0}^{\in$ void white\_noise( int ); void note( int, int );

#define SOUND\_DEFINED #endif

 $\mathcal{L}$   $\mathcal{L}$   $\mathcal{L}$  145  $\mathcal{L}$  145  $\mathcal{L}$ 

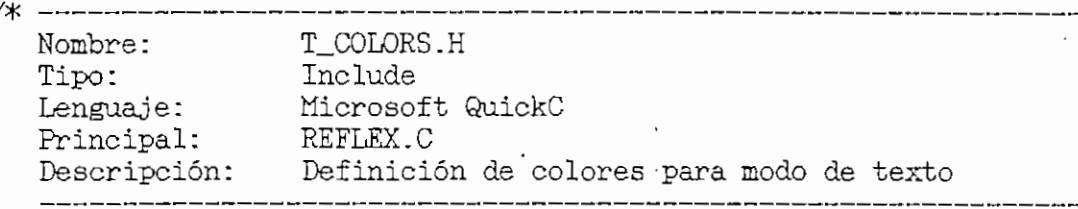

\*/

 $\overline{\phantom{a}}$ 

"#ifndef T\_COLORS\_DEFINED

/\* Standard text mode colors \*/ \* Standard text me<br>' ftdefine T\_BLACK 0 #define T\_BLUE 1 #define T\_GREEN 2 #define T\_CYAN 3 #define T\_RED 4 #define T\_MAGENTA 5 ífdefine T\_WHITE 7

 $\mathcal{U}(\mathcal{M})$  at  $\mathcal{E}_{\mathcal{U}}$  and the canonical color color color color color constants the text mode constants  $\mathcal{U}(\mathcal{U})$ \* Modifiers that ca<br>1 sin T\_BRIGHT 8 lídefine T\_BLINK 16

 $\mathcal{L}(\mathbf{c}^{\mathcal{L}})$  combinations  $\mathcal{L}(\mathbf{c}^{\mathcal{L}})$ ttdefine T^GRAY ( T\_BLÁCK 1 T\_BRIGHT ) #define T\_GRAY ( T\_BLACK | T\_BRIGHT )<br>#define T\_YELLOW ( T\_BROWN | T\_BRIGHT )

 $\mathbf{r} \cdot \mathbf{B}$  and the color color constants text mode constants  $\mathbf{r} \cdot \mathbf{A}$ ítdefine BK\_BLACK-0L #define BK\_BLACK 0L #define BK\_BLUE 1L #define BK\_GREEN 2L #define BK\_CYAN 3L #define BK\_RED 4L #define BK\_MAGENTA 5L #define BK\_BROWN 6L<br>#define BK\_WHITE 7L

íídefine T\_COLORS\_DEEINED defin

Módulo VIDEO.H

 $\cdot$ 

 $\overline{a}$ 

 $\langle \cdot \rangle$ 

 $\bar{z}$ 

 $\overline{\phantom{a}}$ 

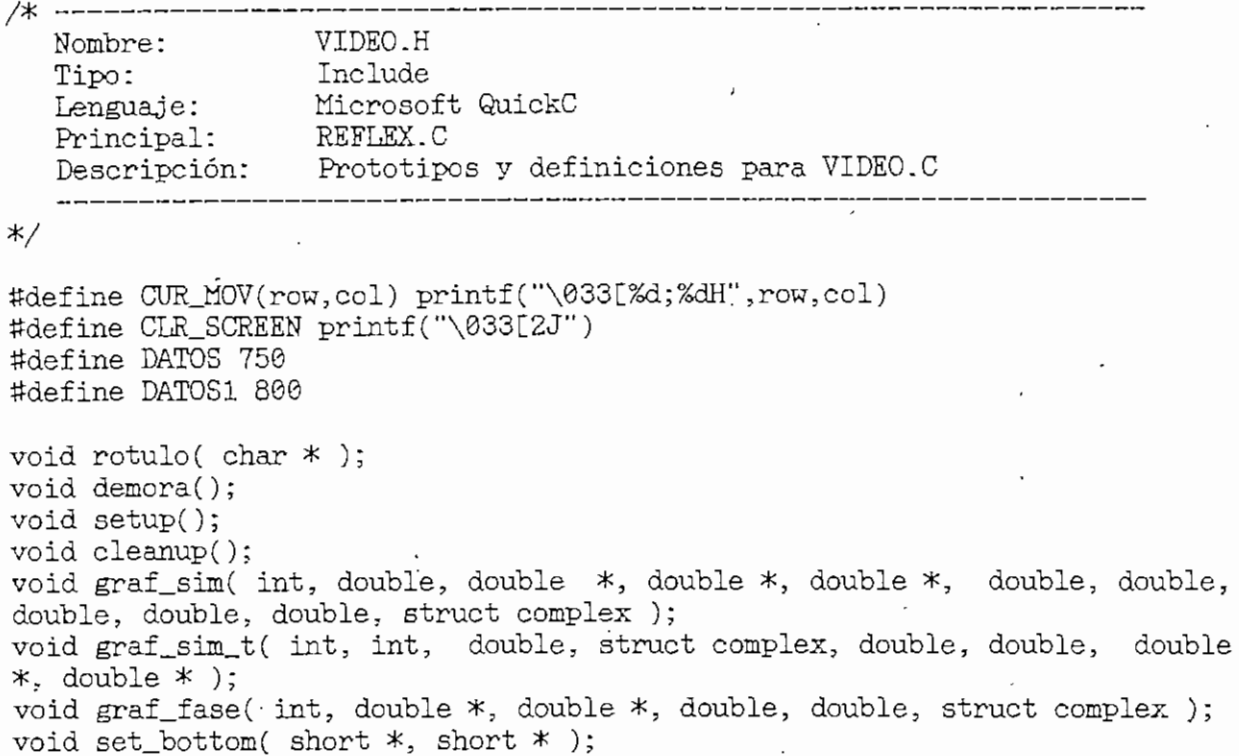

 $\overline{\phantom{a}}$ 

 $\overline{\phantom{a}}$ 

 $\ddot{\phantom{0}}$ 

,

J

# MANUAL DE USO DEL PROGRAMA DESARROLLADO

El archivo ejecutable del programa tiene el nombre de REFLEX.EXE. A continuación se detallará los requerimientos tanto de hardware como de software para la ejecución correcta del programa, así como se explicará la ejecución del mismo.

### 1. REQUERIMIENTOS DE HARDWARE PARA LA EJECUCIÓN DE REFLEX.EXE.

Para poder ejecutar el programa REFLEX.EXE, se necesita:

- Un computador IBM o compatible, con un microprocesador 80286, o superior.
- 640 Kb. o más de memoria RAM.
- Tarjeta gráfica de video (CGA, EGA, MCGA, ~VGA o Hércules). •
- -- Un mouse (no necesario pero si recomendable).
- Una impresora paralela de matriz de puntos, inicializada en modo gráfico.

fianual de Uso del programa REFLEX.EXE AII 2

## 2. REQUERIMIENTOS DE SOFTWARE PARA LA EJECUCIÓN . DE REFLEX.EXE.

Se requiere para la ejecución del programa el Sistema Operativo MS-DOS versión 3.1 o superior (se recomienda usar  $MS-DOS 6.0$ ).

Antes de ejecutar el programa REFLEX.EXE, se debe asegurar que los archivosAUTOEXEC.BAT y CONFIG.SYS' contengan los archivos necesarios para que los gráficos y textos se presenten correctamente.

Se debe utilizar el archivo MSHERC.COM con al finalidad de emular la tarjeta gráfica cuando se use un monitor Hércules. Si la ejecución se la realiza desde un diskette, es necesario crear los archivos anteriormente mencionados.

2.1 Ejecución del programa REFLEX.EXE desde diskette.

El diskette debe contener los siguientes archivos para la ejecución correcta del programa:

AUTOEXEC.BAT CONFIG.SYS MSHERC.COM GRAPHICS.COM GRAPHICS.PRO REFLEX.EXE

Manual de Uso del programa REFLEX.EXE AI I 3

El archivo AUTOEXEC.BAT debe contener:

©ECHO OEF

PROMPT \$p\$g

GRAPHICS.COM

MSHERC.COM

REFLEX.EXE

 $CLS$ 

El archivo CONEIG.SYS debe ser formado como se indica:

BUFFERS=30

FILES=30

DEVICE=ANSI.SYS

2.2 Ejecución del programa REFIEX.EXE desde el disco duro.

El archivo AUTOEXEC.BAT debe contener las siguientes sentencias:

C:\DOS\GRAPHICS.COM

C:\DOS\MSHERC.COM

En-el archivo CONFIG.SYS se debe añadir lo siguiente: DEVICE-C:\DOS\ANSI.SYS

Después de incluir en los archivos mencionados las sentencias indicadas, se debe copiar el archivo REFLEX.EXE en el disco duro y ejecutarlo como sigue:

 $C:\R$ EFLEX  $(\Leftrightarrow$  )

#### $3<sub>-</sub>$ MANEJO DEL PROGRAMA REFLEX.EXE.

En la Figura A.1 se indíca la carátula de presentación del programa. Para seguir con la ejecución del mismo, se debe seguir la instrucción indicada (presione una tecla para continuar).

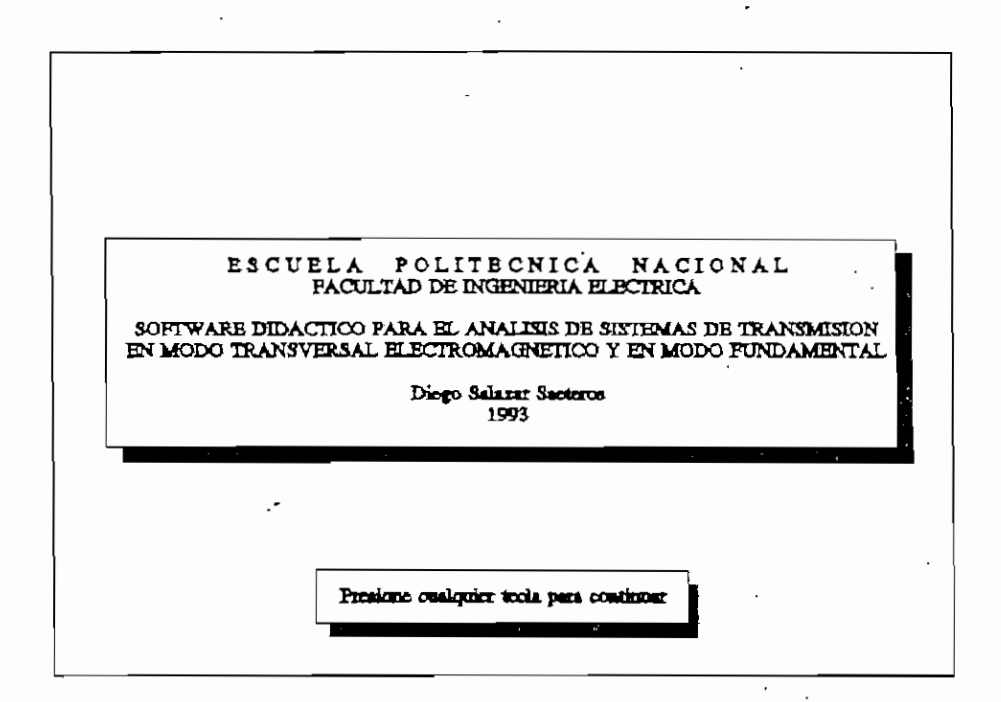

Figura A.1. Carátula de presentación.

A continuación, el programa presenta una pantalla donde se puede seleccionar el modo de propagación que se desea analizar. La Figura A.2 representa la pantalla antes mencionada.

Al seleccionar cualquiera de los modos de propagación, inmediatamente se presenta la pantalla de selección general, con los distintos items del programa que se analizarán más adelante.

AII<sub>4</sub>

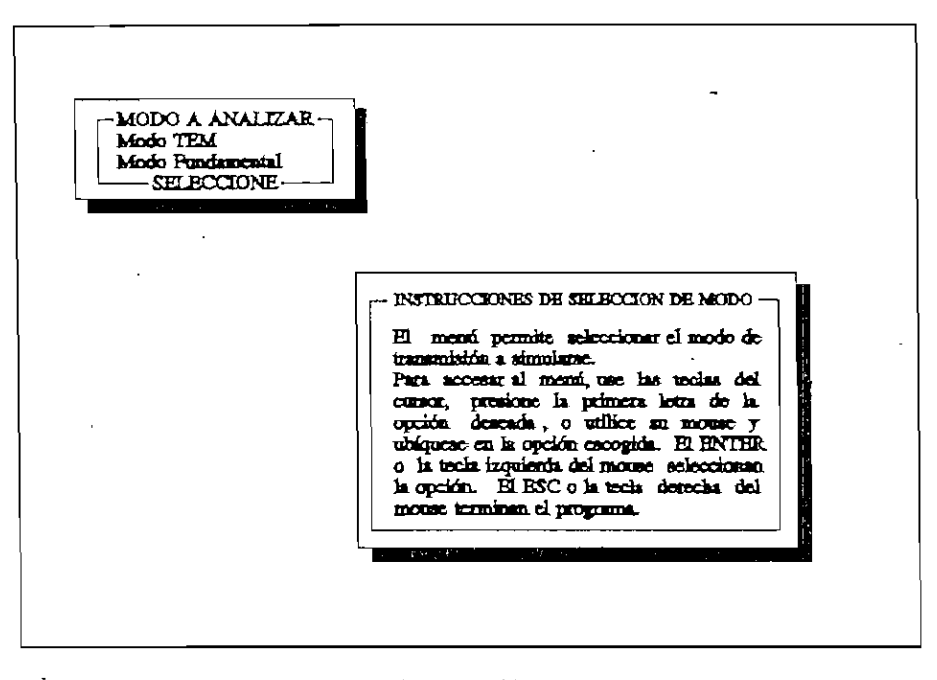

Figura A.2. Pantalla de selección de modo de propagación.

En la Figura A.3 se puede observar la pantalla de selección general.

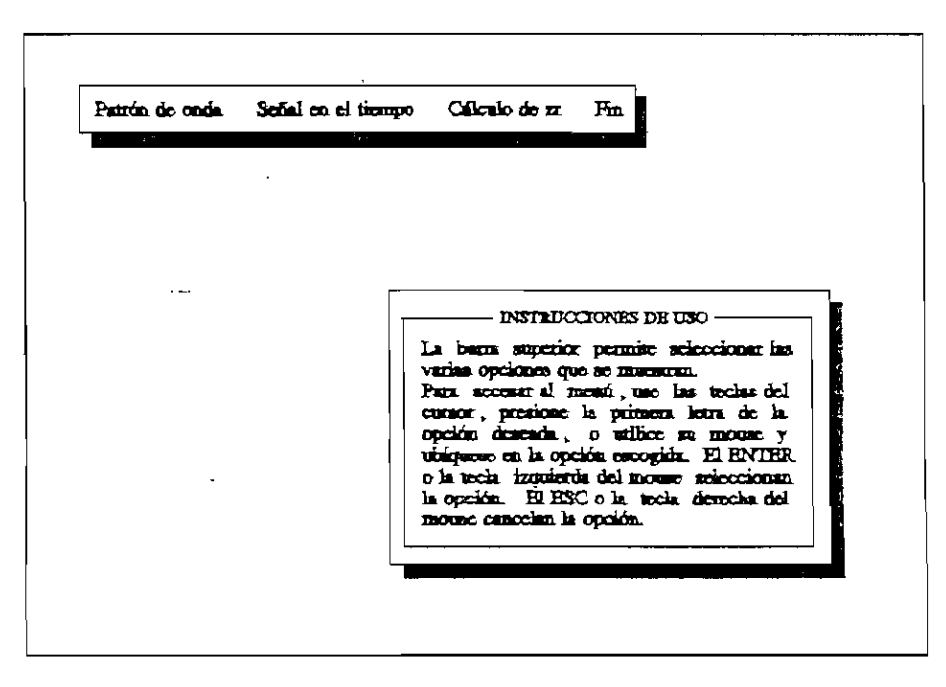

Figura A.3. Pantalla de selección general.

å

 $\tilde{\lambda}$ 

È

3.1 Patrón de onda estacionaria.

Dentro de la pantalla de selección general, se puede escoger la opción Patrón de onda, la misma que ofrece los items Ingreso de datos, los cuales se analizan en el programa para de esta manera permitir el acceso a las opciones Resultados y Gráficos. En la Figura A.4 se observa la pantalla que resume lo anteriormente mencionado.

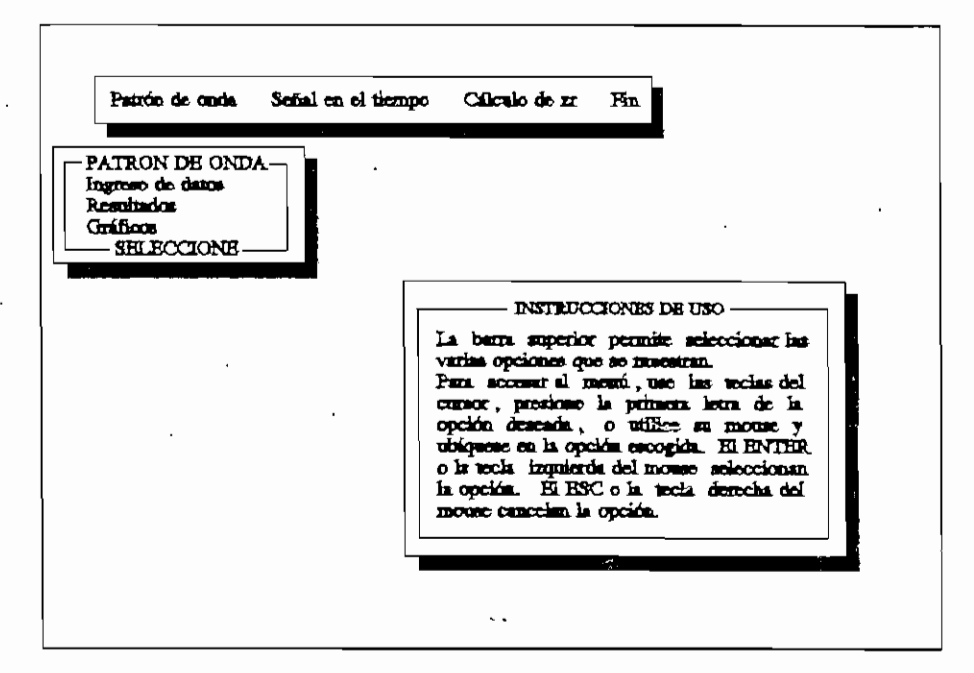

Figura A.4. Pantalla de salección para el patrón de onda.

En  $e<sub>1</sub>$ ingreso de datos, se presenta la pantalla correspondiente a los datos necesarios para la simulación del patrón de onda estacionaria para el modo ya escogido. Las Figuras A.5 y A.6 muestran las pantallas de ingreso de datos para la simulación del patrón de onda estacionaria para el modo TEM y para el modo fundamental respectivamente.

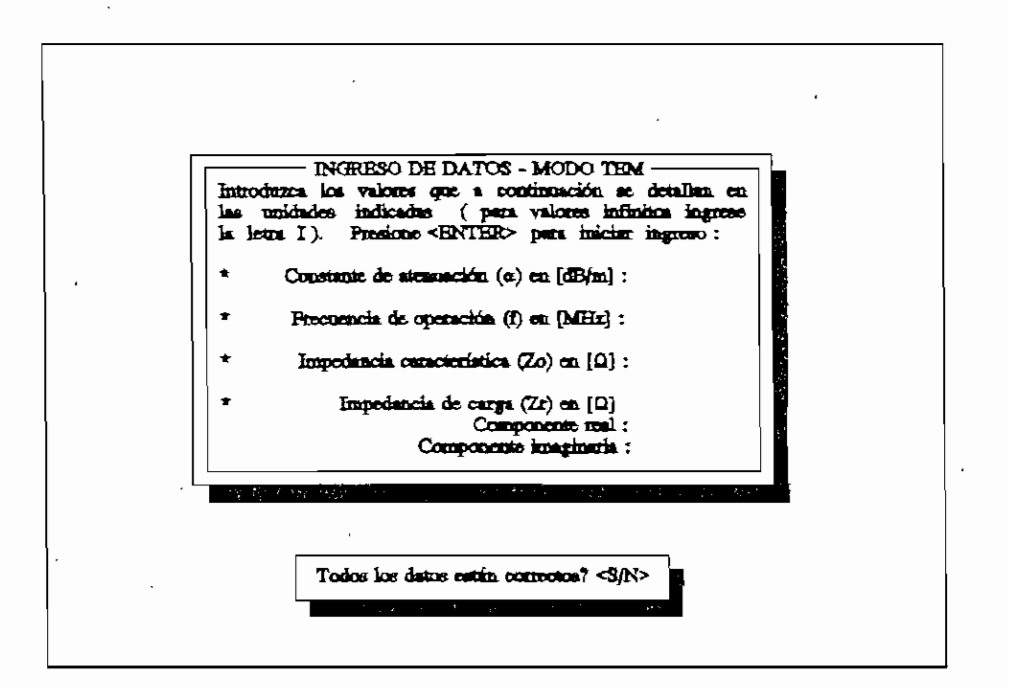

Figura A.5. Pantalla de ingreso para el modo TEM.

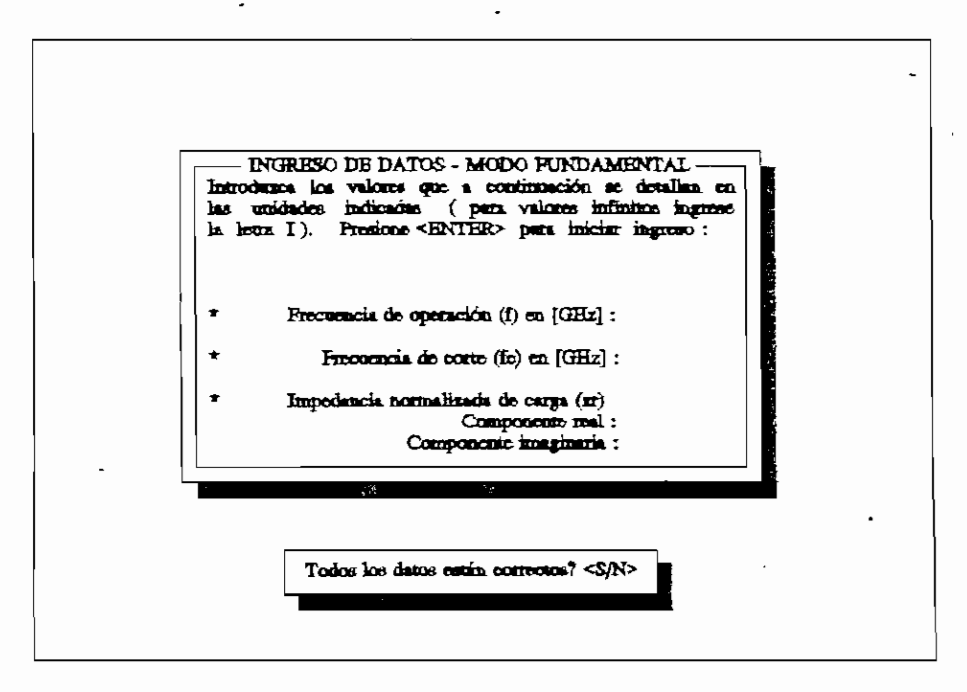

Figura A.6. Pantalla de ingreso de datos para el modo fundamental.

#### Manual de Uso del programa REFLEX.EXE

Después del ingreso de datos, las opciones de Resultados y Gráficos se activan. La opción Gráficos permite obtener las ilustraciones para la magnitud del patrón de onda estacionaria y para la variación de fase, como se indica en la Figura A.7.

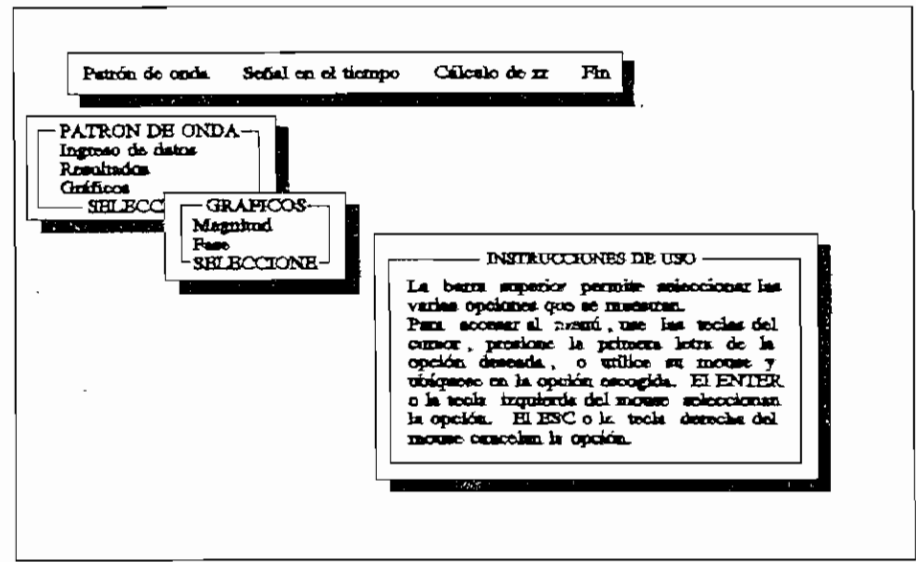

Figura A.7. Pantalla de selección de gráficos.

3.2 Señal transitoria en el tiempo.

La Figura A.8 presenta la pantalla para la selección de Ingreso de datos y la obtención del Gráfico de la señal transitoria.

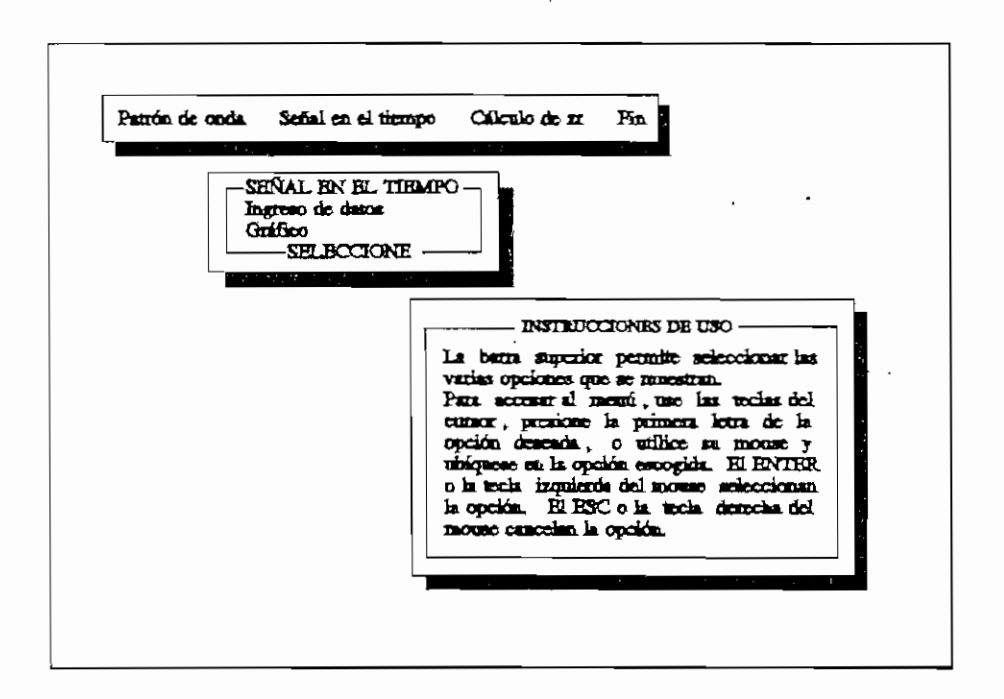

Figura A.8. Pantalla de selección para la señal en el tiempo.

Al escoger *Ingreso de datos*, inmediatamente se presenta un menú de selección de fuente de exitación, sólo para el modo TEM, como se aprecia en la Figura A.9.

Al escoger la opción *Ingreso de datos*, se presenta la pantalla correspondiente al modo de propagación y a la fuente de exitación escogidos, tal como se puede analizar en las Figuras A.10 a A.12.

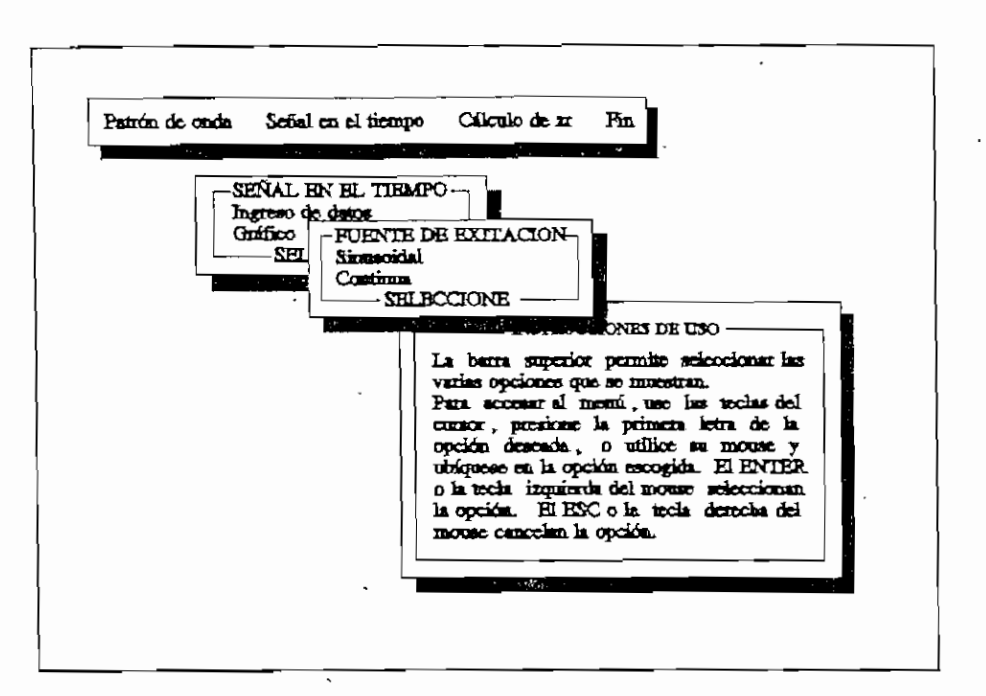

Pantalla de selección de fuente de exitación. Fig. A.9.

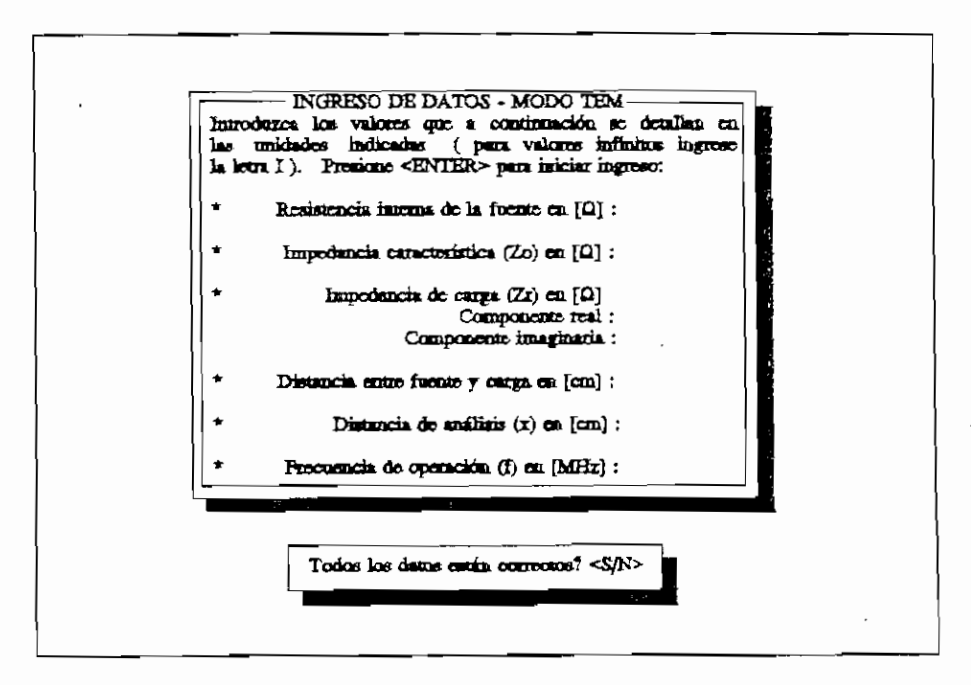

Ficura A.10. Pantalla de ingreso de datos para fuente sinusoidal.

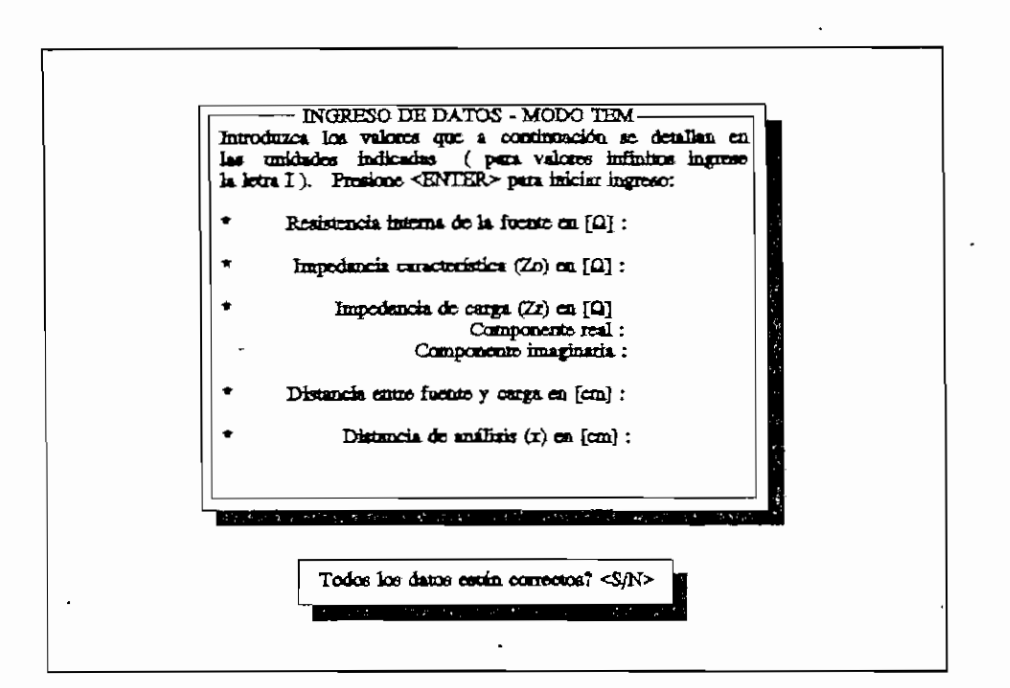

Pantalla de ingreso de datos para fuente contínua. Figura A.11.

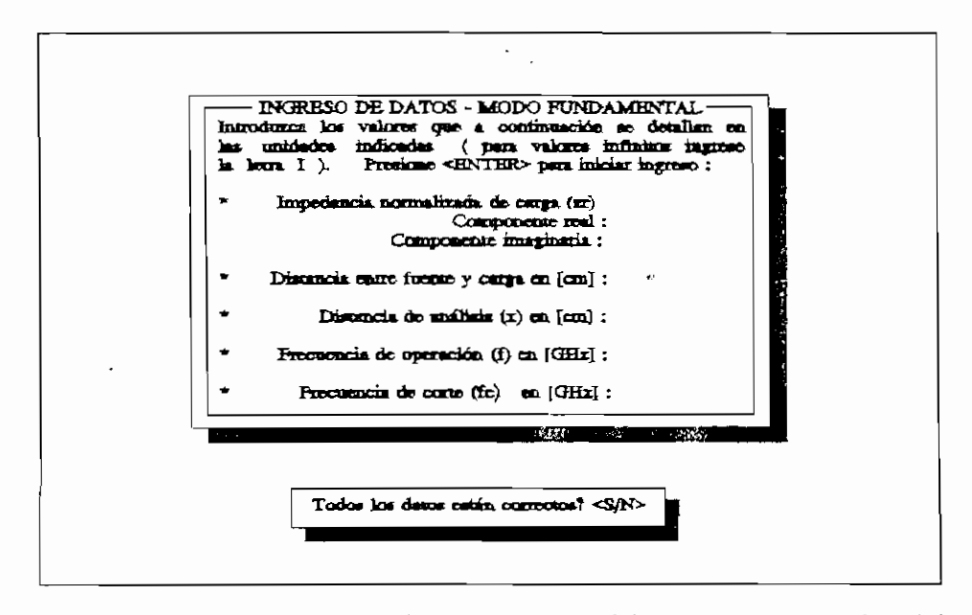

Figura A.12. Pantalla de selección de ingreso de datos para el modo fundamental.

3.3 Cálculo de la impedancia de carga.

El item Cálculo de zr, presenta dos opciones: Ingreso de datos y Resultados, tal como se puede ver en la Figura A.13.

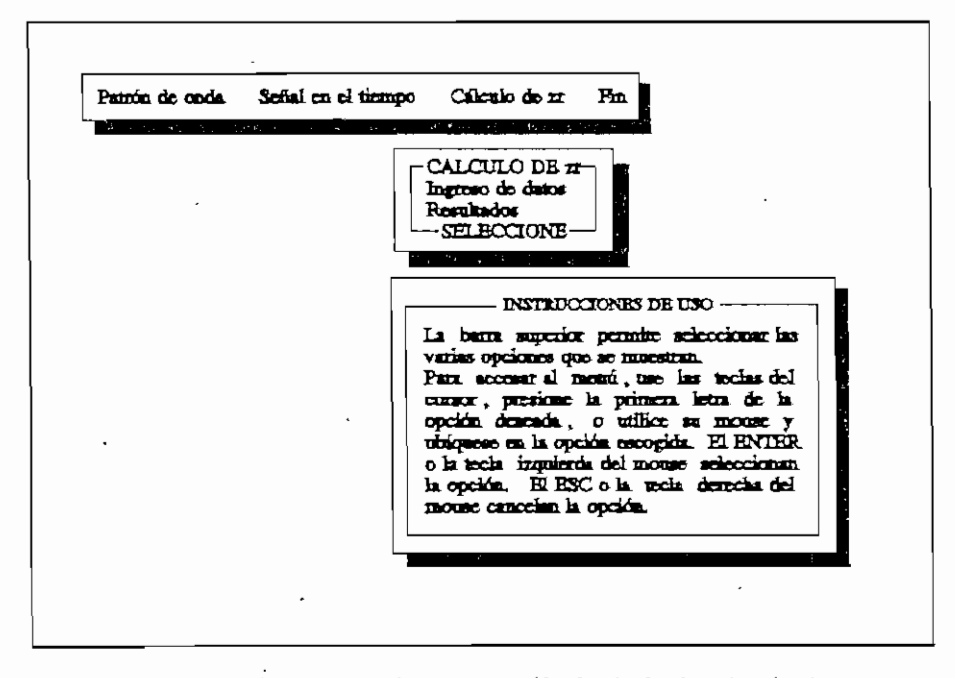

Figura A.13. Pantalla de opciones para cálculo de la impedancia de carga.

La opción *Ingreso de datos* permite escoger el cálculo de la relación de onda estacionaria por medio de la distancia entre los puntos de media potencia, o el ingreso directo de S. La Figura A.14 indica lo anteriormente dicho.

Si se escoge la opción *Ingreso en forma directa*, se presenta pantalla correspondiente al modo de propagación la analizado, como se puede observar en las Figuras A.15 y A.16.

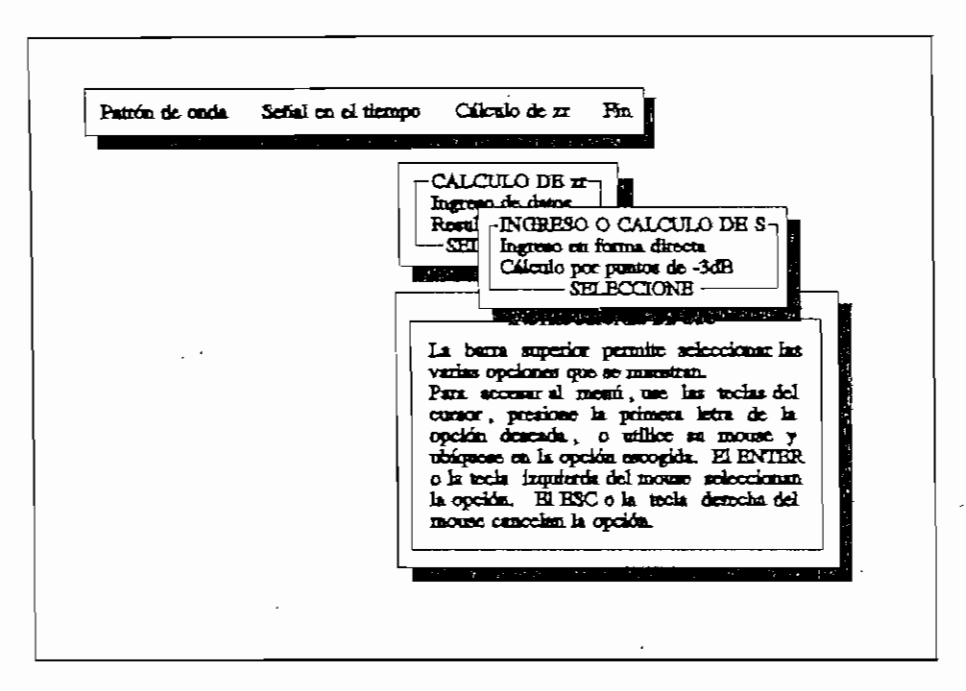

Figura A.14. Pantalla de selección de ingreso o cálculo de S.

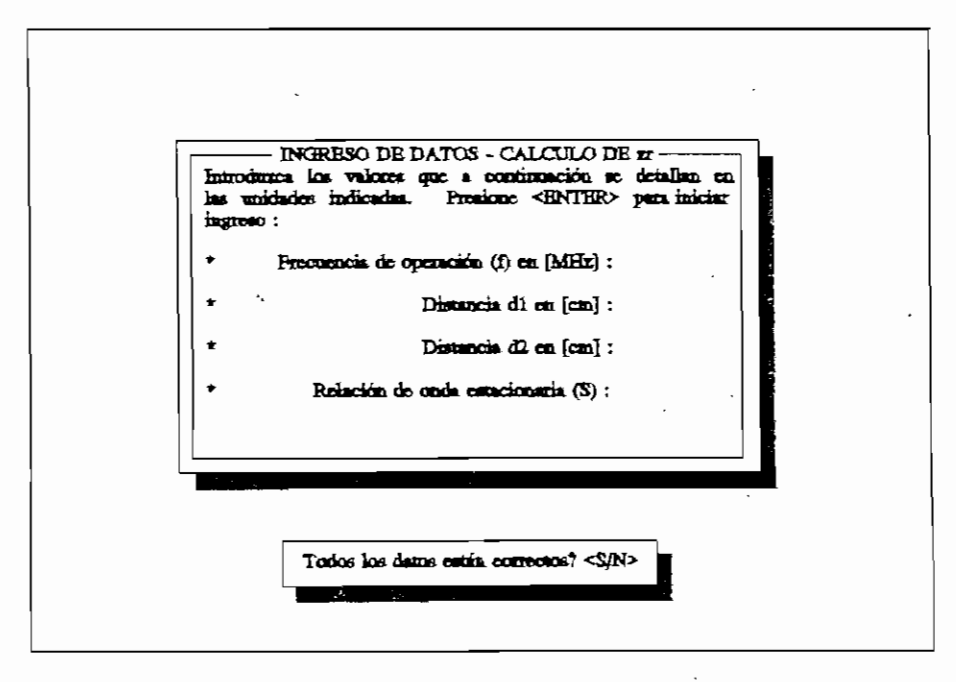

Figura A.15. Pantalla de ingreso directo de S para el modo TEM.

AII 14

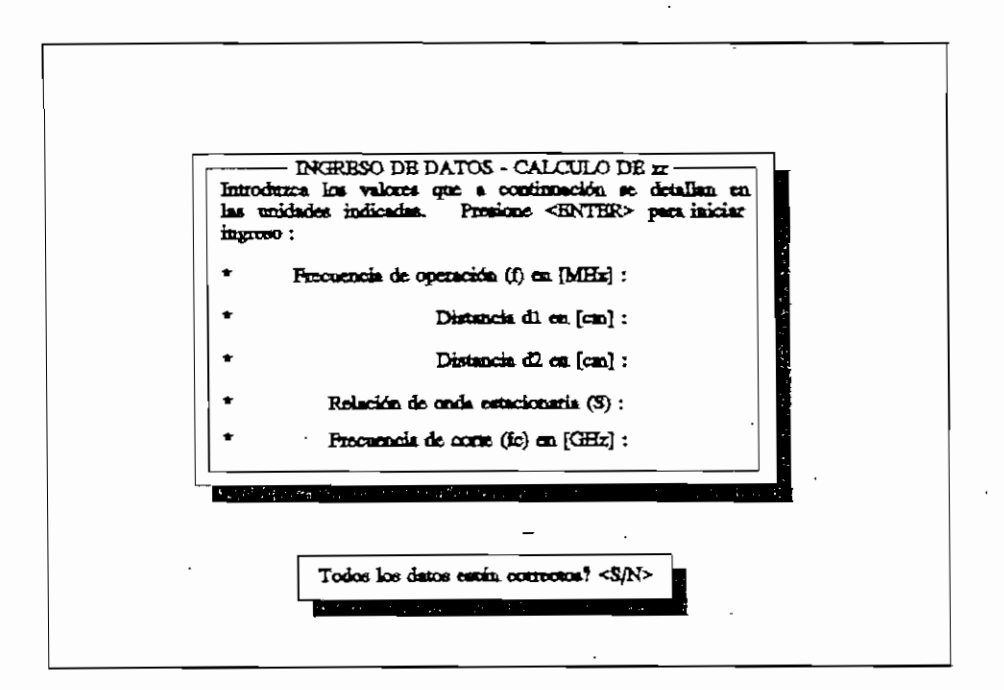

Figura A.16. Pantalla'de ingreso en forma directa para el modo fundamental.

Si la opción escogida es Cálculo por puntos de -3dB, para el ingreso de datos se presenta la pantalla correspondiente al modo de propagación en análisis, tal como se observa en las Figuras A.17 y A.18.

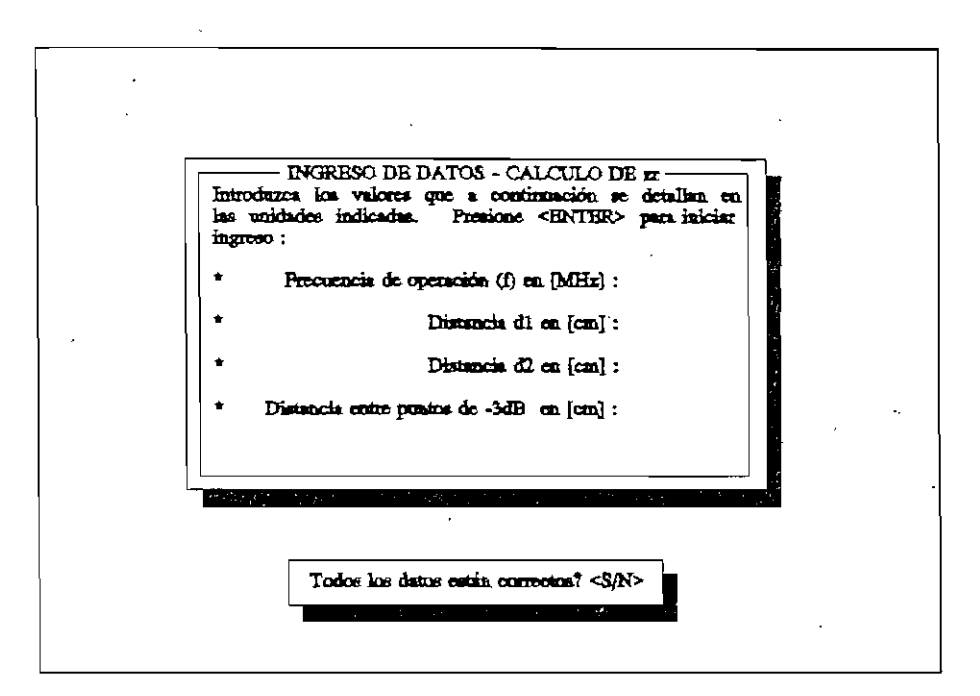

Figura A.17. Pantalla de ingreso de datos para el modo TEM.

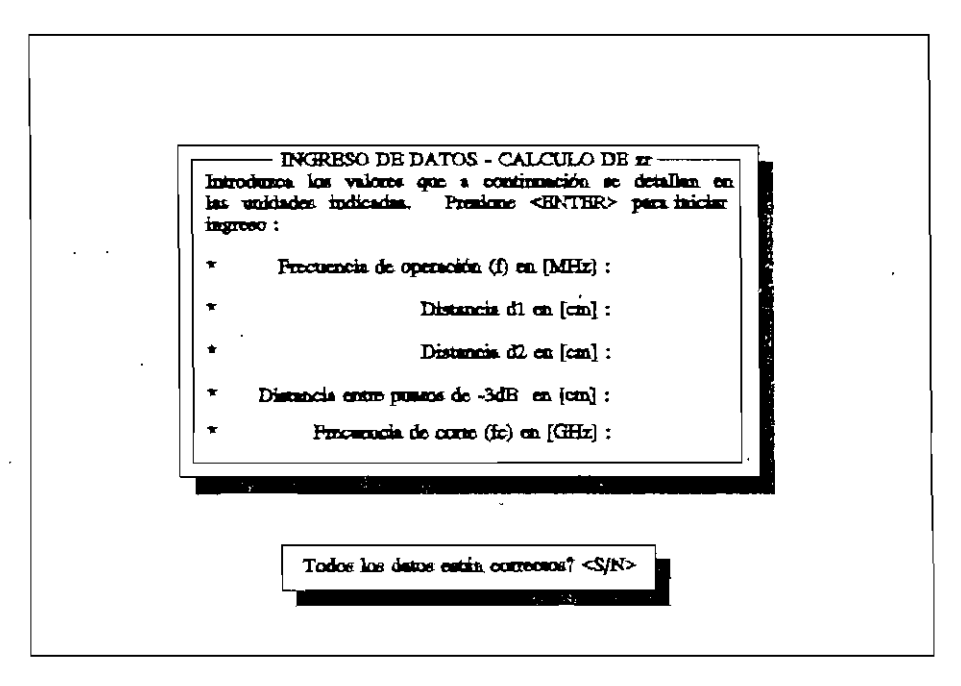

Figura A.1B. Pantalla de ingreso de datos para el modo fundamental.

3.4 Fin del programa.

En la Figura A.19, se observa la pantalla correspondiente a la opción Fin. Al seleccionar No el programa retorna a la pantalla mostrada en la Figura A.2.

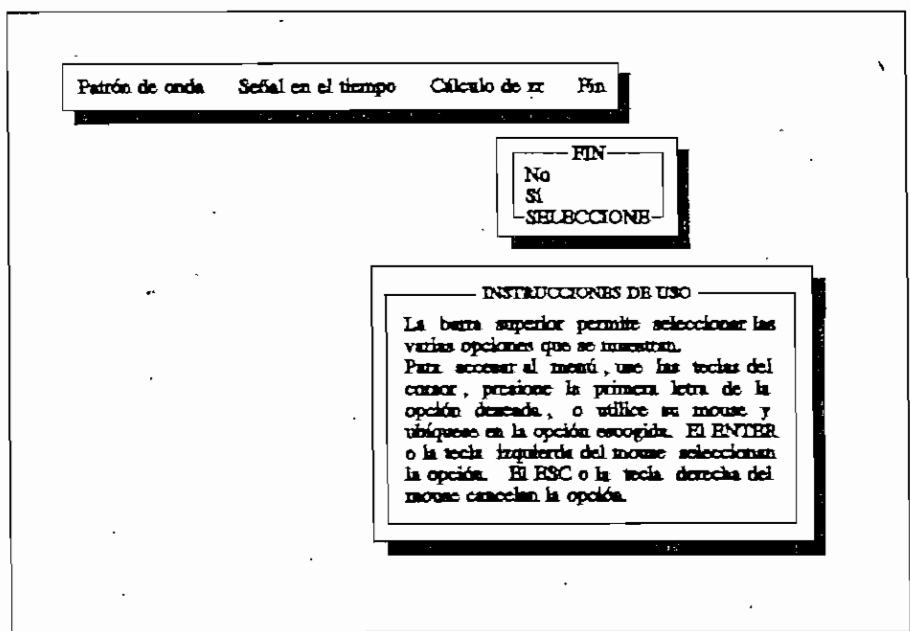

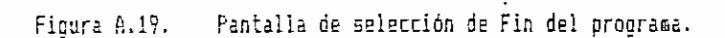